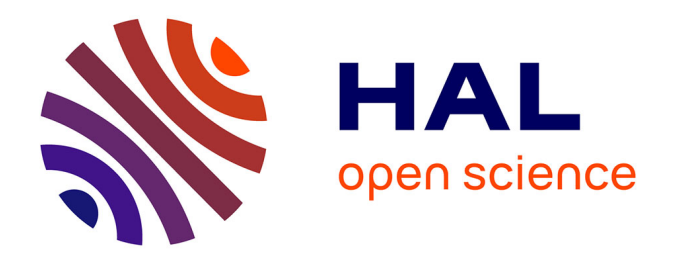

## **Apport de l'analyse fonctionnelle pour l'estimation de variables environnementales à partir de formes d'onde LiDAR**

M. Mezian

## **To cite this version:**

M. Mezian. Apport de l'analyse fonctionnelle pour l'estimation de variables environnementales à partir de formes d'onde LiDAR. Sciences de l'environnement. 2014. hal-02600091

## **HAL Id: hal-02600091 <https://hal.inrae.fr/hal-02600091>**

Submitted on 16 May 2020

**HAL** is a multi-disciplinary open access archive for the deposit and dissemination of scientific research documents, whether they are published or not. The documents may come from teaching and research institutions in France or abroad, or from public or private research centers.

L'archive ouverte pluridisciplinaire **HAL**, est destinée au dépôt et à la diffusion de documents scientifiques de niveau recherche, publiés ou non, émanant des établissements d'enseignement et de recherche français ou étrangers, des laboratoires publics ou privés.

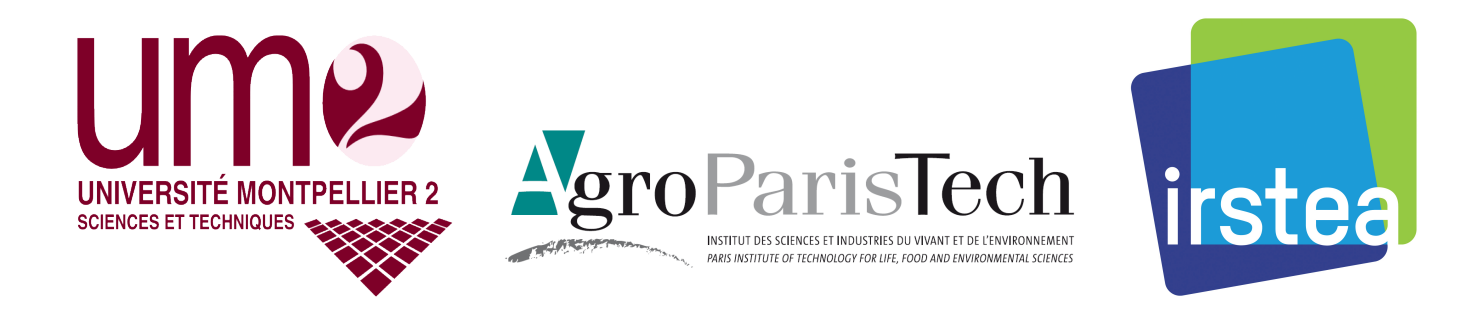

MASTER 2 PHYSIQUE ET INGÉNIERIE PARCOURS PHYSIQUE INFORMATIQUE 2013-2014

# Apport de l'analyse fonctionnelle pour l'estimation de variables environnementales à partir de formes d'onde LiDAR

Rapport de stage de fin d'études

Auteur : Miloud MEZIAN

Responsables de stage

M. Nicolas BAGHDADI (UMR TETIS, Irstea)

M. Jean-Stéphane BAILLY (UMR TETIS, AgroParisTech)

Responsables de stage à l'UM2 M. David CASSAGNE M. Hervé DICKY

# Table des matières

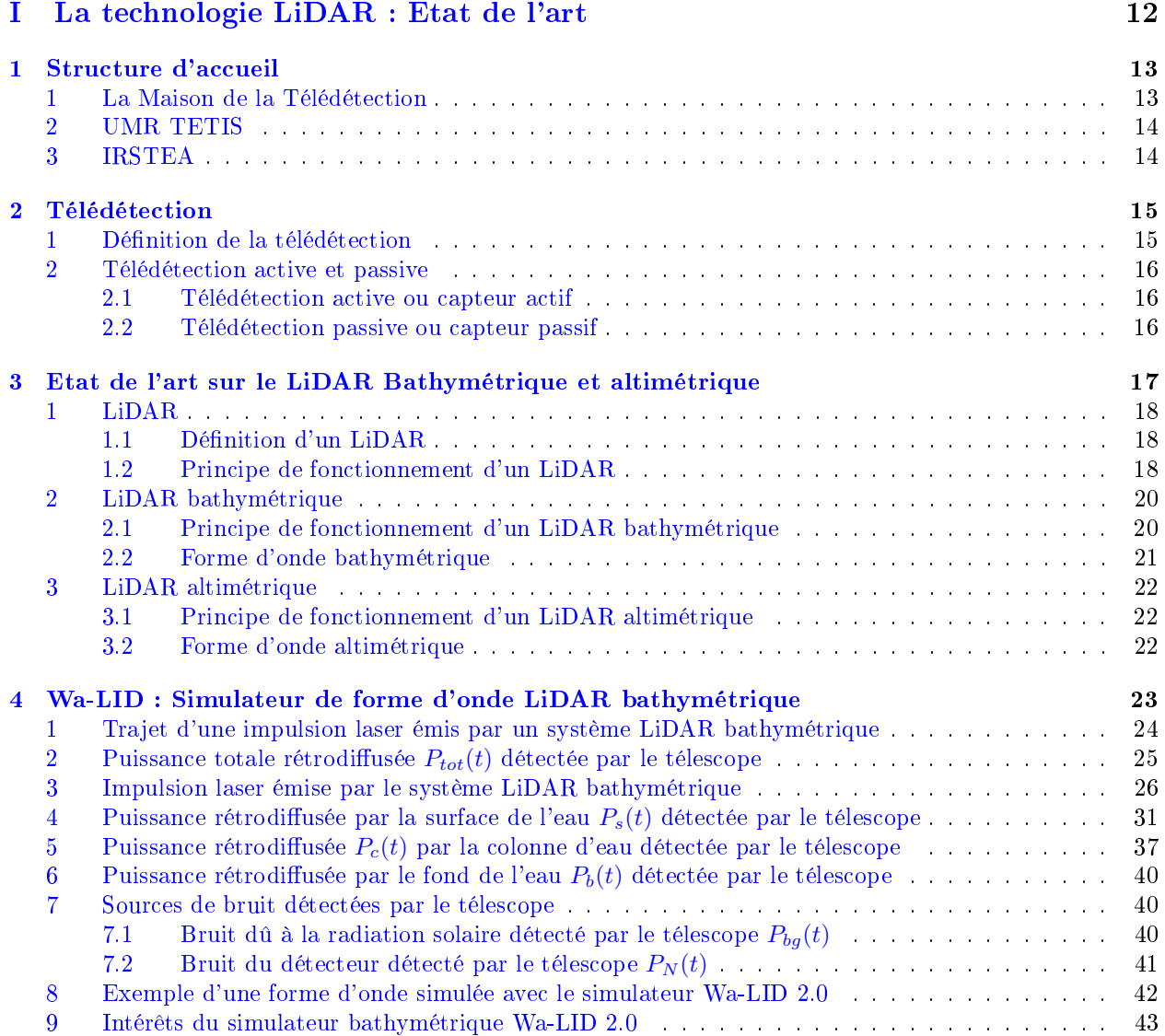

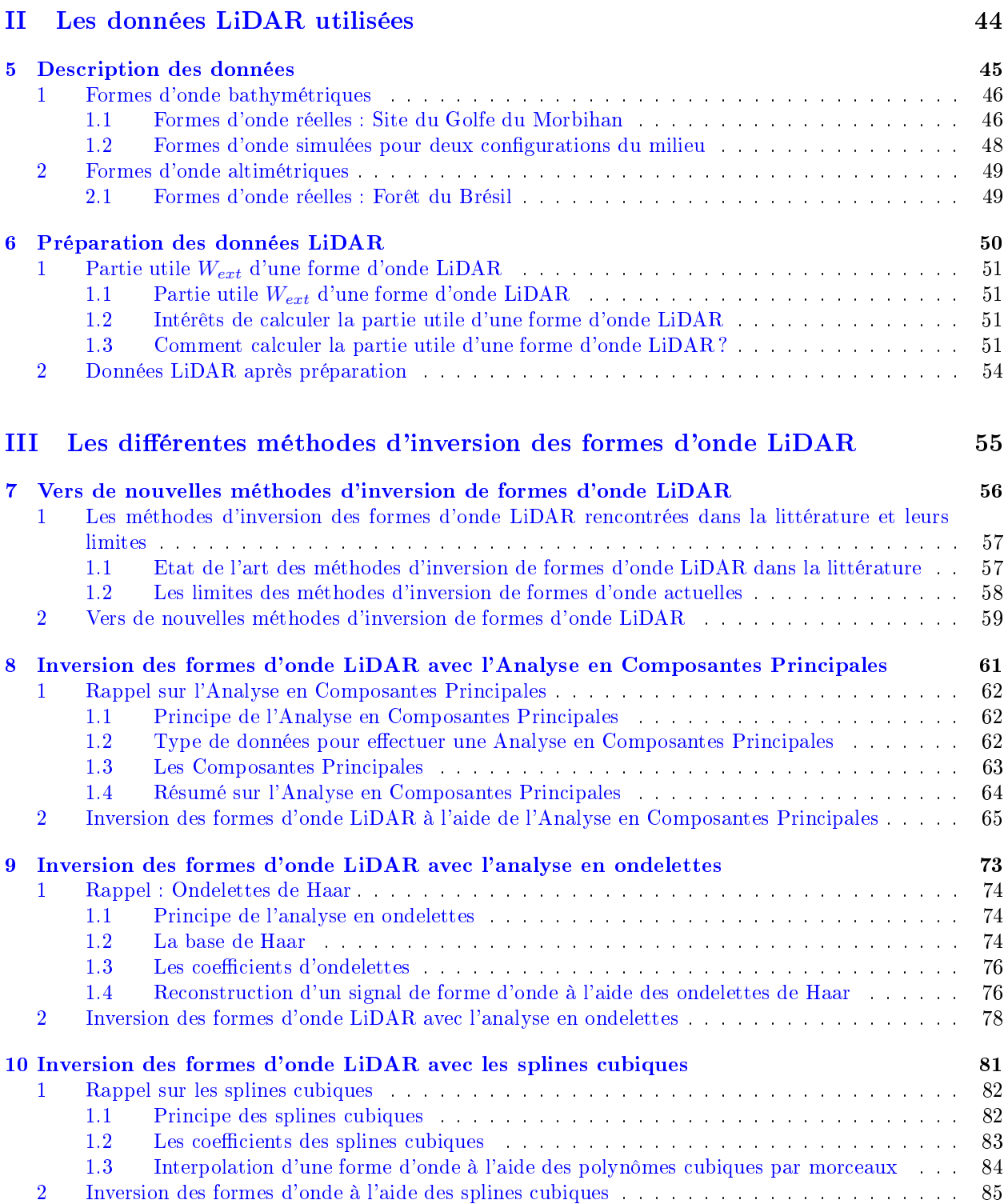

## TABLE DES MATIÈRES

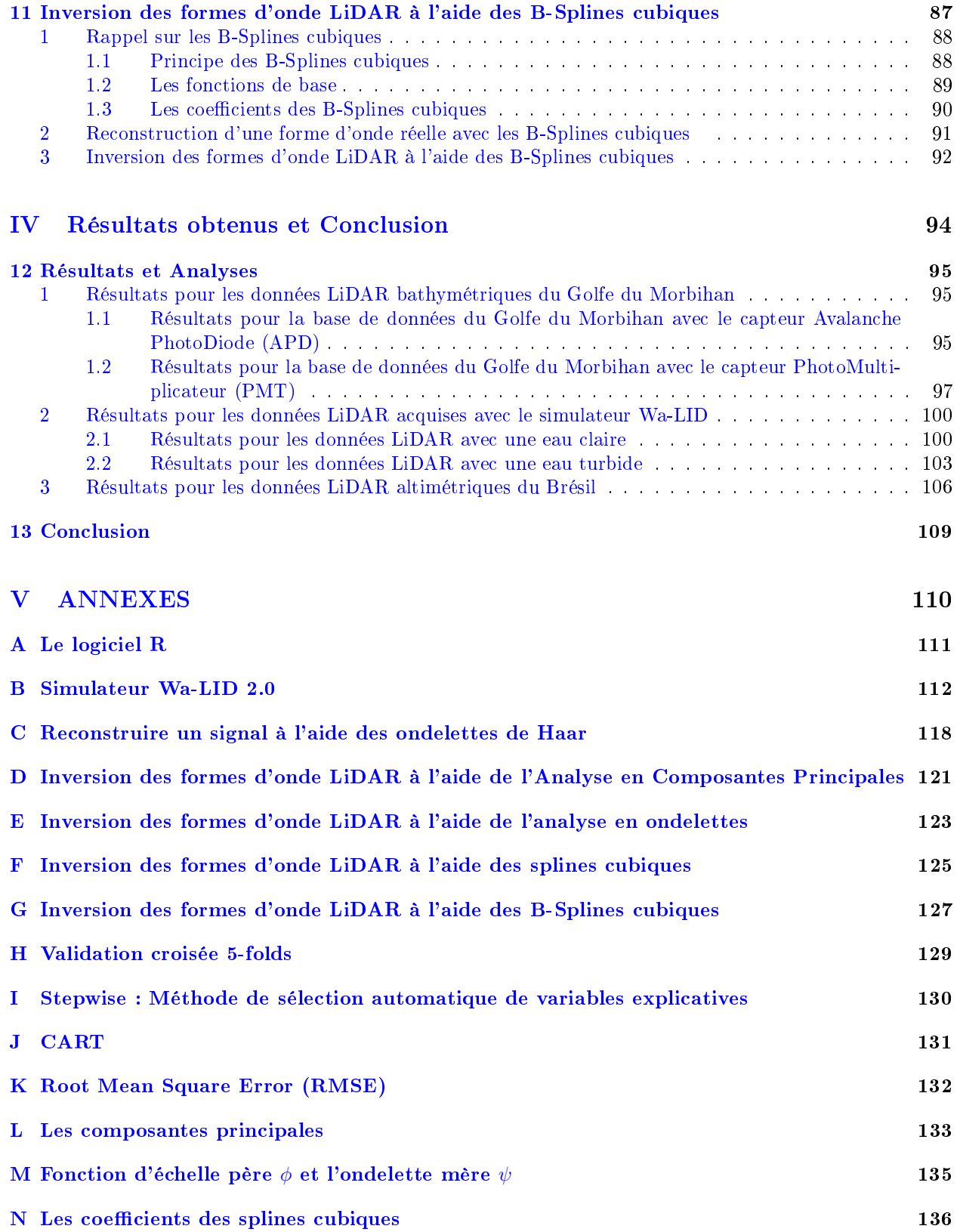

# Table des figures

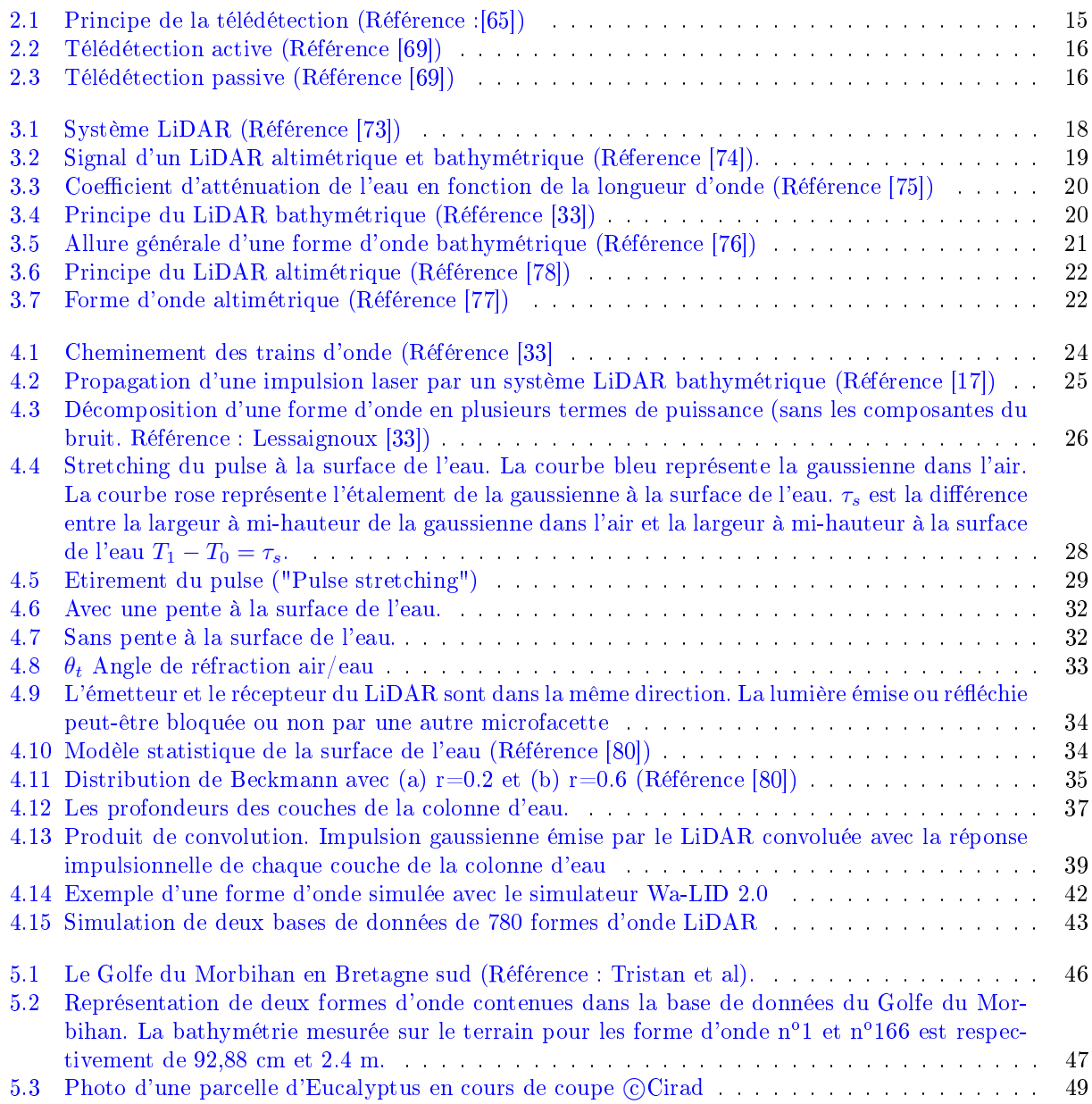

### TABLE DES FIGURES

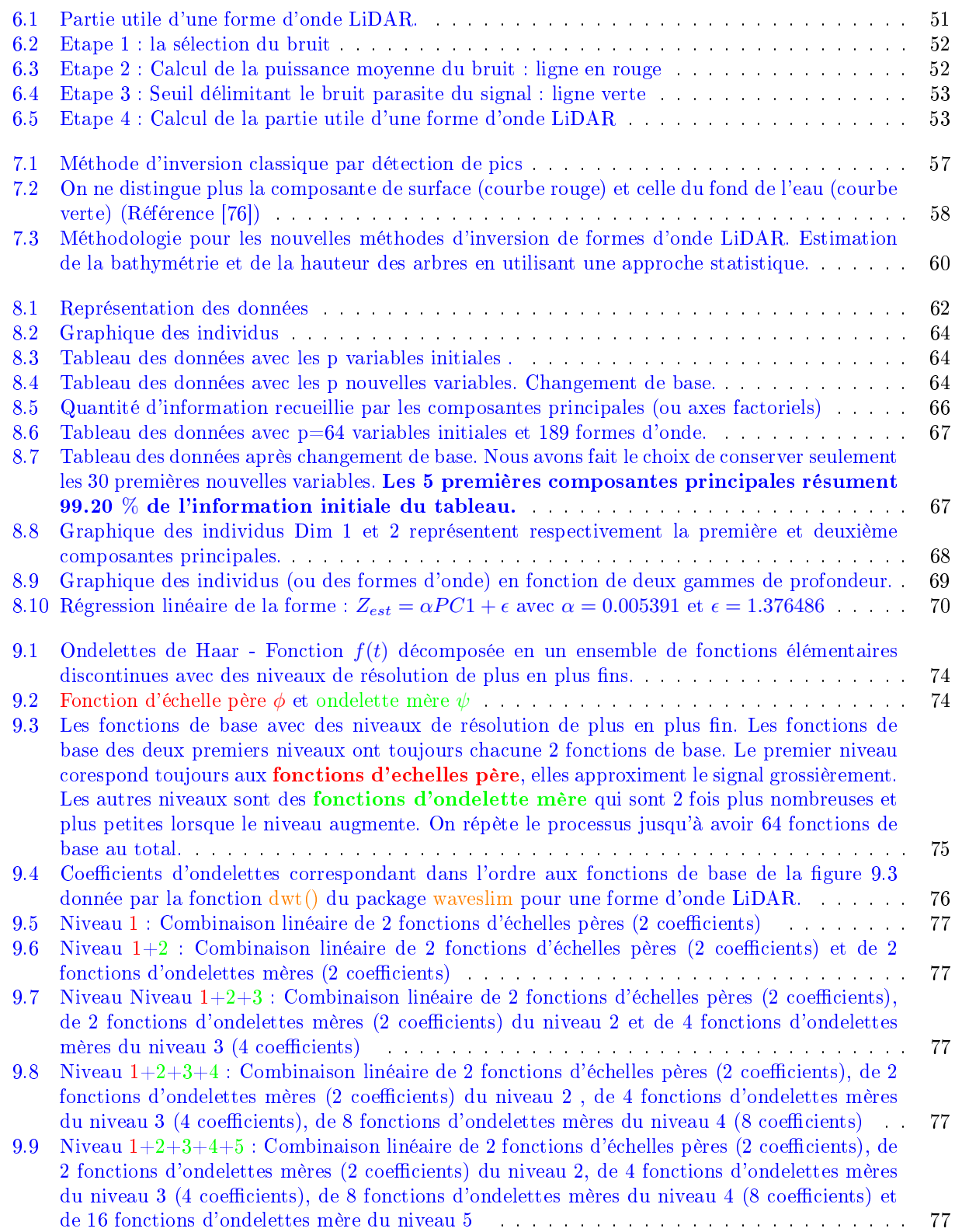

### TABLE DES FIGURES

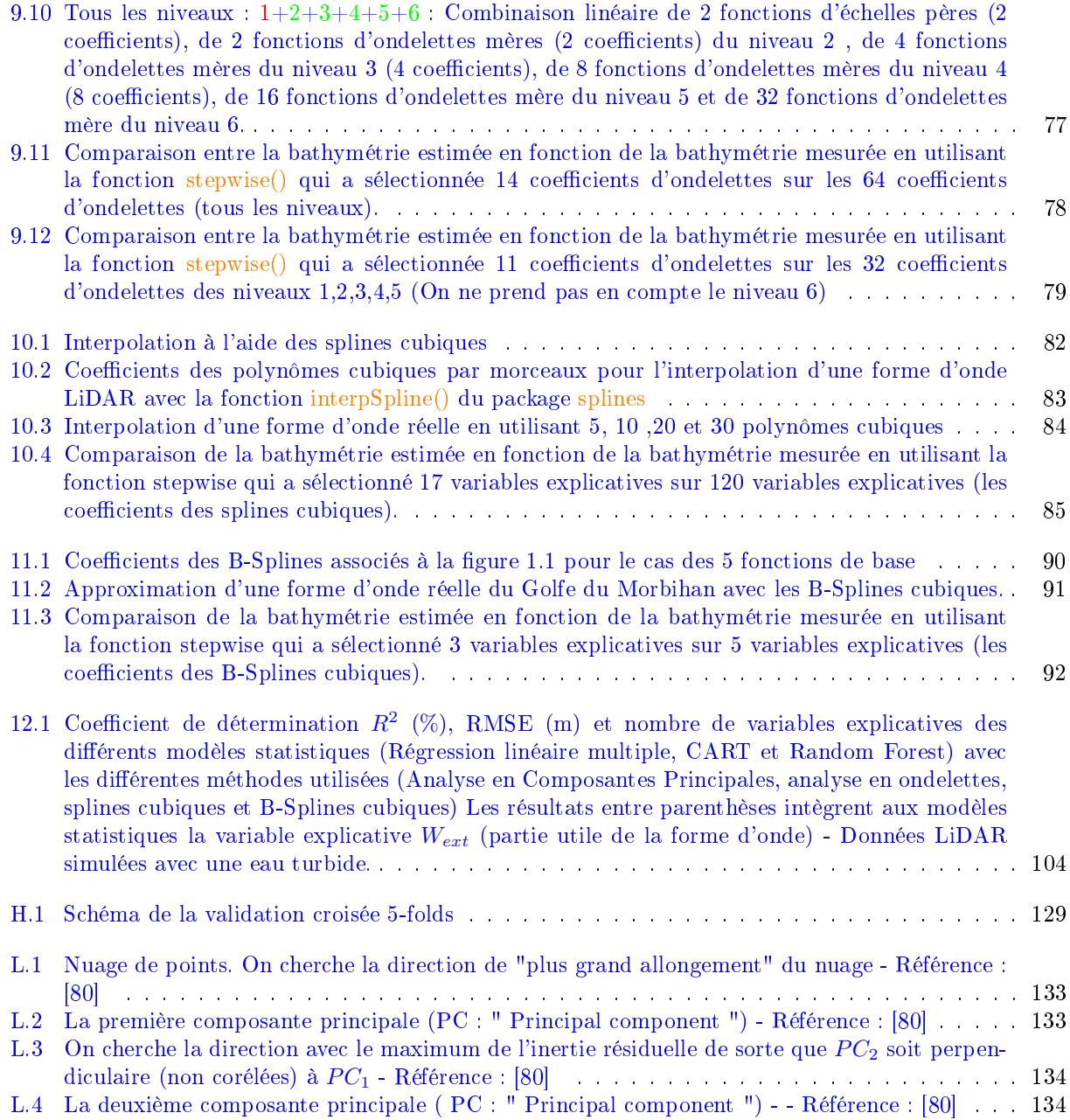

# Liste des tableaux

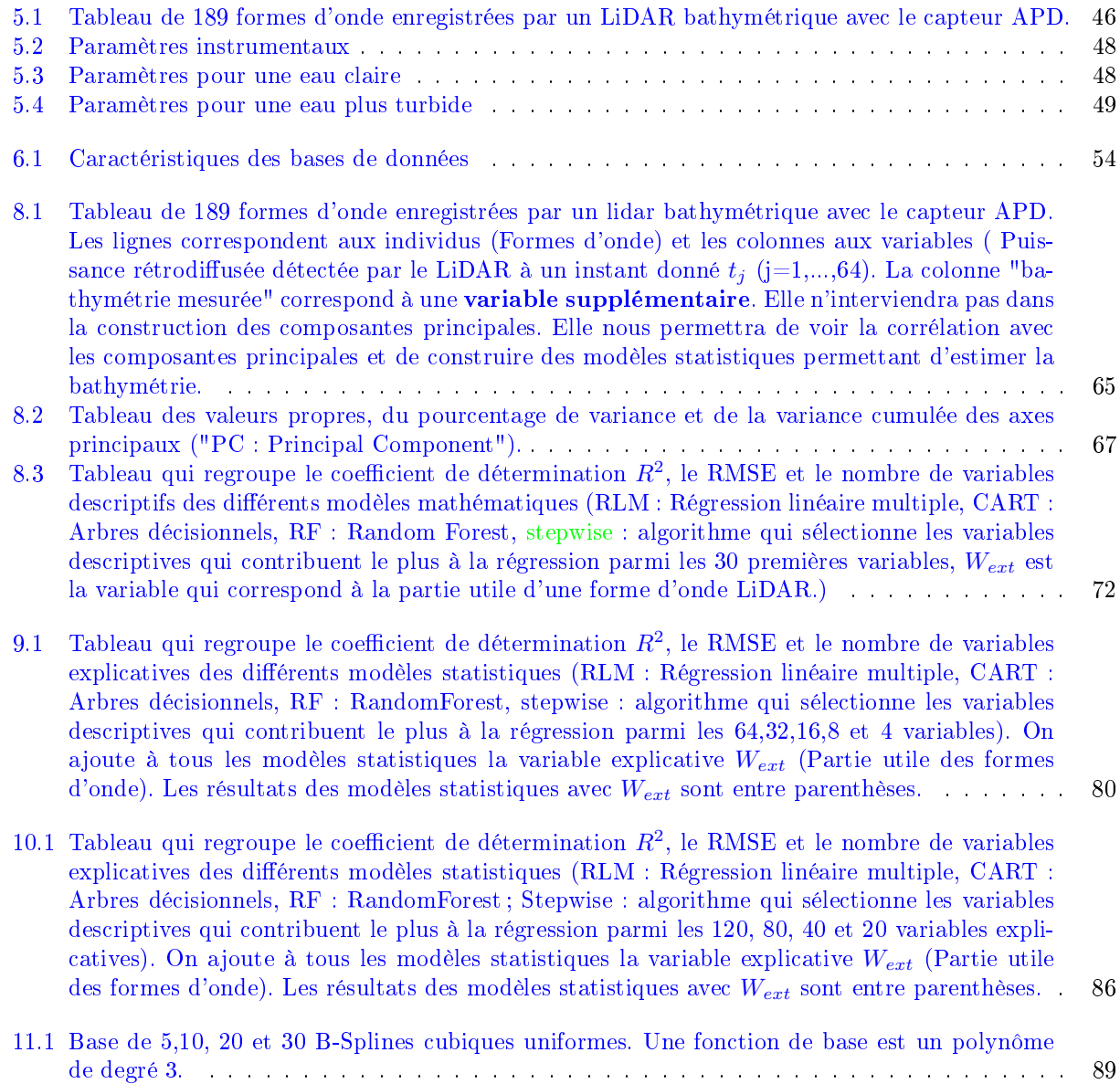

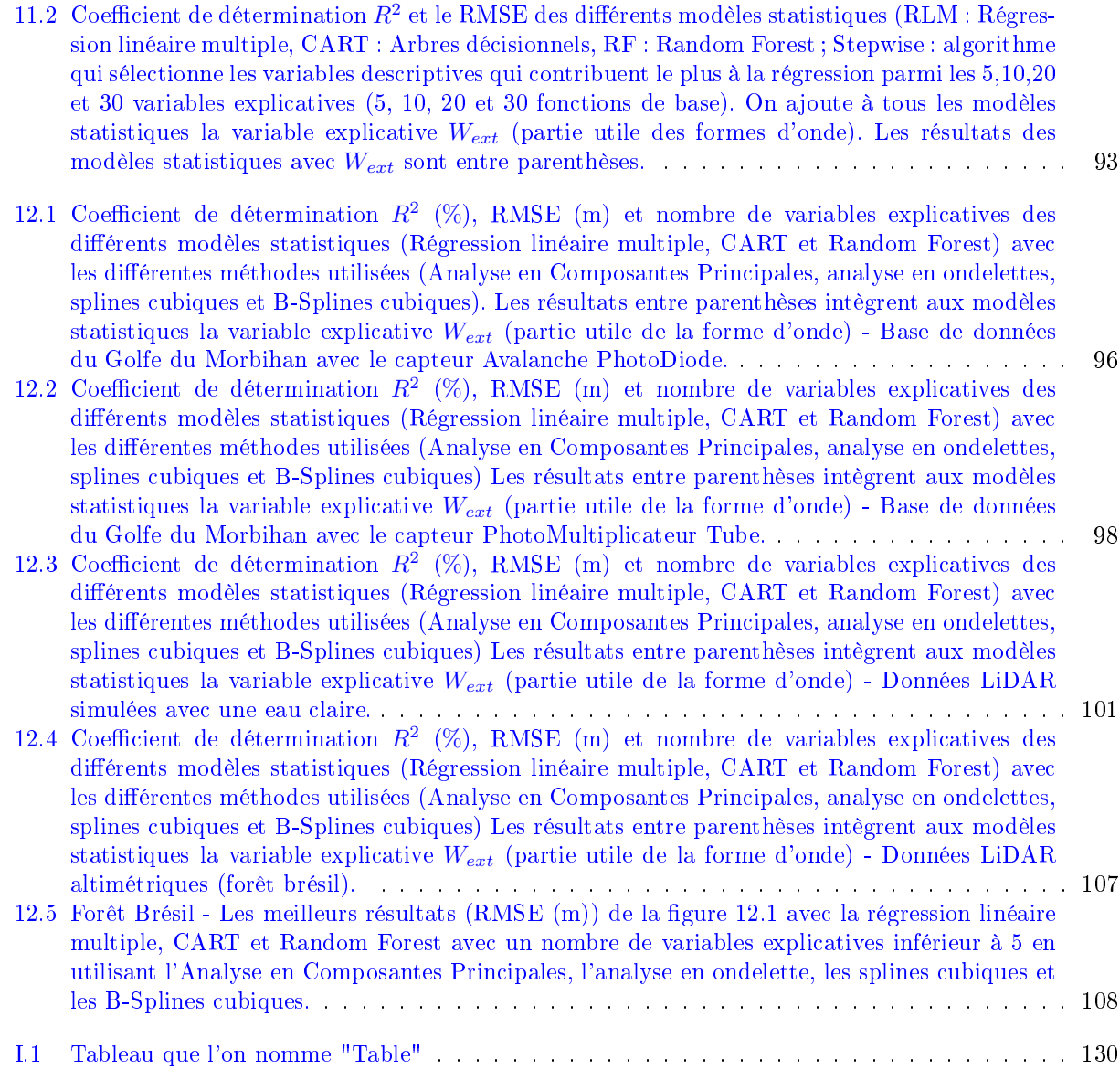

# Remerciements

Je remercie très chaleureusement Nicolas BAGHDADI (Directeur Scientique du pôle THEIA) et Jean-Stéphane BAILLY (ingénieur des ponts, des eaux et forêts, AgroParisTech) pour m'avoir proposé ce sujet de stage extrêmement intéressant et enrichissant, et dont la grande compétence et sympathie ont permis le bon déroulement de celui-ci et motivé mon implication dans ce projet.

Je remercie également Henri LABORDE (IE CNRS UMR 5554 ISEM) pour la relecture de mon rapport.

Et enfin, je remercie aussi les stagiaires de la Maison de la Télédétection pour m'avoir apportée leur bonne humeur pendant ces six mois.

## Introduction

L'utilisation des capteurs LiDAR dans le domaines environemental connait aujourd'hui une forte croissance comme en témoigne le nombre d'articles scientiques sur l'application du LiDAR (plus de 1100 articles scientiques entre 2010 et 2014).

Dans ce contexte, l'objectif de mon stage est d'estimer à partir de formes d'onde LiDAR réelles et simulées la bathymétrie<sup>1</sup> et la hauteur des arbres en utilisant de nouvelles méthodes d'inversion des formes d'onde s'appuyant sur un apprentissage statistique et sur une réduction de la dimension du signal. Pour ce faire, J'utilise dans ce stage des données réelles mesurées par des capteurs aéroportés ainsi que des données simulées numériquement afin de travailler sur des jeux de données complètement contrôlés.

Avant de pouvoir estimer la bathymétrie sur les formes d'onde simulées, j'ai été chargé de comprendre, d'améliorer, de documenter et de corriger le code source d'un simulateur bathymétrique $^2$  : Wa-LID 2.0 (Water LiDAR). Le simulateur m'a permis de générer deux bases de données de 780 formes d'onde LiDAR avec deux configurations différentes du milieu (une eau claire et une eau turbide). J'avais également à ma disposition plusieurs bases de données LiDAR réelles : les données LiDAR bathymétriques acquises en Juin 2005 sur le Golfe du Morbihan 3 par le SHOM (Service Hydrographique et Océanographique de la Marine) et les données LiDAR altimétriques acquises au Brésil par le capteur GLAS (Géoscience Laser Altimeter System) embarqué sur le satellite IceSAT.

Ce rapport de stage s'articule autour de 12 chapitres. Les chapitres (1) et (2) présentent la structure d'accueil et le domaine de recherche dans lequel j'ai effectué mon stage. Le chapitre (3) fait l'état de l'art sur les LiDAR bathymétriques et altimétriques. Le chapitre (4) fournit les diérentes équations qui ont permis de modéliser une forme d'onde avec le simulateur Wa-LID et explique l'intérêt de celui-ci. Le chapitre (5) décrit les données LiDAR bathymétriques et altimétriques dont je dispose. Le chapitre (6) est une préparation préliminaire des données LiDAR. Le chapitre (7) est un chapitre clé expliquant l'approche statistique que l'on va utiliser pour créer diérents modèles statistiques (Régression linéaire multiple, arbre de décision et arbres aléatoires) à l'aide de variables d'intérêts (bathymétrie ou hauteur d'arbre suivant la base de données) et de variables explicatives. Dans ce rapport de stage, je mets plus l'accent sur les formes d'onde LiDAR bathymétriques mais la démarche scientique est la même pour les formes d'onde LiDAR altimétriques. On choisit une base de données de N formes d'onde. Chaque forme d'onde est caractérisée par une bathymétrie (ou une hauteur d'arbre) mesurée sur le terrain. On détermine les variables explicatives à l'aide de quatre méthodes diérentes : l'Analyse en Composantes Principales, l'analyse en ondelettes, les splines cubiques et les B-Splines cubiques. On sélectionne aléatoirement 80% de formes d'onde de la base donnée pour construire un modèle statistique (Régression linéaire multiple, arbre de décision (CART) et les arbres aléatoires (Random Forest)). Pour valider ce modèle prédictif, on l'applique sur les 20 % des formes d'onde restantes. Je répète 5 fois ce processus en utilisant la validation croisée  $^4$  (k-folds, k=5). On peut ainsi comparer la bathymétrie mesurée sur le terrain et la bathymétrie que nous avons estimée avec le modèle construit. Les chapitres  $(8)$ ,  $(9)$ ,  $(10)$  et  $(11)$  expliquent comment calculer les variables explicatives des

<sup>1.</sup> Dénition : La bathymétrie est la science de la mesure des profondeurs et du relief de l'océan pour déterminer la topographie du sol de la mer (Wikipédia)

<sup>2.</sup> Malheureusement, on ne dispose pas encore de simulateur altimétrique

<sup>3.</sup> à l'aide de deux capteur LiDAR diérents

<sup>4.</sup> cf. Annexe H

formes d'onde LiDAR en utilisant l'Analyse en Composantes Principales, l'analyse en ondelettes, les splines cubiques et les B-Splines cubiques. Les méthodes utilisées sont seulement des "outils" permettant d'extraire les variables explicatives. Et enfin, le chapitre (12) présente les résultats et analyses des différents modèles statistiques. On utilise deux critères qui définissent la précision des modèles statistiques : le coefficient de détermination  $R^2$  (en %) et le RMSE<sup>5</sup>(en m) (Root Mean Squarre Erreur).

<sup>5.</sup> Erreur quadratique moyenne

Première partie

# La technologie LiDAR : Etat de l'art

## Chapitre 1

# Structure d'accueil

#### Sommaire

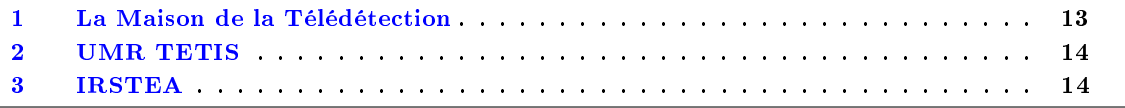

Résumé du chapitre : Ce chapitre fournit une présentation générale de la structure qui m'a accueillie durant mon stage.

J'ai effectué mon stage à la Maison de la Télédétection en Languedoc-Roussillon au sein de l'unité mixte de recherche TETIS dans l'équipe ATTOS  $^1$  sous contrat avec l'IRSTEA en sous-encadrement mixte avec IRSTEA et AgroParisTech. Il a été réalisé du 4 Mars 2014 au 31 Août 2014 sous la tutelle de Nicolas BAGHDADI et Jean Stéphane BAILLY.

## 1 La Maison de la Télédétection

La Maison de la Télédétection en Languedoc-Roussillon conduit des recherches appliquées et des formations de haut niveau en Télédétection et Information Géographique pour la gestion de l'agriculture, de l'environnement et des territoires. Localisée au sein du campus d'Agropolis à Montpellier, elle regroupe une centaine de personnes issues d'équipes regroupées dans deux UMR : UMR TETIS et UMR Espace-Dev.

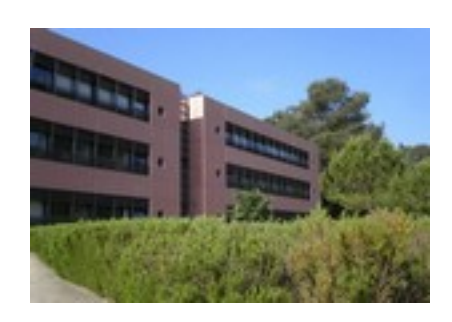

<sup>1.</sup> Acquisition, Télédétection, Traitement et Observations Spatiales

### 2 UMR TETIS

Ce stage de fin d'études du Master Physique Informatique de l'Université Montpellier 2 s'est déroulé à la Maison de la Télédétection au sein de l'Unité Mixte de Recherche Territoires, Environnement, Télédétection et Information Spatiale (UMR TETIS) qui est une UMR entre AgroParisTech, Cirad et IRSTEA.

TETIS regroupe quatre équipes de recherche :

- ATTOS : Acquisition, Télédétection, Traitement et Observations Spatiales.
- AMoS : Analyse et Modélisation Spatiales.
- $-$  SISO : Système d'Information Spatialisée : modélisation, extraction et diffusion des dOnnées et connaissances.
- UsIG : Usage de l'Information spatiale et Gouvernance.

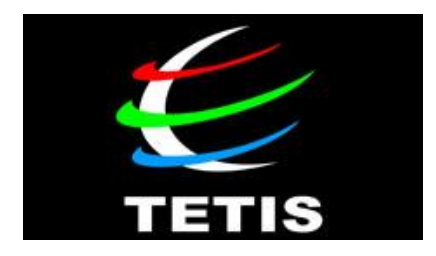

### 3 IRSTEA

Mon stage a été financé par l'Institut national de Recherche en Sciences et Technologies pour l'Environnement et l'Agriculture (IRSTEA) dans le cadre d'un projet CNES-TOSCA, le projet "BD SOBLA" entre l'UMR TETIS, L'Institut universitaire Européen de la Mer (Université de Bretagne occidentale), L'IFREMER et le SHOM. IRSTEA est un établissement public à caractère scientique et technologique sous la double tutelle des ministères en charges de la Recherche et de l'Agriculture.

IRSTEA est un établissement public à caractère scientique et technologique (EPST). Réparties en France dans 9 centres, ses activités de recherches et d'expertises sont tournées vers l'action et l'appui aux politiques publiques.

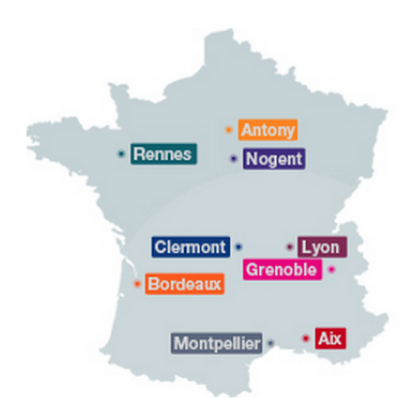

## Chapitre 2

## Télédétection

#### Sommaire

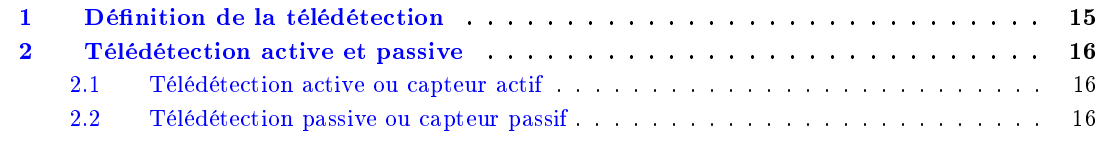

Résumé du chapitre : Dans ce chapitre, je présente rapidemment le domaine de la télédétection qui peût-être divisé en deux sous-catégories : La télédétection active et passive.

## 1 Dénition de la télédétection

La télédétection [66] désigne la mesure ou l'acquisition d'informations sur un objet ou un phénomène, par l'intermédiaire d'un instrument de mesure n'ayant pas de contact avec l'objet étudié. C'est l'utilisation à distance de n'importe quel type d'instrument permettant l'acquisition d'informations sur l'environnement.

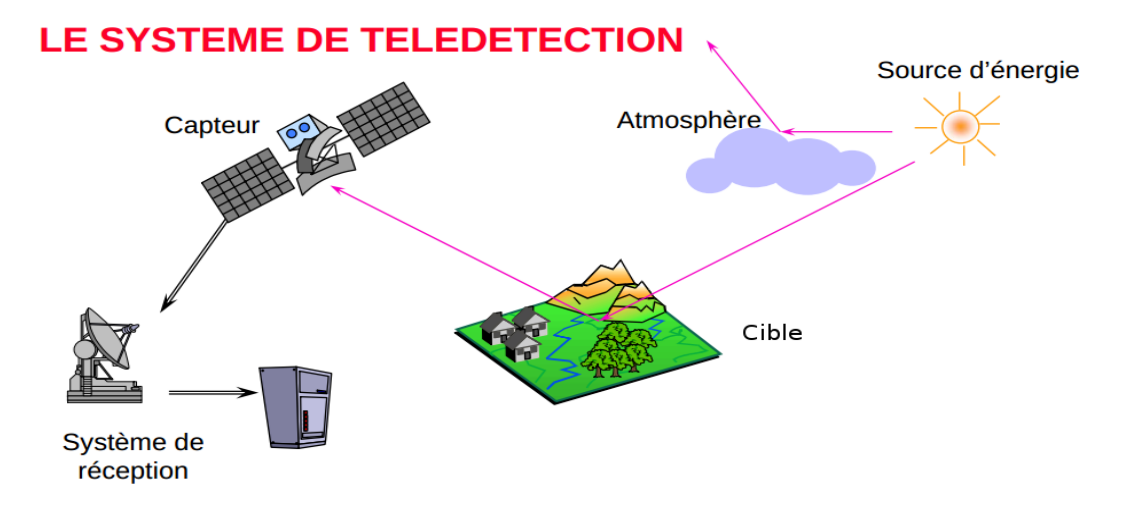

Figure 2.1 Principe de la télédétection (Référence :[65])

La télédétection moderne se rapporte à la détection d'objets par l'intermédiaire d'ondes électromagnétiques. La télédétection [67] regroupe tout le processus qui consiste à capter et à enregistrer l'énergie d'un rayonnement électromagnétique émis ou rééchi, à traiter et à analyser l'information, pour ensuite mettre en application cette information (Figure 2.1). L'outil qui nous permet d'acquérir le rayonnement par une cible est donc un capteur, et celui-ci est placé sur un dispositif qui lui permet d'observer la cible à distance (avion, satellite...).

### 2 Télédétection active et passive

On distingue télédétection active et passive  $[68]$ , selon que la source de rayonnement est artificielle, ou naturelle .

#### 2.1 Télédétection active ou capteur actif

Le capteur actif [68] embarqué à bord de l'avion ou du satellite produit sa propre énergie pour illuminer la cible : il dégage un rayonnement électromagnétique qui est dirigé vers la cible. Le rayonnement rééchi par la cible est alors perçu et mesuré par le capteur. On utilise des radars ou des lasers comme source d'énergie (Figure 2.2).

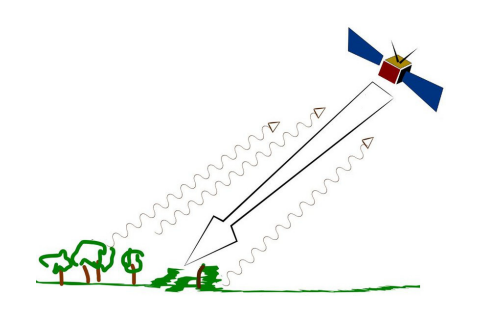

FIGURE 2.2 – Télédétection active (Référence  $[69]$ )

#### 2.2 Télédétection passive ou capteur passif

Le capteur passif [68] embarqué sur l'avion ou le satellite capte le rayonnement réfléchi par la surface de la Terre, lorsque le Soleil illumine la Terre. La source d'énergie est naturelle et n'est donc pas produite par le capteur. Le Soleil est la source d'énergie. Il n'est donc pas possible de réaliser des observations la nuit ou quand des nuages masquent le sol (Figure 2.3 et 2.1).

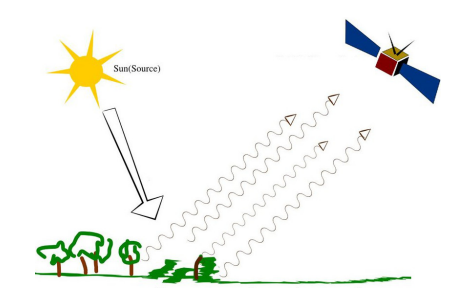

FIGURE  $2.3$  – Télédétection passive (Référence [69])

## Chapitre 3

# Etat de l'art sur le LiDAR Bathymétrique et altimétrique

#### Sommaire

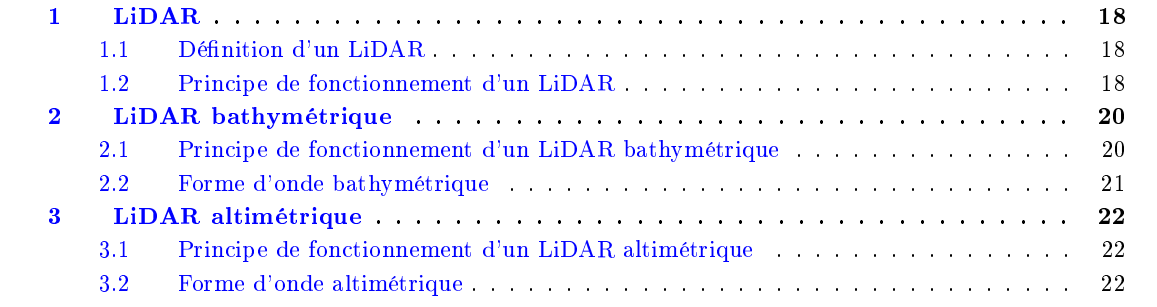

Résumé du chapitre : Dans ce chapitre, je fais l'état de l'art sur le LiDAR bathymétrique et altimétrique.

## 1 LiDAR

#### 1.1 Définition d'un LiDAR

L'acronyme LiDAR signifie Ligth Detection And Ranging. C'est un système actif (Figure 2.2) qui fonctionnent sur le même principe qu'un radar ordinaire, à l'exception du fait que des impulsions d'ondes optiques à haute résolution sont émises par une source laser, au lieu des ondes radio. Il opère dans le domaine spectral du visible, UltraViolet et InfraRouge (10−<sup>4</sup> à 10−<sup>8</sup> m).

Un  $\text{LiDAR}$  [71] (Figure 3.1) se compose :

- d'un système laser chargé d'émettre l'onde lumineuse (émetteur)
- $-d'$ un télescope qui collecte l'onde rétrodiffusé (récepteur)
- $-d$ 'une chaîne de traitement qui quantifie le signal reçu.

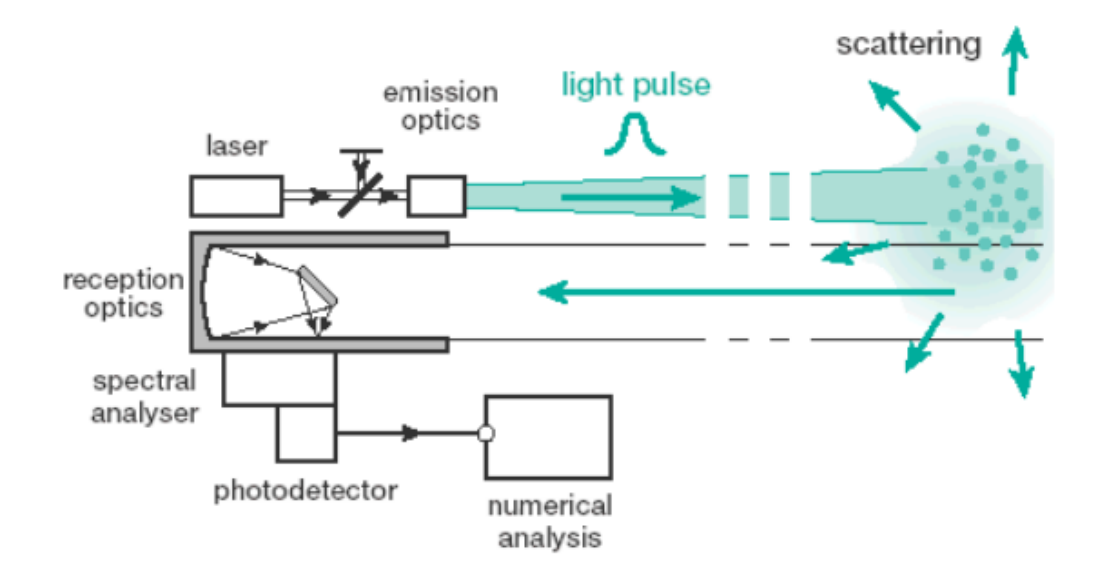

FIGURE 3.1 - Système LiDAR (Référence [73])

#### 1.2 Principe de fonctionnement d'un LiDAR

Le sytème laser [72] génère (Figure 3.1), à intervalles réguliers, une série d'impulsions lumineuses intenses, à une fréquence choisie en fonction de l'information recherchée. Ces impulsions sont émises en direction de l'objet d'étude (surface solide, liquide ou gazeuse). En interagissant avec la surface, le signal se scinde en plusieurs composantes :

- $-$  l'une est diffusée ou absorbée par le milieu
- $\sim$  l'autre est réfléchie et en partie renvoyée en direction de la source du rayonnement laser.

Le signal rétrodiffusé est recueilli par le détecteur, filtré puis enregistré pour être analysé car il contient un certain nombre d'informations sur le milieu et ses caractéristiques physiques.

De plus, l'écart en temps entre l'instant d'émission et l'instant de réception du signal est représentatif de la distance parcourue par le laser, donc de la distance séparant la source de rayonnement de l'objet.

Dans le cadre de mon travail, je me suis interessé à deux types de LiDAR :

- le LiDAR bathymétrique : pour estimer la profondeur des eaux
- le LiDAR altimétrique : pour calculer la hauteur des arbres.

La figure 3.2 illustre le signal recu par ces deux types de LiDAR. Le signal rétro-diffusé (puissance en fonction du temps) qui est recueilli par le détecteur est communément appelé "forme d'onde" ou "train d'onde".

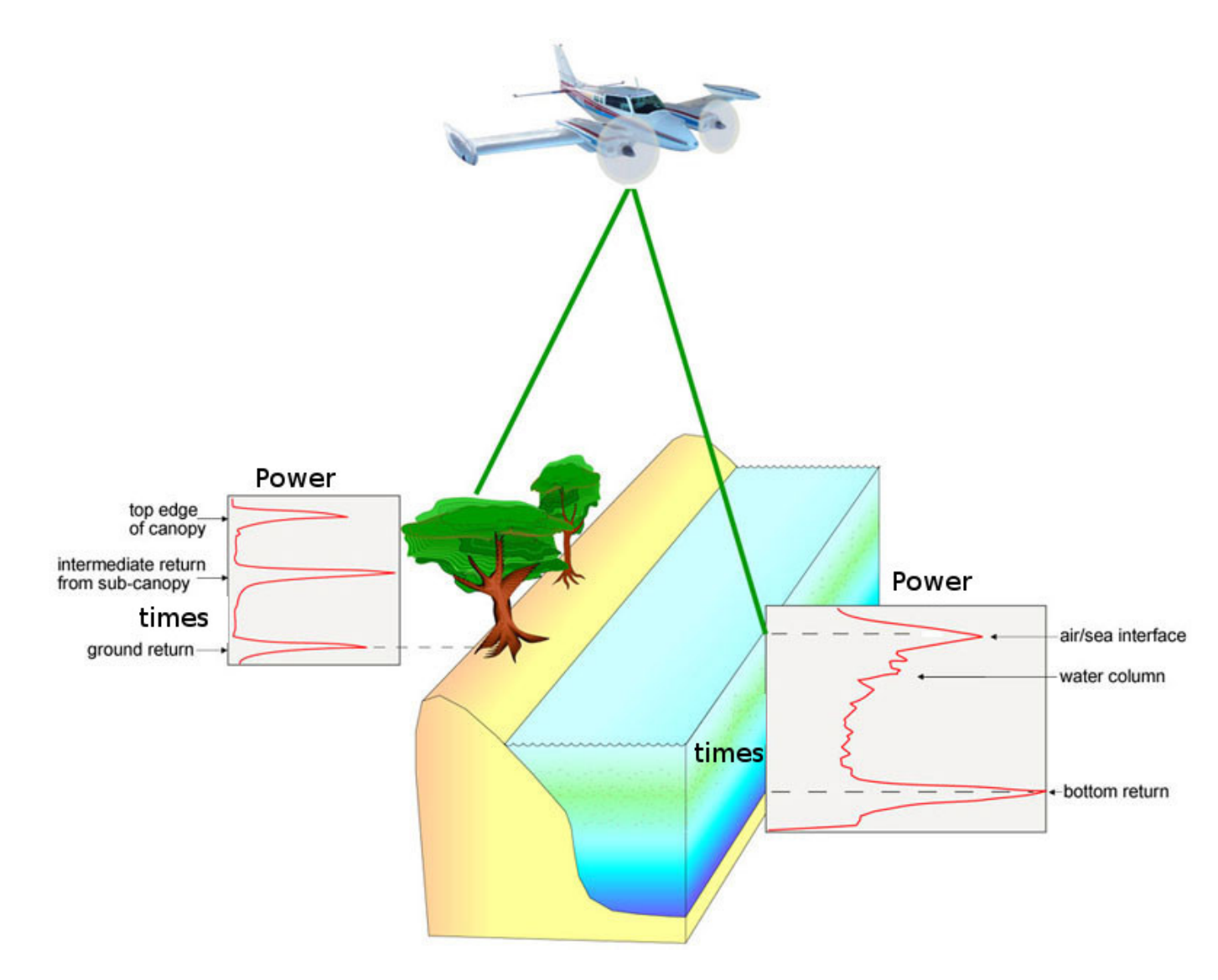

FIGURE 3.2 – Signal d'un LiDAR altimétrique et bathymétrique (Réference [74]).

### 2 LiDAR bathymétrique

#### 2.1 Principe de fonctionnement d'un LiDAR bathymétrique

A la différence du LiDAR altimétrique, le LiDAR bathymétrique [33] émet un laser avec une longueur d'onde qui doit être capable de pénétrer l'eau jusqu'au fond de l'eau. La longueur d'onde utilisée pour le LiDAR altimétrique se situe dans l'infrarouge, or celle-ci ne pénètre dans l'eau que de quelques centimètres. Il faut donc placer sur le système un autre laser capable de traverser la colonne d'eau et d'être réfléchi par le fond de l'eau. Pour cela la longueur d'onde la plus appropriée est le vert. Les systèmes qui ont été développés utilisent couramment une longueur d'onde de 532 nm car elle pénètre mieux l'eau avec un minimum d'atténuation (Figure 3.3).

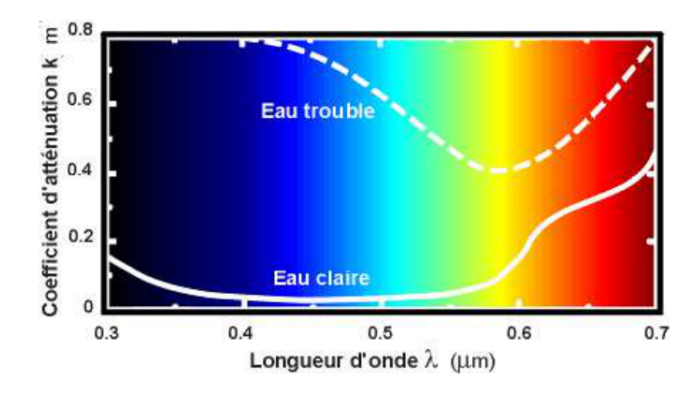

FIGURE 3.3 – Coefficient d'atténuation de l'eau en fonction de la longueur d'onde (Référence [75])

Les impulsions sont émises typiquement dans 2 longueurs d'ondes, l'infrarouge (1064 nm) qui ne pénètre quasiment pas l'eau et est réfléchi et absorbé par la surface de l'eau et le vert (532 nm) qui pénètre l'eau et est rééchi par la surface de l'eau, la colonne d'eau et le fond de l'eau. Ainsi l'écart de temps qui sépare l'arrivée du signal infrarouge réfléchi par la surface de l'eau et celle du signal rééchi par le fond de l'eau est fonction de la profondeur. Sachant que l'on connaît la vitesse de propagation de la lumière dans l'air comme dans l'eau, il nous est possible de déterminer la bathymétrie à un endroit donné par le système LiDAR (Figure 3.4) :  $Z = c_{eau}\Delta t = c_{eau}(t_2 - t_1)$ .

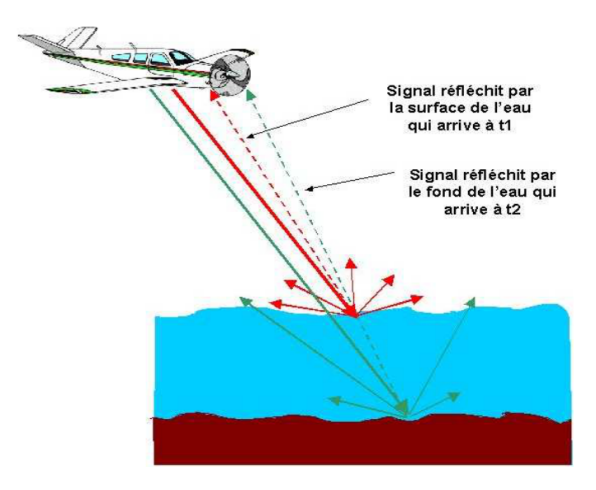

Figure 3.4 Principe du LiDAR bathymétrique (Référence [33])

#### CHAPITRE 3. ETAT DE L'ART SUR LE LIDAR BATHYMÉTRIQUE ET ALTIMÉTRIQUE

#### 2.2 Forme d'onde bathymétrique

La figure 3.5 représente la puissance reçue en fonction du temps pour un système LiDAR bathymétrique. Le train d'onde bathymétrique possède généralement trois composantes "bien distinctes" :

- la première correspond au retour lié à l'interface air/eau
- la deuxième composante peut-être diérenciée : c'est un signal plus étalé, moins amplié, venant de phénomènes de rétrodiffusion au sein de la colonne d'eau
- la troisième au retour du fond de l'eau.

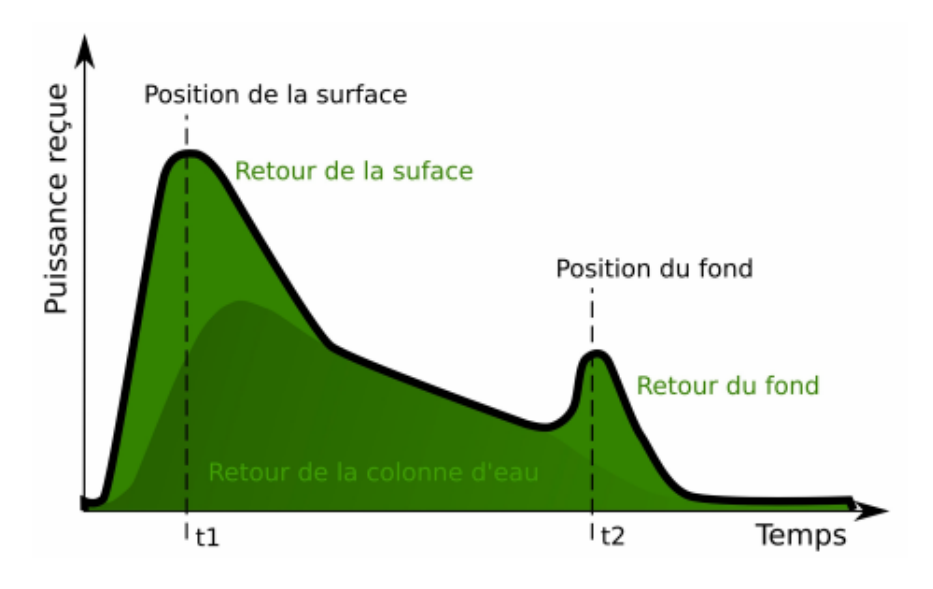

Figure 3.5 Allure générale d'une forme d'onde bathymétrique (Référence [76])

## 3 LiDAR altimétrique

#### 3.1 Principe de fonctionnement d'un LiDAR altimétrique

Le LiDAR altimétrique (Figure 3.6) émet un laser avec une longueur d'onde qui doit être capable de traverser les branches d'arbres et être rééchis par le sol. La longueur d'onde utilisée pour le LiDAR altimétrique se situe dans l'infrarouge. Il fonctionne sur le même principe que le LiDAR bathymétrique. La surface de l'eau est remplacée par le haut de l'arbre, la colonne d'eau par les feuillages de l'arbre et le fond de l'eau par le sol.

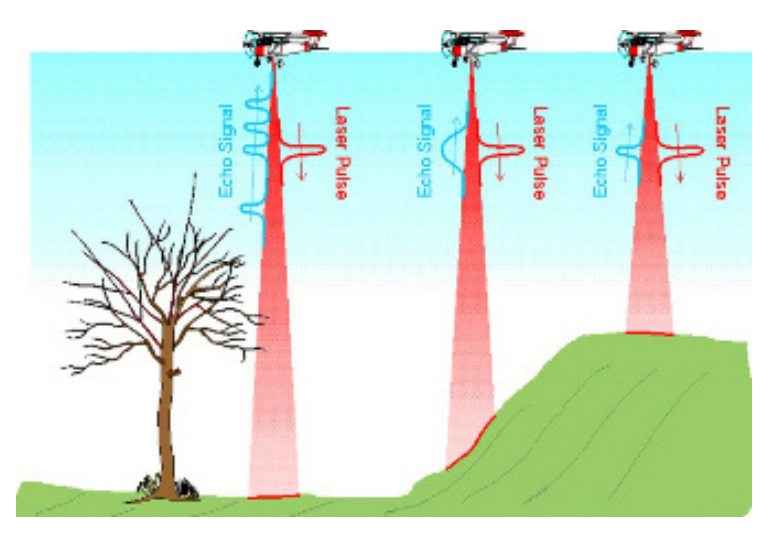

Figure 3.6 Principe du LiDAR altimétrique (Référence [78])

#### 3.2 Forme d'onde altimétrique

La figure 3.7 représente la puissance reçue en fonction du temps pour un système LiDAR altimétrique. Le train d'onde altimétrique possède généralement plusieurs composantes :

- Le premier pic correspond au retour lié à la hauteur de l'arbre
- Des pics intermédiaires entre le premier et dernier pic correspondant aux obstacles entre le haut de l'arbre et le sol
- Le dernier pic correspond au retour lié au sol.

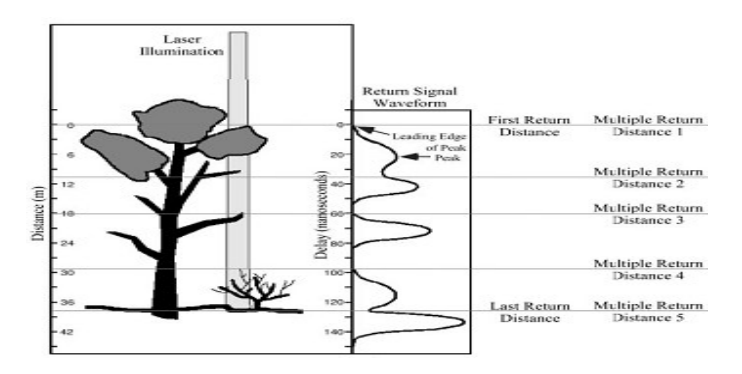

Figure 3.7 Forme d'onde altimétrique (Référence [77])

## Chapitre 4

# Wa-LID : Simulateur de forme d'onde LiDAR bathymétrique

#### Sommaire

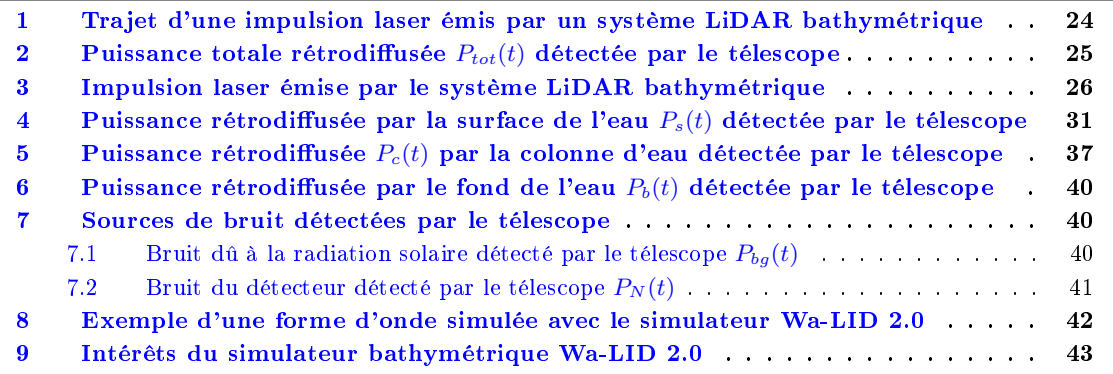

Résumé du chapitre : A travers ce chapitre, je vais faire la revue des équations permettant de générer une (ou plusieurs) forme(s) d'onde LiDAR avec le simulateur Wa-LID 2.0 (Water-LiDAR 2.0). Il est le résultat de plusieurs travaux d'étudiants précédents et successifs : Audrey Lesaignoux, Tristan Allouis, Hani Abdallah, Lydia Abady, Anis Bouhdaoui et Miloud Mezian.

Le simulateur intègre :

- $-$  (i) une représentation géométrique explicite des propriétés de la surface de l'eau,
- (ii) un modèle de transfert radiatif dans l'eau en fonction des propriétés physico-chimiques de l'eau et de la longueur d'onde,
- (iii) une modélisation des deux sources de bruit que sont le bruit dû au rayonnement solaire et le bruit interne du détecteur LiDAR.

Il est capable de :

- $-$  simuler un train d'onde rétro-diffusé par une cible avec une épaisseur d'eau, pour une longueur d'onde allant de 400 à 700 nm.
- simuler un train d'onde rétrodiusé par une surface d'eau, (sans pénétration) entre 900 et 1500 nm.

## 1 Trajet d'une impulsion laser émis par un système LiDAR bathymétrique

Le cheminement du laser [33] subit des modifications à son passage dans la colonne d'air, à l'interface air/eau, dans la colonne d'eau et au fond de l'eau. En observant la figure 4.1 on peut décomposer le cheminement du train d'onde en 4 parties :

- A travers la colonne d'air, le train d'onde subit une atténuation due à l'atmosphère. Le laser émettant suivant un certain angle par rapport au Nadir et suivant un certain diamètre, forme à la surface de l'eau une empreinte, dont le diamètre est représenté par le spot "vert" sur la figure 4.1.
- A l'interface air/eau, le rayon laser subit une réfraction, et celui-ci va s'atténuer exponentiellement dans la colonne d'eau du fait des phénomènes de diffusion et d'absorption. Cette atténuation entraîne une augmentation de la taille du spot au fond de l'eau (spot "bleu" sur la figure  $4.1$ ).
- Une fois au fond de l'eau, le train d'onde est rééchi et traverse à nouveau la colonne d'eau. A la surface de l'eau, celui-ci possède un diamètre (spot "rose") plus important que le spot "vert" de départ.
- La détection de ce train d'onde s'effectue avec un certain champ de vue (FOV  $^{\rm l}$ ) du télescope. Il n'y a alors qu'une partie de l'énergie laser retrodiffusée qui est détectée par le télescope.

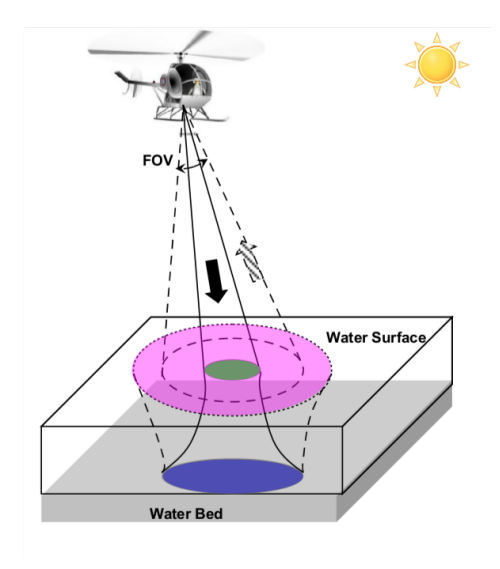

FIGURE 4.1 – Cheminement des trains d'onde (Référence [33]

<sup>1.</sup> field of view

## 2 Puissance totale rétrodiffusée  $P_{tot}(t)$  détectée par le télescope

Le signal LiDAR recu  $P_{tot}(t)$  en fonction du temps s'écrit comme une somme de différentes contributions correspondant à :

$$
P_{tot}(t) = P_s(t) + P_c(t) + P_b(t) + P_{bg}(t) + P_N(t)
$$
\n(4.1)

où :

- $P_s(t)$  est la puissance reçue sur le détecteur de la surface de l'eau (section 4).
- $P_c(t)$  est la puissance reçue sur le détecteur de la colonne l'eau (section 5).
- $-P_b(t)$  est la puissance reçue sur le détecteur du fond de l'eau (section 6).
- $-P_{bg}(t)$  est la puissance reçue sur le détecteur de la colonne d'air (lumière naturelle, atmosphère,...) (section 7.1).
- $P_N(t)$  est la puissance reçue sur le détecteur du bruit du détecteur (section 7.2).

La puissance totale se décompose donc en 5 termes. Tous ces termes sont représentés sur la figure (4.2) et 4.3)

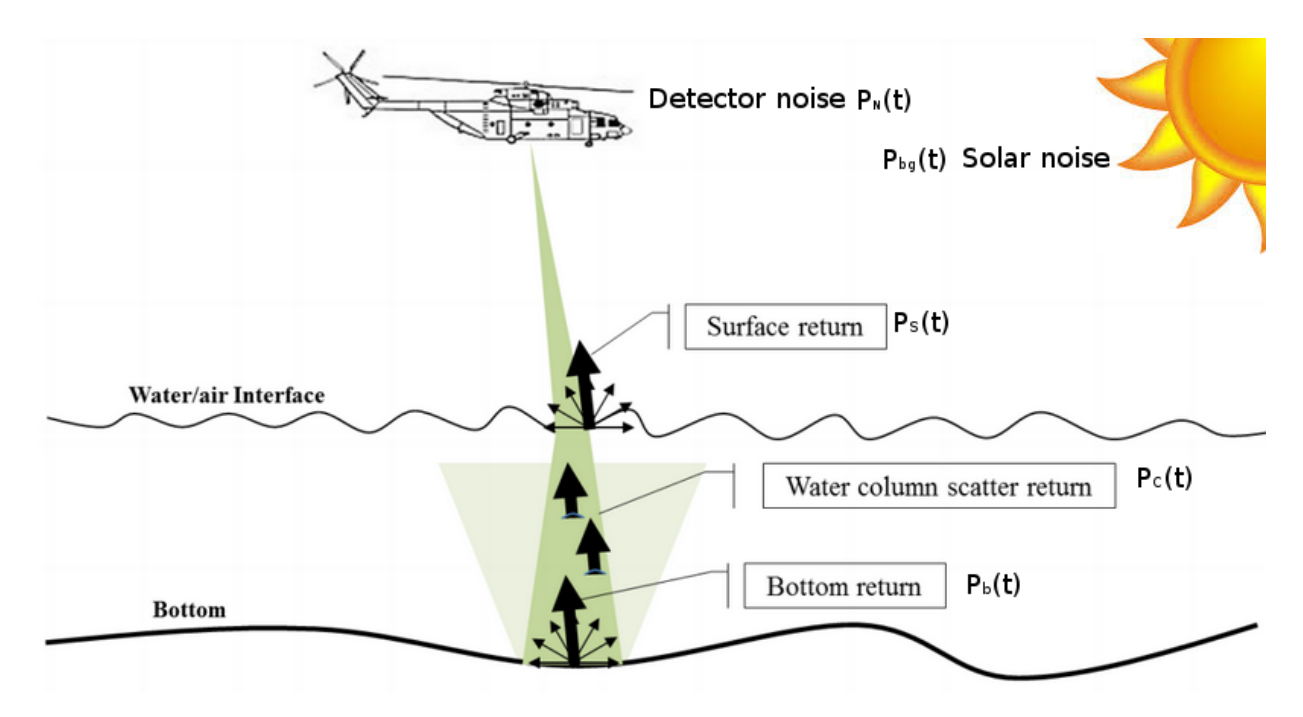

Figure 4.2 Propagation d'une impulsion laser par un système LiDAR bathymétrique (Référence [17])

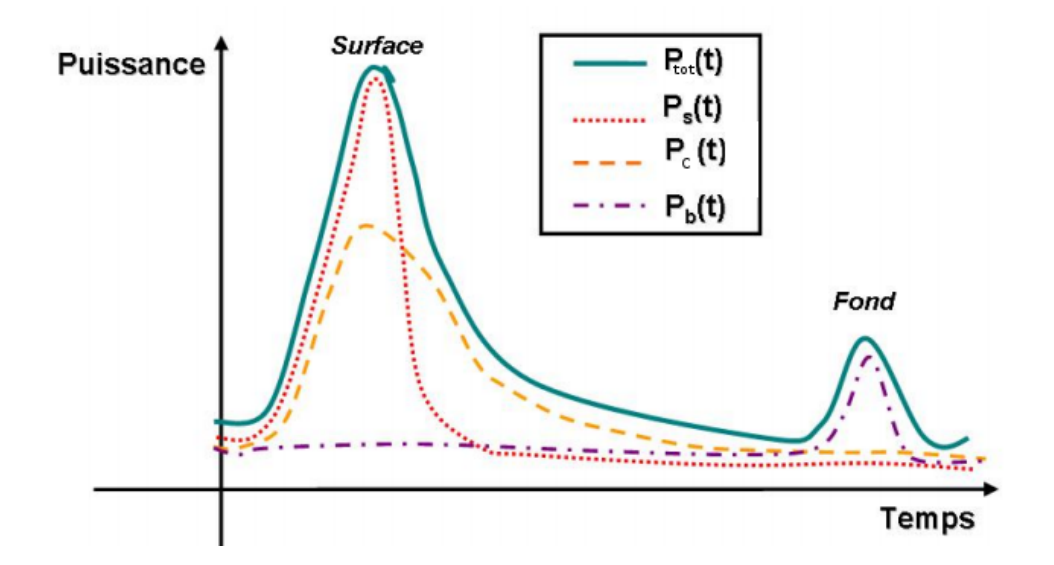

Figure 4.3 Décomposition d'une forme d'onde en plusieurs termes de puissance (sans les composantes du bruit. Référence : Lessaignoux [33])

Nous allons à présent donner les équations de ces diérentes puissances qui ont permis la modélisation de la forme d'onde.

## 3 Impulsion laser émise par le système LiDAR bathymétrique

Le pulse laser émis par le système LIDAR est considéré comme une distribution gaussienne de la forme (Lessaignoux [33]) :

$$
w(t, tx, \sigma_x) = \frac{2P_e}{\sqrt{2\pi}} e^{\frac{-(t - tx)^2}{2\sigma_x^2}}
$$
(4.2)

où :

- $-t$  (s) est la variable temporelle.
- $-P_e$  (W) est la puissance instantanée émise par le laser.
- $-\sigma_x$  (s) est :
	- $-$  soit l'écart-type de la gaussienne dans l'air  $\sigma$
	- soit l'écart-type de la gaussienne dans l'eau  $\sigma_1$
	- ou soit l'écart-type de la gaussienne au fond de l'eau  $\sigma_2$ .
- $-t_x(s)$  est :
	- soit le temps aller/retour entre le détecteur et la surface de l'eau  $t_s$ .
	- soit le temps aller/retour entre le détecteur et la colonne d'eau  $t_c$ .
	- ou soit le temps aller/retour entre le détecteur et le fond de l'eau  $t_b$ .

## Puissance émise par le laser  $\mathcal{P}_e$

La puissance émise par le laser est donnée par :

$$
P_e = \frac{E_0}{T_0} \tag{4.3}
$$

- $-P_e$  (W) est la puissance émise par le laser.
- $E_0$  (J) est l'énergie émise par le laser.
- $T_0$  (s) est la largeur à mi-hauteur du pulse de la gaussienne dans l'air.

#### Ecart-type de la gaussienne dans l'air, l'eau et au fond de l'eau

L'écart-type du pulse dans l'air s'écrit :

$$
\sigma = \frac{T_0}{2\sqrt{2ln(2)}}\tag{4.4}
$$

 $T_0$  (s) est la largeur à mi-hauteur du pulse de la gaussienne dans l'air.

L'écart-type du pulse dans l'eau s'écrit :

$$
\sigma_1 = \frac{T_1}{2\sqrt{2ln(2)}}\tag{4.5}
$$

 $T_1$  (s) est la largeur à mi-hauteur du pulse de la gaussienne dans l'eau (section 3).

L'écart-type du pulse au fond de l'eau s'écrit :

$$
\sigma_2 = \frac{T_2}{2\sqrt{2ln(2)}}\tag{4.6}
$$

 $T_2$  (s) est la largeur à mi-hauteur du pulse de la gaussienne au fond de l'eau (section 3).

#### Largeur à mi-hauteur du pulse de la gaussienne dans l'air, l'eau et au fond de l'eau

Au cours de son trajet le pulse laser subit deux "stretching" (étirement du pulse : augmentation de la largeur à mi-hauteur). Une première fois , à la surface de l'eau et une seconde fois au fond de l'eau. La figure (4.4) représente l'étirement du pulse à la surface de l'eau.

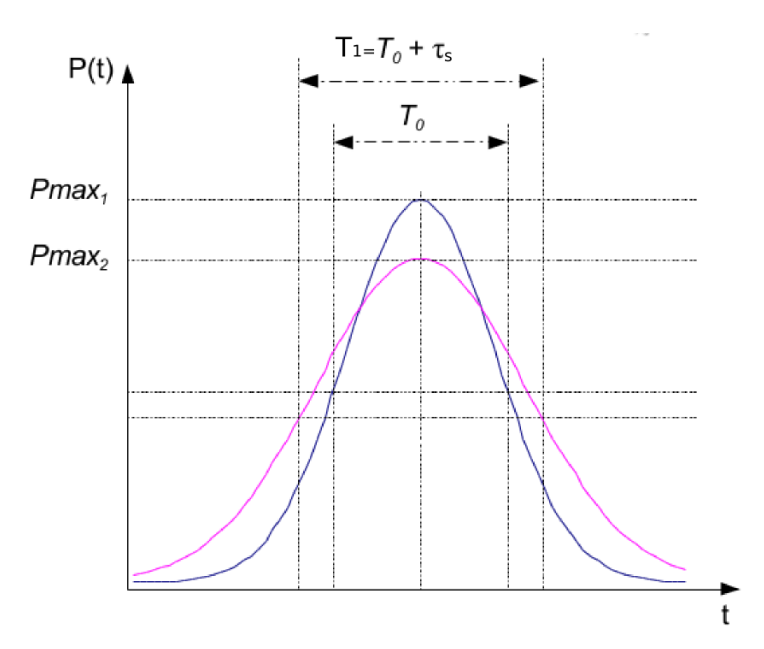

Figure 4.4 Stretching du pulse à la surface de l'eau. La courbe bleu représente la gaussienne dans l'air. La courbe rose représente l'étalement de la gaussienne à la surface de l'eau.  $\tau_s$  est la différence entre la largeur à mi-hauteur de la gaussienne dans l'air et la largeur à mi-hauteur à la surface de l'eau  $T_1 - T_0 = \tau_s$ .

En effet, lorsqu'un pulse laser est émis par un système LiDAR à une altitude H ayant un angle d'incidence  $\theta$  (provenant soit d'une pente locale soit d'un angle de visée oblique du capteur) et un angle **d'ouverture du faisceau laser** (angle de divergence)  $\gamma,$  une différence de temps $^2$  entre le chemin le plus court et le plus long intervient. C'est cette différence de temps qui entraine l'étirement du pulse. La figure  $(4.5)$  illustre :

- la différence de temps  $\Delta t_s$  entre le chemin AB et AC que parcours le laser dans l'air.
- la différence de temps  $\Delta t_b$  entre le chemin BE et CG que parcours le laser dans l'eau.

<sup>2.</sup> ou diérence de chemin optique

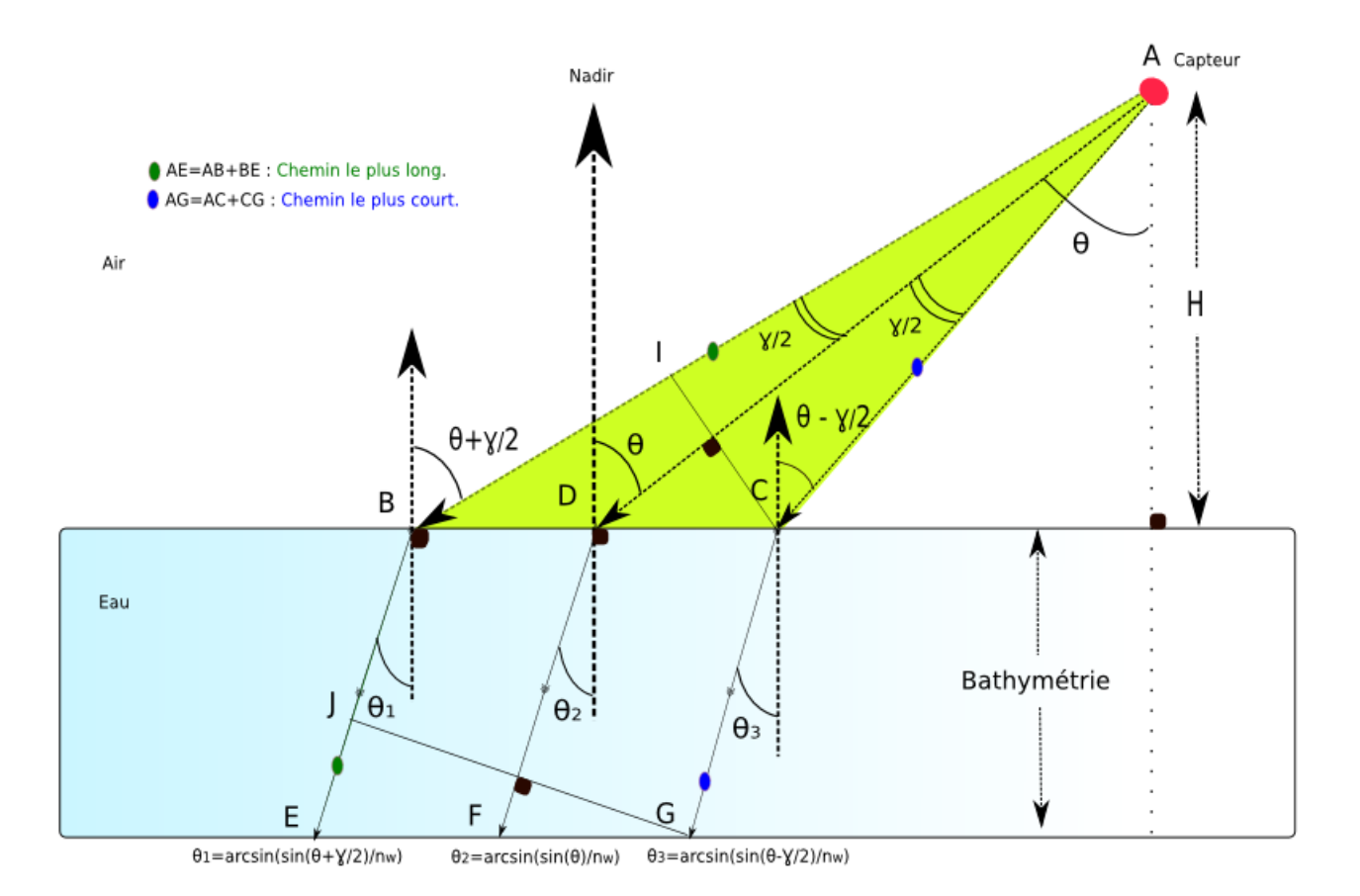

Figure 4.5 Etirement du pulse ("Pulse stretching")

La différence de temps  $\Delta t_s$  aller/retour entre le capteur et la surface de l'eau entre le chemin le plus long AB (long path) et le chemin le plus court AC (short path) que parcours le laser peut s'écrire comme suit :

$$
\Delta t_s = \frac{2H}{c} \left[ \frac{1}{\cos(\theta + \frac{\gamma}{2})} - \frac{1}{\cos(\theta - \frac{\gamma}{2})} \right]
$$
\n(4.7)

 $\Delta t_s$  est la différence de temps pour que le laser parcoure 2 fois la distance BI (Voir figure 4.5).

La différence de temps  $\Delta t_b$  aller/retour entre la surface de l'eau et le fond de l'eau entre le chemin le plus long BE (long path) et le chemin le plus court CG (short path) peut s'écrire comme suit :

$$
\Delta t_b = \frac{2Z}{\left(\frac{c}{n_w}\right)} \left[\frac{1}{\cos(\theta_1)} - \frac{1}{\cos(\theta_3)}\right]
$$
\n(4.8)

 $\Delta t_b$  est le temps pour parcourir 2 fois la distance JE (Voir figure 4.5).

- $n_w$  est l'indice de réfraction de l'eau.
- $-$ c est la vitesse de la lumière dans l'air.
- $-\theta_1$  et  $\theta_3$  sont les angles de réfractions illustrés sur la figure 4.5.

L'effet de la différence de temps  $\Delta t_s$  permet de modifier la largeur de la forme de l'onde par un effet d'etirement (stretching)  $\tau_s$  à la surface de l'eau. Selon Guenther (1985) [23] pour :

$$
\Delta t_s < 2 \, T_0 \Rightarrow \tau_s = \epsilon \Delta t_s \quad \text{avec} \quad 0.1 < \epsilon < 0.35. \tag{4.9}
$$

$$
\Delta t_s > 2 \ T_0 \Rightarrow \tau_s = T_0 \left( \frac{0.5 \Delta t_s}{T_0} - 0.4 \right) \tag{4.10}
$$

Dans l'air, la largeur à mi-hauteur du pulse est de  $T_0$ . A la surface de l'eau, la largeur à mi-hauteur du pulse s'étire et devient :

$$
T_1 = T_0 + \tau_s \tag{4.11}
$$

L'effet de la différence de temps  $\Delta t_b$  permet de modifier une seconde fois la largeur à mi-hauteur du pulse par un effet d'etirement (stretching)  $\tau_b$  au fond de l'eau. Selon Guenther (1985) [23] pour :

$$
\Delta t_b < 2 \ T_1 \Rightarrow \tau_b = \epsilon \Delta t_b \ \text{avec} \ \ 0.1 < \epsilon < 0.35. \tag{4.12}
$$

$$
\Delta t_b > 2 \ T_1 \Rightarrow \tau_b = T_1 \left( \frac{0.5 \Delta t_b}{T_1} - 0.4 \right) \tag{4.13}
$$

L'expression de la largeur à mi-hauteur du pulse au fond de l'eau s'ecrit :

$$
T_2 = T_1 + \tau_b = T_0 + \tau_s + \tau_b
$$
\n(4.14)

Dans notre situtation, le pulse est étiré plusieurs fois au cours de son trajet :

- Une première fois à la surface de l'eau dû fait de la différence de temps  $\Delta t_s$ .

- Une seconde fois au fond de l'eau à cause de la différence de temps  $\Delta t_b$ .

## 4 Puissance rétrodiffusée par la surface de l'eau  $P_s(t)$  détectée par le télescope

La forme de d'onde retournée par la surface de l'eau reçue par le détecteur d'après Guenther 1985 [23] est donnée par la relation  $\boxed{P_s(t) = w(t,t_s,\sigma_1) * P_s}$  avec :

$$
w(t, t_s, \sigma_1) = \frac{2P_e}{\sqrt{2\pi}} e^{-\frac{-(t - t_s)^2}{2\sigma_1^2}}
$$
\n(4.15)

$$
P_s = \frac{P_e T_{atm}^2 A_r \eta_e \eta_r L_s \cos^2(\theta)}{(\pi H^2)}\tag{4.16}
$$

- $w(t, t_s, \sigma_1)$  est la forme de l'onde émise par le LiDAR et ayant subit un stretching à la surface de l'eau.
- $t_s$  (s) est le temps aller/retour entre le capteur et la surface de l'eau :  $t_s = \frac{2H}{c \cos(\theta)}$ .
- $\sigma_1$  (s) est l'écart-type du pulse de la gaussienne à la surface de l'eau (section 3).
- $-P_s$  (W) est la réponse impulsionnelle à la surface de l'eau.
- $-P_e$  (W) est la puissance émise par le laser (section 3).
- $T_{atm}$  (s.u) est la transmittance atmosphérique.
- $-A_r$   $(m^2)$  est la surface du capteur.
- $-\eta_r$  (s.u) est l'éfficacité optique du recepteur.
- $-\eta_e$  (s.u) est l'éfficacité optique du laser.
- ${\cal L}_s$  (s.u) est la réflectance à l'interface air/eau (facteur de perte) (section 4).
- $-\theta$  (rad) est l'angle d'incidence entre le rayon incident et la normale à la surface de l'eau (section 4).
- H (m) est l'altitude de vol.
- $P_s(t)$  (W) est la forme de l'onde retournée par la surface de l'eau.

#### Angle d'incidence  $\theta$

Nous définissons l'angle d'incidence  $\theta$  (en rad), l'angle entre le rayon incident et la normale à la surface de l'eau.

$$
\theta = \theta_{nadir} - \theta_s \tag{4.17}
$$

- $-\theta_{nadir}$  (rad) est l'angle entre le rayon incident et le nadir.
- $-\theta_s$  (rad) est l'angle de la pente à la surface de l'eau.

Les figure 4.6 et 5.2 illustrent l'angle d'incidence selon qu'il y ait ou non une pente à la surface de l'eau.

#### CHAPITRE 4. WA-LID : SIMULATEUR DE FORME D'ONDE LIDAR BATHYMÉTRIQUE

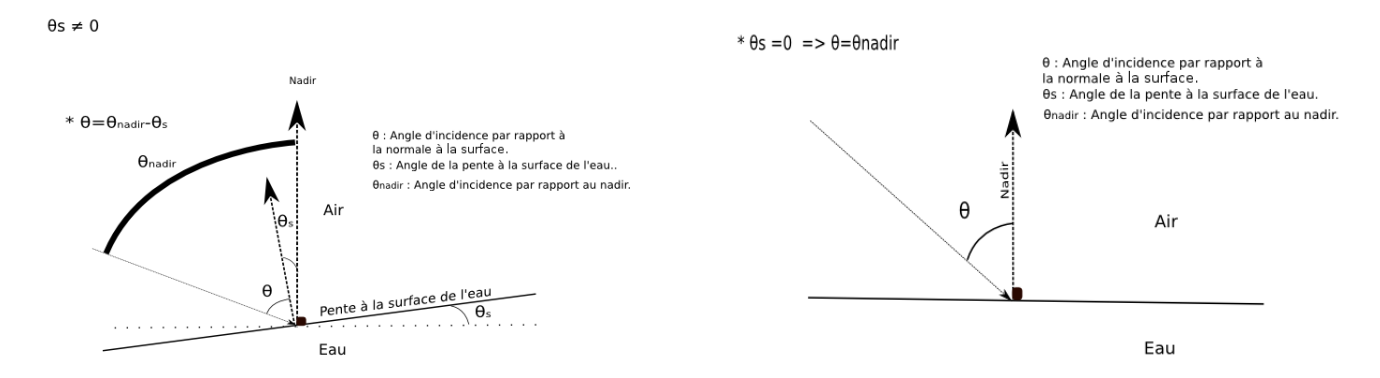

Figure 4.6 Avec une pente à la surface de l'eau. Figure 4.7 Sans pente à la surface de l'eau.

#### Facteur de perte  $L_s$

Deux méthodes sont décrites dans la littérature pour définir le facteur de perte  $L_s$ :

- $-A$ ) La première méthode suppose une surface géométrique de l'eau selon le modèle de Cook, Torrance et Sparrow (1982) [15] qui représente la surface comme une multitude de microfacettes en V. Le calcul du facteur de perte dans cette méthode consiste à calculer la BRDF de la surface de l'eau diffuse constituée par des microfacettes spéculaires.
- B) La deuxième méthode est celle de Guenther (1985) [23] . Le facteur de perte est relié à la vitesse du vent w. Cette formule calcule l'eet du vent à la surface de l'eau en fonction de la vitesse du vent. Guenther a également pris en compte la distribution des pentes des vagues en fonction de l'angle d'incidence  $\theta$  et de la direction du vent suivant la formule de Cox et Munk (1954).

#### A) Modèle de Cook, Torrance et Sparrow

Le modèle physique de Cook-Torrance et Sparrow [15] repose sur une discrétisation de la surface de l'eau en éléments finis (microfacettes) qui représente la géométrie de la surface de l'eau. Ce modéle est décrit par l'équation suivante :

$$
L_s = \frac{1 - k_s}{\pi} + \frac{k_s \ D \ O \ F_r}{\pi \cos^2(\theta)} \tag{4.18}
$$

où :

- $-F_r$  (s.u) est la fonction de Fresnel (section A.1).
- $\sim$  O (s.u) est le facteur d'atténuation décrivant l'auto-ombrage des facettes les unes par rapport aux autres (section A.2).
- D (s.u) est la fonction de distribution des microfacettes. Elle modélise la rugosité de surface (section A.3).
- $k<sub>s</sub>$  (s.u) est le coefficient de réflexion spéculaire.
- $\theta$  (rad) est l'angle d'incidence entre le rayon incident et la normale à la surface de l'eau (section 4).

#### A.1 - Fonction de Fresnel

La fonction de Fresnel  $F_r$  dépend de l'angle d'incidence  $\theta$ . Si  $\theta = 0$ , l'expression de la fonction de Fresnel s'écrit :

$$
F_r = \left(\frac{n_w - 1}{n_w + 1}\right)^2\tag{4.19}
$$

Sinon si  $\theta \neq 0$  alors le facteur de Fresnel s'écrit :

$$
F_r = \frac{1}{2} \left( \frac{\sin(\theta - \theta_t)}{\sin(\theta + \theta_t)} \right)^2 + \left( \frac{\tan(\theta - \theta_t)}{\tan(\theta + \theta_t)} \right)^2 \tag{4.20}
$$

 $-\theta_t$  (rad) est l'angle de réfraction à l'interface air/eau (section A.1.1).

#### A.1.1 - Angle de réfraction  $\theta_t$

 $\theta_t$  (rad) est l'angle de réfraction à l'interface air/eau (Figure 4.8). La relation de Snell-Descartes nous indique que :

$$
n_{air} \sin(\theta) = n_w \sin(\theta_t) \tag{4.21}
$$

$$
sin(\theta_t) = \frac{n_{air} \sin(\theta)}{n_w} \tag{4.22}
$$

Avec  $n_{air} = 1$ , on obtient :

$$
\theta_t = \arcsin(\frac{\sin(\theta)}{n_w})\tag{4.23}
$$

- θ (rad) est l'angle d'incidence à l'interface air/eau entre le rayon incident et la normal à la surface de l'eau (section 4).
- $n_w$  (s.u) est l'indice de réfraction de l'eau.
- $n_{air}$  (s.u) est l'indice de réfraction de l'air.

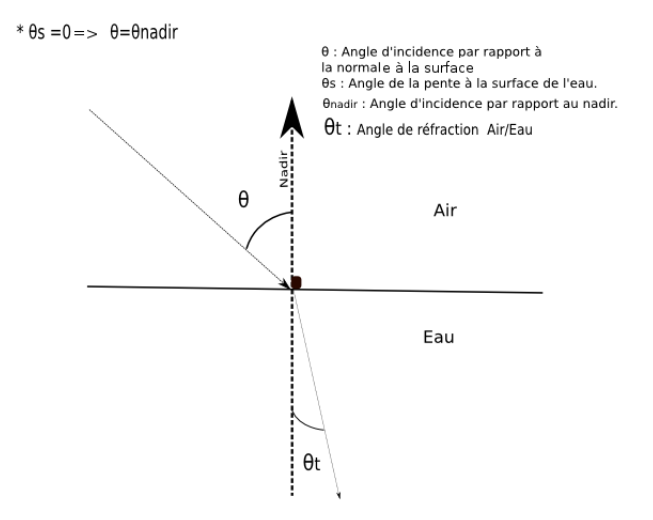

FIGURE  $4.8 - \theta_t$  Angle de réfraction air/eau

#### A.2 - Facteur d'atténuation

L'expression du facteur d'atténuation 3 O (Figure 4.9) est obtenue en choisissant la plus petite valeur de ces deux quantités :

$$
O = min(1, 2cos(\theta))
$$
\n<sup>(4.24)</sup>

 $-\theta$  (rad) est l'angle d'incidence entre le rayon incident et la normale à la surface de l'eau.

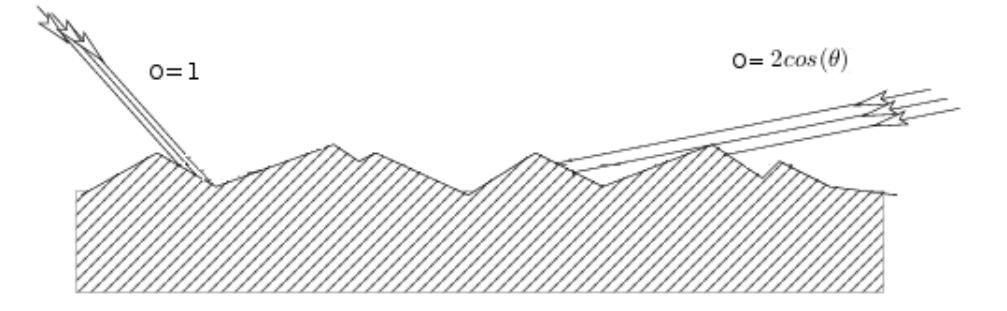

Figure 4.9 L'émetteur et le récepteur du LiDAR sont dans la même direction. La lumière émise ou rééchie peut-être bloquée ou non par une autre microfacette

#### A.3 - Fonction de distribution des microfacettes

Le modèle statistique de répartition des microfacettes généralement utilisé est celui issu de Beckmann :

$$
D = \frac{1}{r^2 \cos^4(\theta)} \exp(-(\frac{\tan(\theta)}{r})^2)
$$
\n(4.25)

 $-D$  (s.u) représente la fonction de distribution des microfacettes. Elle modélise la rugosité de la surface de l'eau. Dans ce modèle, on considére que la surface de l'eau est constituée d'une multitude de microfacettes (Figure 4.10). Une microfacette est un réflecteur parfait construit par l'assemblage d'un couple symétrique de facettes en forme de V. Chaque microfacette est orientée aléatoirement dans diérentes directions suivant une loi de probabilité D.

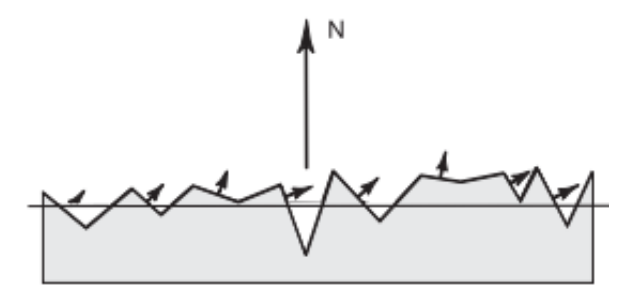

FIGURE  $4.10$  – Modèle statistique de la surface de l'eau (Référence  $[80]$ )

<sup>3.</sup> Pour plus d'informations sur la démonstration voir [79]
### CHAPITRE 4. WA-LID : SIMULATEUR DE FORME D'ONDE LIDAR BATHYMÉTRIQUE

- $θ$  (s.u) est l'angle d'incidence entre le rayon incident et la normale à la surface de l'eau.
- $r r$  (s.u) (Figure 4.11) est l'écart-type de la pente des microfacettes ( ou coefficient de rugosité ).

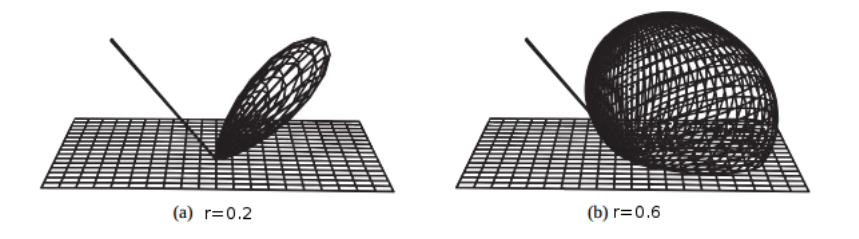

FIGURE 4.11 – Distribution de Beckmann avec (a)  $r=0.2$  et (b)  $r=0.6$  (Référence [80])

#### B) Modèle de Guenther et Cox-Munk

La puissance reçue par la surface de l'eau dépend de l'effet du vent et de l'angle d'incidence du faisceau laser. Elle est considérée comme un facteur de perte qui varie entre 10<sup>−1</sup> et 10<sup>−7</sup>. Selon Guenther (1985) [23], le facteur de perte  $L<sub>s</sub>$  peut s'écrire :

$$
L_s(\theta, w) = \delta_s(w) N_d(\theta, w) \cos^2(\theta)
$$
\n(4.26)

- $N_d(\theta, w)$  (s.u) est l'état normalisé de la distribution de la pente des vagues (section B.1).
- $\delta_s(w)$  (s.u) est la perturbation de la surface de l'eau en fonction du vent (section B.2).
- $-\theta$  (rad) est l'angle entre le rayon incident et la normale à la surface de l'eau (section 4).

#### B.1 - Etat normalisé de la distribution de la pente des vagues  $N_d(\theta, w)$

Le paramètre  $N_d(\theta, w)$  est l'état normalisé de la distribution de la pente des vagues désigné aussi par le facteur de correction de l'albédo. Il est exprimé par Cox-Munk (1954) [16] en fonction de la vitesse du vent dans une direction d donnée et de l'angle d'incidence θ. Les pentes des vagues varient suivant une distribution gaussienne en fonction de la direction d du vent et de l'angle d'incidence :

$$
N_d = exp(-\frac{\theta^2}{2\sigma_d^2})\tag{4.27}
$$

 $\sigma_d$  (s.u) est l'écart-type des pentes des vagues.

L'indice d représente la direction du vent qui peut-être :

- $-$  u pour une direction up/down du vent par rapport à la trajectoire du capteur.
- $-c$  pour une direction cross du vent par rapport à la trajectoire du capteur.

D'après Cox-Munk (1954) [16] :

 si on a une direction up/down du vent alors l'écart type des pentes des vagues qui est le rms (root mean square) des pentes des vagues est défini par :

$$
\sigma_u = 0.00158w\tag{4.28}
$$

si on a une direction cross du vent alors :

$$
\sigma_c = 0.003 + 0.00096w \tag{4.29}
$$

### B.2 -Expression de la perturbation en fonction du vent  $\delta_s(w)$

Si la vitesse du vent w est comprise entre 3 et 17 noeuds, l'expression de la perturbation en fonction du vent w au nadir (en %) s'écrit :

$$
\delta_s(w) = 214 - \left(\frac{w - 4.8}{12.2}\right)^{2.06} + 37 \ \text{avec} \ 3 \le w \le 17 \tag{4.30}
$$

Et si la vitesse du vent w est supérieure à 17 noeuds, l'expression de la perturbation de la surface en fonction du vent w au nadir (en  $\%$ ) est :

$$
\delta_s(w) = 4.26 \exp(-0.14w) \quad \text{avec} \quad w > 17 \tag{4.31}
$$

La perturbation de la surface  $\delta_S(w)$  est donnée par Petri (1977) [43].

# 5 Puissance rétrodiffusée  $P_c(t)$  par la colonne d'eau détectée par le télescope

Pour pouvoir calculer la puissance rétrodiffusée par la colonne d'eau détectée par le télescope, on modélise en amont la colonne d'eau comme une multitude de couches d'eau (Figure 4.12).

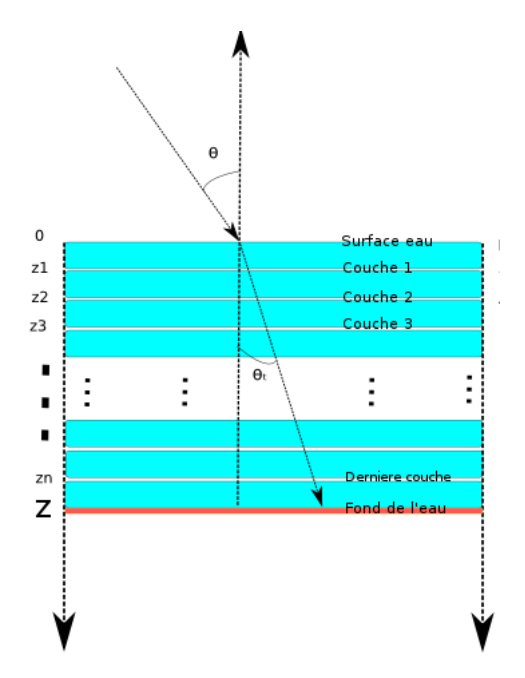

Figure 4.12 Les profondeurs des couches de la colonne d'eau.

De manière, ensuite, à calculer la réponse impulsionnelle de chaque couche de la colonne d'eau. D'après Guenther  $[23]$ , on a :

$$
P_c(z_b) = \frac{P_e T_{atm}^2 A_r \eta_e \eta_r F (1 - L_s)^2 \beta(\phi)}{\frac{n_w * H + z_b}{\cos^2(\theta)}} exp(-\frac{2Kz_b}{\cos(\theta_t)})
$$
(4.32)

- $-P_e$  (W) est la puissance émise par le laser
- $T_{atm}$  (s.u) est la transmittance atmosphérique
- $A_{r}$   $(m^{2})$  est la surface du capteur
- $-\eta_e$  (s.u) est l'efficacité optique du laser
- $\eta_r$  (s.u) est l'efficacité optique du récepteur
- $-F$  (s.u) est le facteur de perte dû au FOV qui a des valeurs entre 0 et 1.
- $-L_s$  (s.u) est le facteur de perte
- − K (m<sup>−1</sup>) est le coefficient d'atténuation total de la colonne d'eau
- $-\beta(\phi)$  (m<sup>-1</sup>) est la fonction du volume diffusé (volume scattering function) pour un angle de diffusion (Petzold (1972)).
- $-\theta_t$  (rad) est l'angle d'incidence dans l'eau
- $n_w$  (s.u) est l'indice de réfraction de l'eau
- H (m) est l'altitude du capteur

 $P_c(z_b)$  est un **vecteur** qui s'écrit comme suit :

$$
P_c(z_b) = \begin{pmatrix} P_c(z_1) \\ P_c(z_2) \\ P_c(z_3) \\ \vdots \\ P_c(z_n) \end{pmatrix}
$$

 $z_b$  est un vecteur représentant les différentes profondeurs des couches dans la colonne d'eau (Figure 4.12).

$$
zb = \frac{(t_c - t_s) \left(\frac{c}{n_w}\right) \cos(\theta_t)}{2} \qquad \text{avec} \quad t_c > t_s \tag{4.33}
$$

$$
z_b = \begin{pmatrix} z_1 \\ z_2 \\ z_3 \\ . \\ . \\ . \\ z_n \end{pmatrix}
$$

avec  $z_1, z_2, ..., z_n$  respectivement la profondeur de la première, la deuxième, ... et la dernière couche de la colonne d'eau (figure 4.12).

$$
t_c = \left( \begin{array}{c} t_s + t_1 \\ t_s + t_2 \\ t_s + t_3 \\ \cdot \\ \cdot \\ \cdot \\ t_s + t_n \end{array} \right)
$$

avec  $t_1, t_2, ..., t_n$  respectivement le temps aller/retour que met le laser pour aller de la surface de l'eau à la couche  $z_1, z_2, ..., z_n$ .

La forme de l'onde retournée par la colonne d'eau (figure  $4.13)$  est :

$$
P_c(t) = w(t, t_c, \sigma_1) \otimes P_c(z_b)
$$
\n(4.34)

$$
w(t, t_c, \sigma_1) = \frac{2P_e}{\sqrt{2\pi}} exp(\frac{-(t - t_s)^2}{2 * \sigma_1^2})
$$
\n(4.35)

avec  $\otimes$  désignant le produit de convolution (voir figure 4.13).

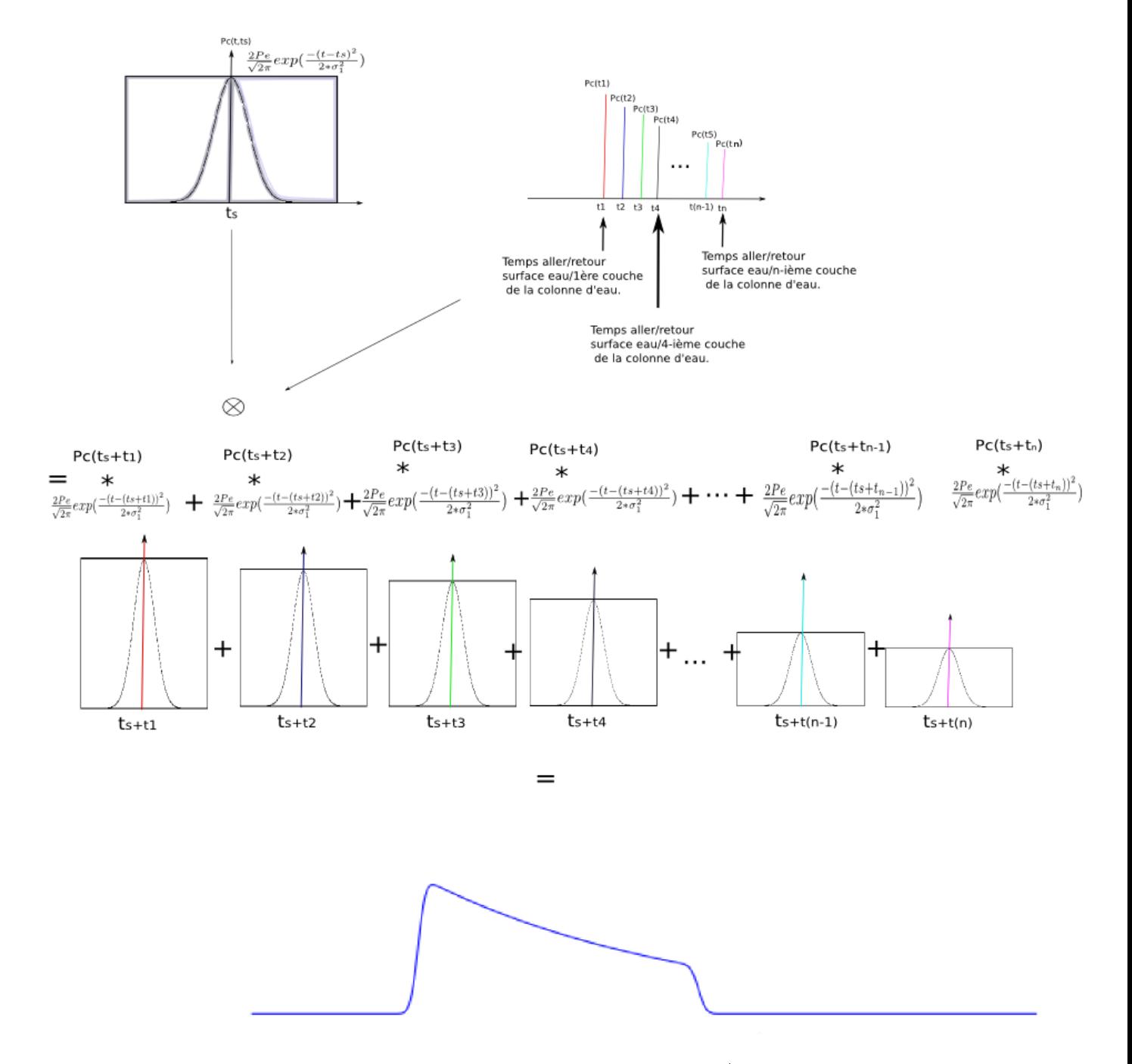

Figure 4.13 Produit de convolution. Impulsion gaussienne émise par le LiDAR convoluée avec la réponse impulsionnelle de chaque couche de la colonne d'eau

# 6 Puissance rétrodiffusée par le fond de l'eau  $P_b(t)$  détectée par le télescope

La forme d'onde retournée au capteur par le fond de l'eau est donné par Guenther [23] par la relation suivante :

$$
P_b(t) = P_b(Z) * w(t, t_b, \sigma_2)
$$
\n(4.36)

avec :

$$
P_b(Z) = \frac{P_e T_{atm}^2 A_r \eta_e \eta_r F R_b (1 - L s)^2 exp(-\frac{2kZ}{cos(\theta_t)})}{\pi (\frac{n_w H + Z}{cos(\theta)})^2}
$$
(4.37)

$$
w(t, t_b, \sigma_2) = \frac{2P_e}{\sqrt{2\pi}} exp(\frac{-(t - t_b)^2}{2\sigma_2^2})
$$
\n(4.38)

 $t_b$  (s) est le temps aller/retour entre le détecteur et le fond de l'eau :  $t_b = t_s + \frac{2Z}{\frac{c}{n_w} \cos(\theta_t)}$ .

- $\sigma_2$  (s.u) est l'écart-type de la gaussienne au fond de l'eau (section 3).
- $T_{atm}$  (s.u) est la transmittance atmosphérique.
- $-w(t, t b, \sigma_2)$  est la forme de l'onde émise par le Lidar et ayant subit un stretching à la surface de l'eau.
- $-P_b(Z)$  (W) est la réponse impulsionnelle du fond de l'eau.
- $-P_e$  (W) est la puissance émise par le laser (section 3).
- $-A_r$   $(m^2)$  est la surface du capteur.
- $-\eta_r$  (s.u) est l'efficacité optique du recepteur.
- $-\eta_e$  (s.u) est l'efficacité optique du laser.
- $-L_s$  (s.u) est la réflectance à l'interface air/eau (facteur de perte).
- $\theta_t$  (rad) est l'angle de réfraction à l'interface air/eau.
- $-F$  (s.u) est le facteur de perte dû au FOV qui a des valeurs entre 0 et 1.
- $-R_b$  est l'albédo du fond de l'eau
- $Z(m)$  est la bathymétrie
- $-P_b(t)$  (W) est la forme de l'onde retournée par le fond de l'eau.

### 7 Sources de bruit détectées par le télescope

Les sources de bruit sont très variées suivant les systèmes de télédétection utilisés. Pour ce qui est d'une mesure LiDAR, il existe deux sources de bruit principales celle due au rayonnement solaire et celle générée par le détecteur.

### 7.1 Bruit dû à la radiation solaire détecté par le télescope  $P_{ba}(t)$

L'équation pour la radiation solaire est donnée par Marshall and Burk (1986) [62] :

$$
P_{bg} = I_s T_{atm} A_r (1 - \gamma_r^2) \pi \frac{FOV^2}{4} \Delta_B \eta_r \eta_\lambda
$$
\n(4.39)

$$
P_{bg}(t) = P_{bg} * \underbrace{y}_{=Bruit \ plane \ gaussian} \tag{4.40}
$$

avec  $y \to N(0, 1)$  vecteur de n valeurs aléatoires représentant le bruit blanc gaussien.

- $-I_s$  ( $W/m^{-2}$ ) est la valeur de l'irradiance du soleil .
- $T_{atm}$  (s.u) est la transmittance atmosphérique.
- $-A_r$   $(m^2)$  est la surface du capteur.
- $-\gamma_r$  (s.u) est le ratio d'obscurssissement reçu par le téléscope.
- $-$  FOV<sup>4</sup> (rad) est le champ de vue du téléscope.
- $-\Delta_B$  (m) est la largeur de bande du filtre optique du détecteur.
- $-\eta_r$  (s.u) est l'efficacité optique du récepteur.
- $-\eta_{\lambda}$  (s.u) est la transmission de bande du filtre.

## 7.2 Bruit du détecteur détecté par le télescope  $P_N(t)$

D'après Chisheng Wang et al. [65] , on calcule le bruit du détecteur par :

$$
\sigma_N = \frac{Max(P_s(t) + P_c(t) + P_b(t))}{PSNR} \tag{4.41}
$$

où :

PSNR (s.u) est le signal rapport sur bruit (Signal to Noise Ratio).

 $P_s(t)$  (W) est la puissance reçue sur le détecteur de la surface de l'eau.

 $P_c(t)$  (W) est la puissance reçue sur le détecteur de la colonne l'eau.

 $P_b(t)$  (W) est la puissance reçue sur le détecteur du fond de l'eau.

Le bruit du détecteur est assimilé à une loi de distribution normale de moyenne 0 et de variance  $\sigma_N$ :

$$
P_N(t) = N(0, \sigma_N) \tag{4.42}
$$

## 8 Exemple d'une forme d'onde simulée avec le simulateur Wa-LID 2.0

La figure 4.14 illustre une forme d'onde LiDAR bathymétrique générée avec le simulateur Wa-LID 2.0. On peut également y voir les 5 puissances qui composent une forme d'onde et la puissance émise pour une configuration d'un système LiDAR bathymétrique.

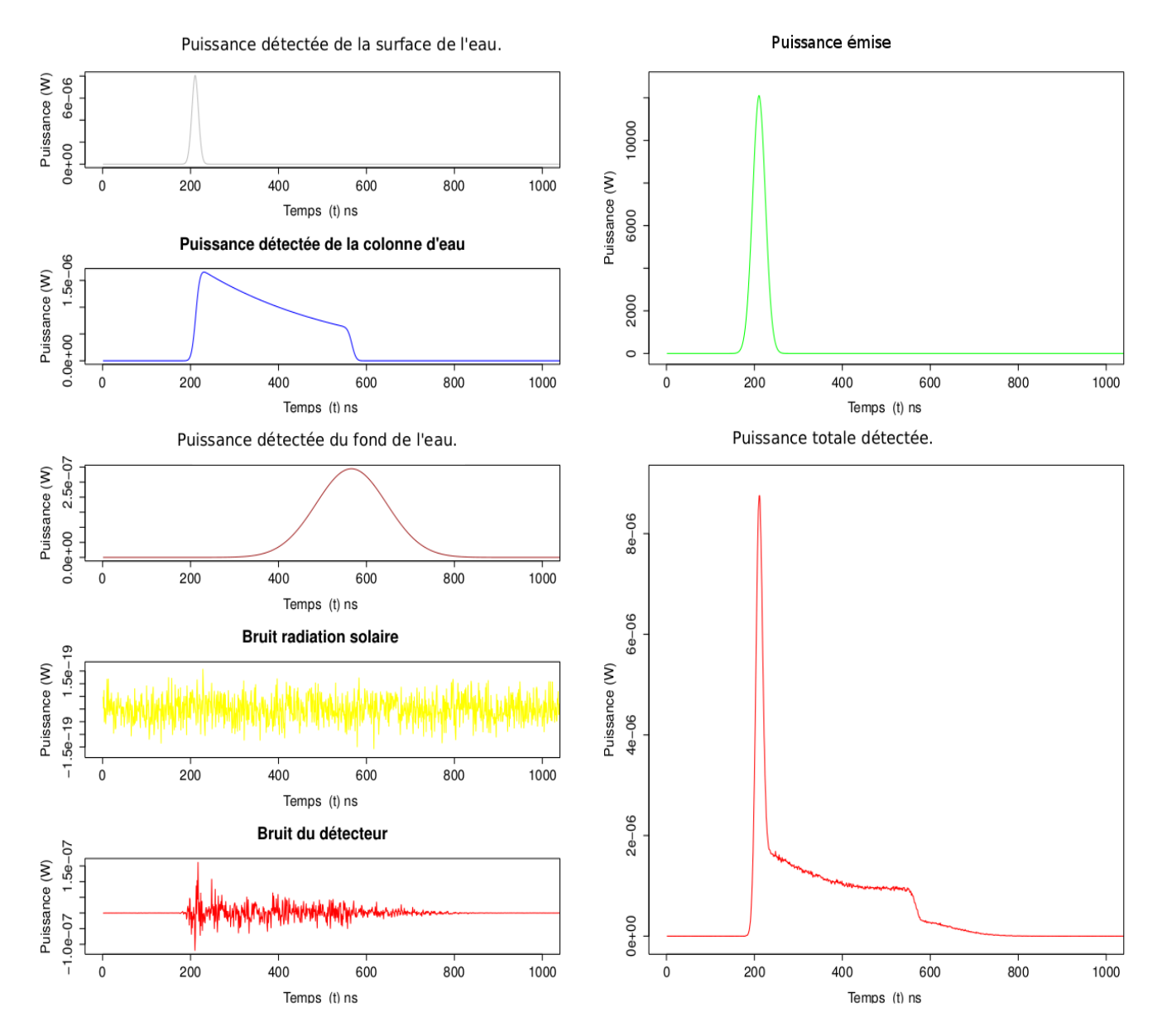

Figure 4.14 Exemple d'une forme d'onde simulée avec le simulateur Wa-LID 2.0

## 9 Intérêts du simulateur bathymétrique Wa-LID 2.0

Le but du simulateur Wa-LID 2.0 est de pouvoir générer un grand nombre de formes d'onde correspondant à de nombreuses configurations instrumentales et environnementales (très difficile à obtenir sans simulateur) et ainsi développer des méthodes d'inversion des formes d'onde pour l'estimation de la bathymétrie. L'utilisateur (Figure 4.15) peut choisir un certain nombre de paramètres tels que :

- les paramètres instrumentaux du LiDAR (longueur d'onde, FOV<sup>5</sup>, surface du capteur,...)
- les paramètres environnementaux (Coefficient d'absorption de l'eau, concentration de substances jaunes, concentration de phytoplancton...)
- la profondeur de l'eau ...

On peut donc générer un grand nombre de formes d'onde LiDAR bathymétriques correspondant à diérentes configurations du milieu et d'instrument et estimer à partir de celles-ci la bathymétrie. J'ai ainsi généré deux bases de données de 780 formes d'onde avec une eau claire et une eau turbide.

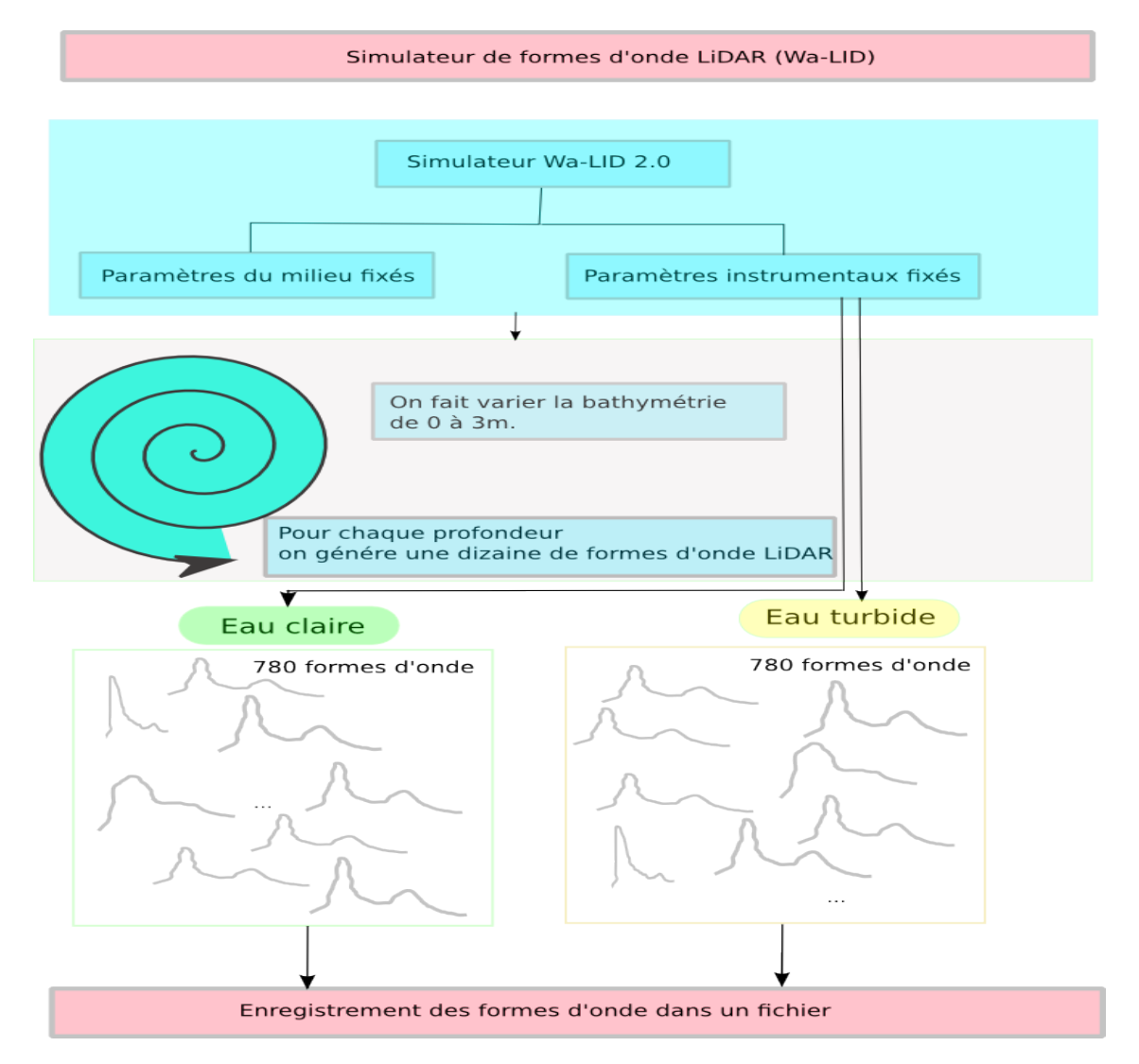

Figure 4.15 Simulation de deux bases de données de 780 formes d'onde LiDAR

<sup>5.</sup> Field Of View

# Deuxième partie Les données LiDAR utilisées

# Chapitre 5

# Description des données

### Sommaire

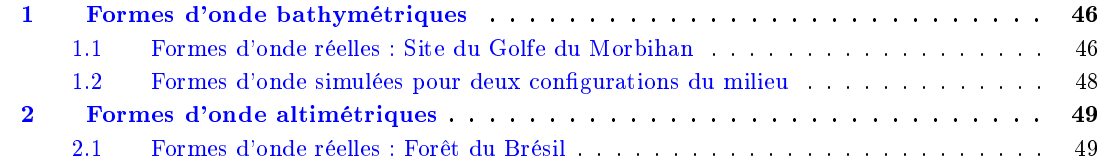

### Résumé du chapitre :

Dans ce chapitre, je présente cinq bases de données de formes d'onde LiDAR. Grâce au simulateur Wa-LID 2.0, j'ai généré deux bases de données de formes d'onde LiDAR bathymétrique avec une gamme de profondeurs comprises entre 0.5 et 3 mètres. Les 3 bases de données de formes d'onde réelles restantes ont été acquises sur le site du Golfe du Morbihan pour des profondeurs allant de 0 à 3 mètres et sur le site du Brésil pour des hauteurs d'arbres allant de 0 à 35 mètres

### 1 Formes d'onde bathymétriques

### 1.1 Formes d'onde réelles : Site du Golfe du Morbihan

Les données LiDAR bathymétriques ont été acquises en Juin 2005 sur le Golfe du Morbihan (Figure 5.1) par le Service Hydrographique et Océanographique de la Marine (SHOM) à l'aide de deux détécteurs de type : photodiode à avalanche (APD) (section 1.1.1) et un tube photomultiplicateur (PMT) (section 1.1.2)

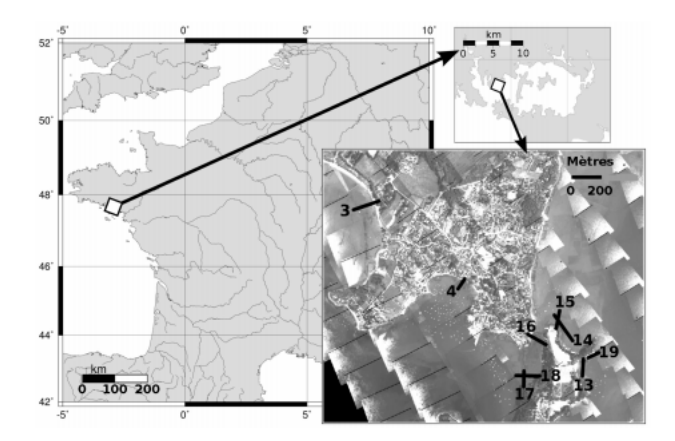

FIGURE 5.1 – Le Golfe du Morbihan en Bretagne sud (Référence : Tristan et al).

Je dispose donc de deux jeux de données de formes d'onde réelles bathymétriques acquises avec deux types de capteurs. Les sections 1.1.1 et 1.1.2 présentent ces deux jeux de données.

### 1.1.1 Le capteur Avalanche PhotoDiode (APD)

La base de données du Golfe du Morbihan acquise avec le capteur APD comprend :

- 189 formes d'onde
- $-$  et une bathymétrie mesurée sur le terrain pour chaque forme d'onde.

Une forme d'onde est le résultat de l'enregistrement de 200 points de mesure acquis par un LiDAR bathymétrique. Un point correspond à la puissance recue par le lidar à un instant donné. Chaque point est enregistré à un intervalle de temps régulier de 1 ns. Ci-dessous, le tableau 5.1 résume la structure du jeu de données relatif au site du Golfe du Morbihan avec le capteur APD :

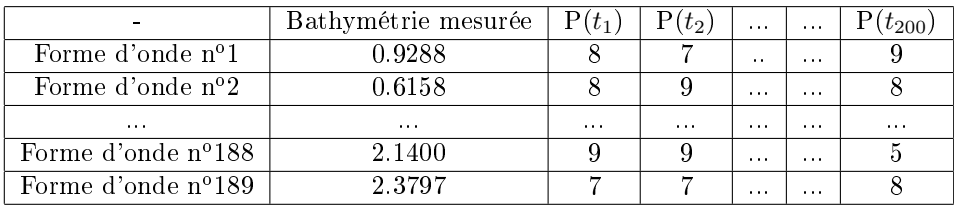

Table 5.1 Tableau de 189 formes d'onde enregistrées par un LiDAR bathymétrique avec le capteur APD.

Dans la figure 5.2, je présente, à titre d'exemple, les formes d'onde n<sup>o</sup>1 et n<sup>o</sup>166 contenues dans la base de données.

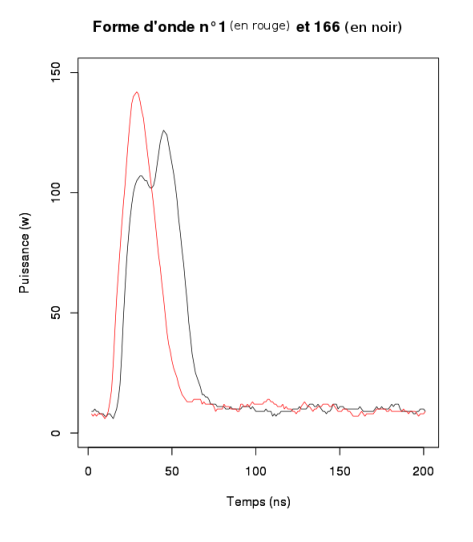

Figure 5.2 Représentation de deux formes d'onde contenues dans la base de données du Golfe du Morbihan. La bathymétrie mesurée sur le terrain pour les forme d'onde n<sup>o</sup>1 et n<sup>o</sup>166 est respectivement de 92,88 cm et 2.4 m.

### 1.1.2 Le capteur PhotoMultipliers Tubes (PMT)

La base de données du Golfe du Morbihan acquise avec le capteur PMT comprend :

- 189 formes d'onde
- et une bathymétrie mesurée sur le terrain pour chaque forme d'onde.

Une forme d'onde est le résultat de l'enregistrement de 500 points de mesure acquis par un LiDAR bathymétrique. Un point correspond à la puissance recue par le LiDAR à un instant donné. Chaque point est enregistré à un intervalle de temps régulier de 1 ns.

### 1.2 Formes d'onde simulées pour deux configurations du milieu

Avec le simulateur Wa-LID 2.0, j'ai généré deux jeux de données de 780 formes d'onde simulées en faisant varier la bathymétrie<sup>1</sup> de 0.5 à 3 mètres avec un pas de 10 centimètres. Une forme d'onde simulée est constituée de 512 points de mesures à intervalles de temps réguliers de 1 ns. J'ai donc au préalable fixé les paramètres instrumentaux de sorte à pouvoir me placer dans la conguration d'un capteur de type : Satellite EADS (Tableau 5.2).

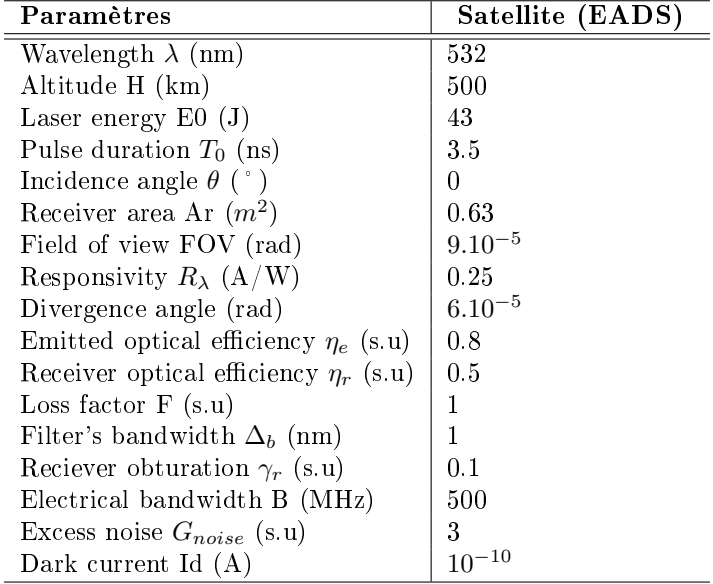

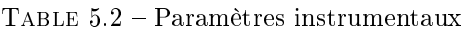

### 1.2.1 Formes d'onde simulées pour une eau claire

Dans la première simulation, nous avons fixé les paramètres de l'eau de sorte à avoir une eau claire (Tableau 5.3).

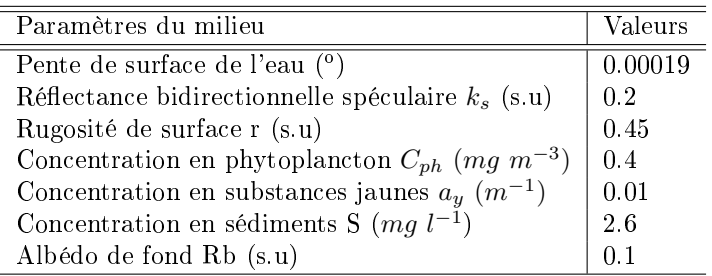

Table 5.3 Paramètres pour une eau claire

<sup>1.</sup> Pour chaque profondeur nous avons généré plusieurs formes d'onde (environ une dizaine).

### 1.2.2 Formes d'onde simulées pour une eau plus turbide

Dans la deuxième simulation, j'ai fixé les paramètres de manière à avoir une eau plus turbide (Tableau 5.4).

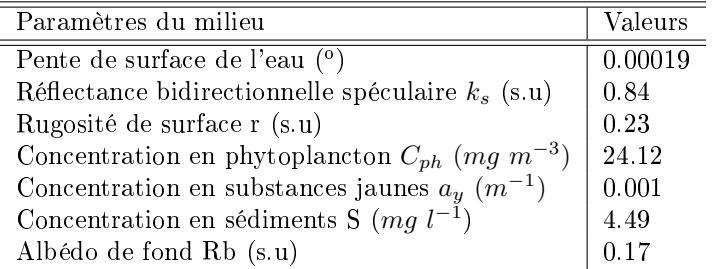

Table 5.4 Paramètres pour une eau plus turbide

## 2 Formes d'onde altimétriques

### 2.1 Formes d'onde réelles : Forêt du Brésil

Les données LiDAR altimétrique ont été acquises au Brésil par le capteur LiDAR GLAS <sup>2</sup> embarqué sur le satellite IceSAT.

La base de données est constituée :

- 305 formes d'onde
- et d'une hauteur d'arbre mesurée sur le terrain pour chaque forme d'onde (entre 0 et 31 mètres).

Une forme d'onde est le résultat de l'enregistrement de 1000 points de mesure acquis par un LiDAR altimétrique. Un point correspond à la puissance recue par le LiDAR à un instant donné. Chaque point est enregistré à un intervalle de temps régulier de 1 ns.

La figure 5.3 représente la parcelle d'Eucalyptus du Brésil dont nous souhaitons estimer les hauteurs d'arbres.

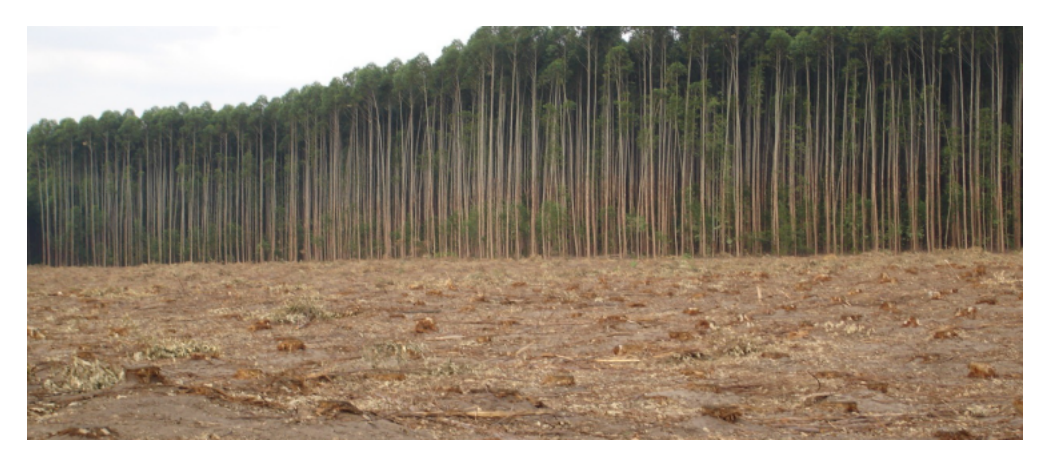

FIGURE  $5.3$  – Photo d'une parcelle d'Eucalyptus en cours de coupe  $\odot$ Cirad

<sup>2.</sup> The Geoscience Laser Altimeter System

# Chapitre 6

# Préparation des données LiDAR

### Sommaire

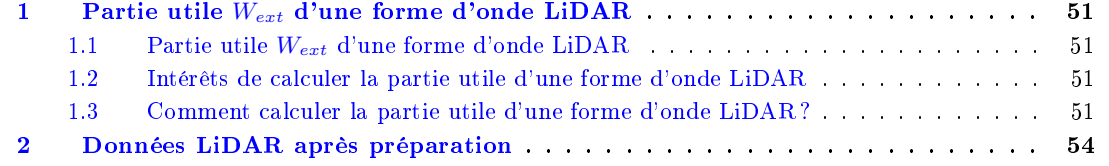

### Résumé du chapitre :

Avant de pouvoir appliquer les modèles d'inversion sur des formes d'onde LiDAR, je dois au préalable "préparer les données LiDAR". Pour chaque forme d'onde, on ne va garder que la partie utile du signal qui est située entre la surface et le fond de l'eau pour les formes d'onde bathymétrique et entre le haut de l'arbre et le sol pour les formes d'onde altimétrique avec la contrainte que les formes d'onde issues de ce découpage ont le même nombre de points de mesure. Pour cela, j'introduis la notion de "partie utile d'une forme d'onde"  $(W_{ext})$ .

## 1 Partie utile  $W_{ext}$  d'une forme d'onde LiDAR

### 1.1 Partie utile Wext d'une forme d'onde LiDAR

Pour chaque forme d'onde, je m'intéresse seulement à une partie du signal. C'est la partie de la forme d'onde qui contient le premier et dernier pic (correspondant respectivement au signal rétrodifusé par la surface et le fond de l'eau dans le cas de la bathymétrie) qui nous permettra d'estimer la bathymétrie. C'est ce que nous appelons "la partie utile de la forme d'onde", elle est notée  $W_{ext}$ . La figure 6.1 illustre la partie utile d'une forme d'onde.

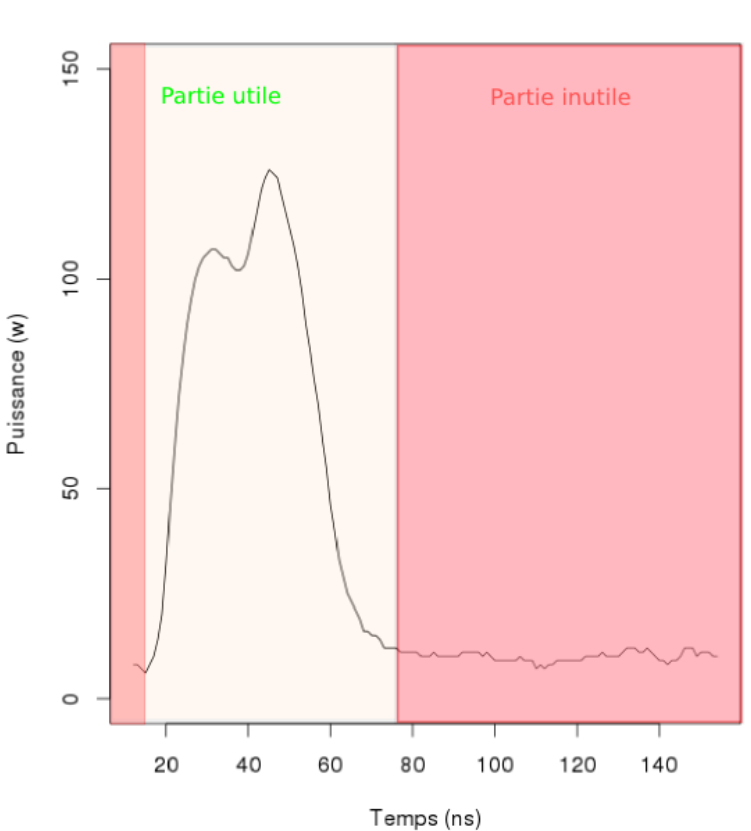

Forme d'onde

Figure 6.1 Partie utile d'une forme d'onde LiDAR.

### 1.2 Intérêts de calculer la partie utile d'une forme d'onde LiDAR

Nous calculons la partie utile  $W_{ext}$  de chaque forme d'onde car d'une part cela nous permet de garder la partie du signal qui nous renseigne sur le paramètre à estimer (bathymétrie ou hauteur d'arbre) et d'autre part, car c'est une variable qui est corrélée à la bathymétrie. En effet, plus la partie utile est grande et plus la bathymétrie est grande.

### 1.3 Comment calculer la partie utile d'une forme d'onde LiDAR ?

Les figures 6.2, 6.3, 6.4 et 6.5 illustrent les étapes pour calculer la partie utile du signal d'une forme d'onde.

 Etape 1 : On sélectionne une partie du signal correspondant au bruit parasite du signal (bruit dû à la radiation solaire, bruit interne du capteur...). Dans la figure 6.2, elle est représentée par un cadran orange (de 80 à 140 ns).

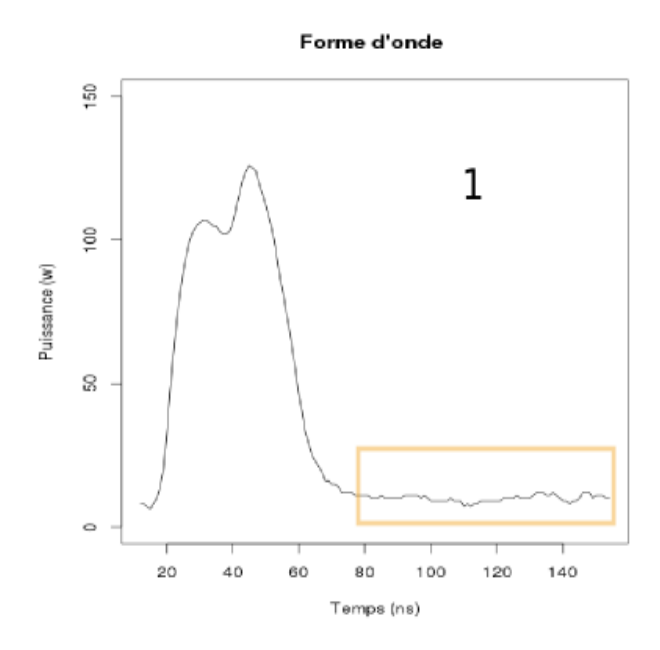

Figure 6.2 Etape 1 : la sélection du bruit

 Etape 2 : On calcule ensuite la puissance moyenne du bruit dans la partie du signal selectionnée à  $l$ 'étape 1. Sur la figure 6.3, elle est représentée par la droite rouge.

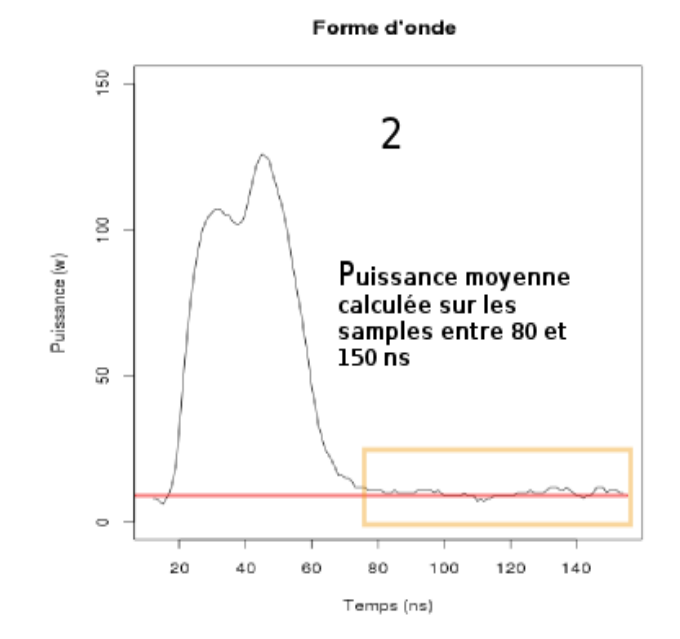

Figure 6.3 Etape 2 : Calcul de la puissance moyenne du bruit : ligne en rouge

 $\sim$  Etape 3 : On calcule l'écart-type sur la partie du signal correspondant au bruit. Sur la figure 6.4,  $\overline{\text{on trace}}$  la droite verte correspondant à la puissance moyenne du bruit (calculée à l'étape 2) + 5 fois l'écart-type, c'est à dire  $y = Puissance moyenne + 5 * ecart-type$ . La droite verte corespond au seuil délimitant le bruit parasite du signal.

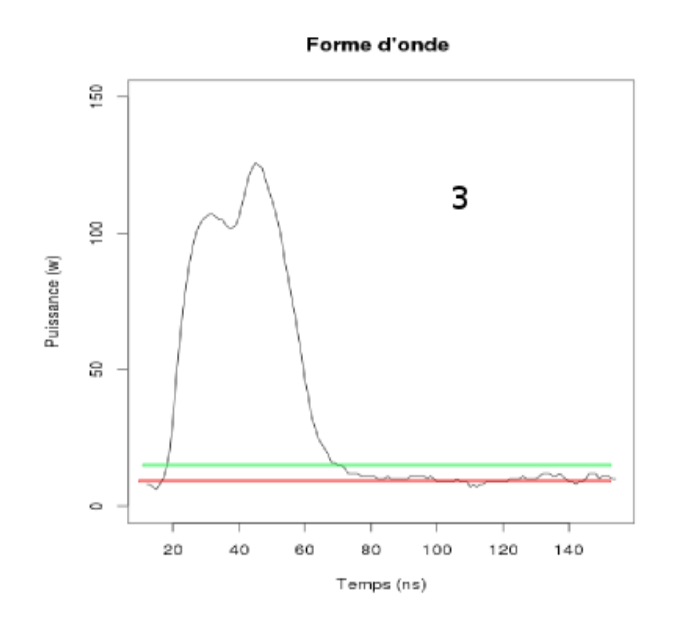

Figure 6.4 Etape 3 : Seuil délimitant le bruit parasite du signal : ligne verte

 Etape 4 : On récupère les abscisses correspondant aux intersections de la droite verte et de la forme d'onde. L'écart en valeur absolue des deux abscisses corespondent à la partie utile du signal. Sur la figure 6.5, la partie utile du signal commence à  $x_d = 19$  ns et finit à  $x_f = 73$  ns. La partie utile de cette forme d'onde est  $W_{ext} = x_f - x_d$ .

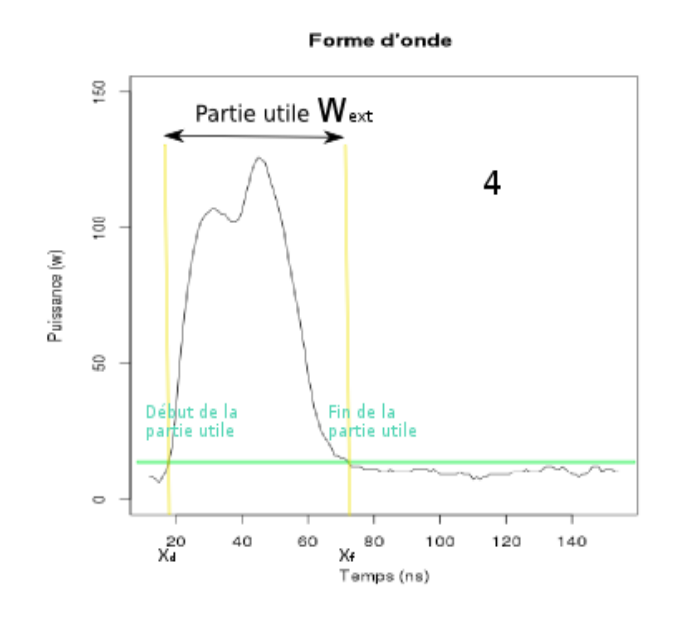

Figure 6.5 Etape 4 : Calcul de la partie utile d'une forme d'onde LiDAR

# 2 Données LiDAR après préparation

J'ai ensuite préparé mes données en calculant le début  $x_d^i$  et la fin  $x_f^i$  de la partie utile de chaque forme d'onde (i représentant le numéro de la forme d'onde<sup>1</sup>). Pour une base de données de N formes d'onde, je garde la partie du signal entre  $x_d^i$  et  $x_d^i + max(W_{ext}^i)$ .

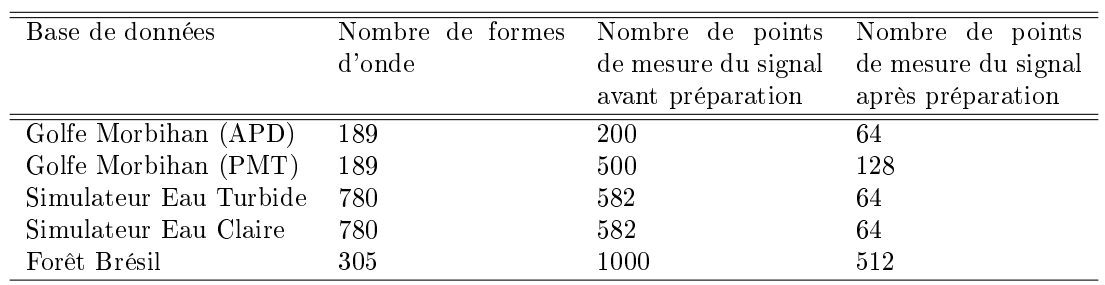

Table 6.1 Caractéristiques des bases de données

<sup>1.</sup> pour une base donnée

Troisième partie

Les différentes méthodes d'inversion des formes d'onde LiDAR

# Chapitre 7

# Vers de nouvelles méthodes d'inversion de formes d'onde LiDAR

### Sommaire

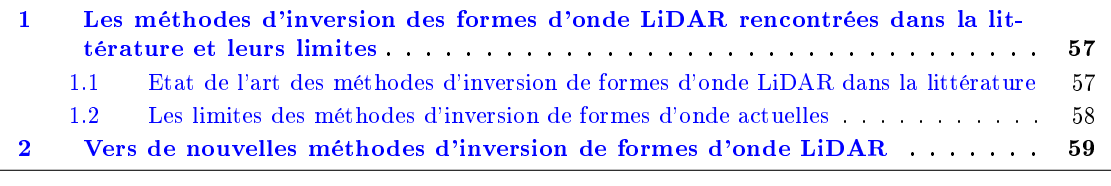

Résumé du chapitre : Il s'agit içi d'un chapitre clé qui me permet de faire référence aux techniques d'inversion des formes d'onde LiDAR rencontrées dans la littérature. J'introduis, ensuite, l'approche statistique des nouvelles méthodes d'inversion de formes d'onde LiDAR que je vais utiliser.

# 1 Les méthodes d'inversion des formes d'onde LiDAR rencontrées dans la littérature et leurs limites

### 1.1 Etat de l'art des méthodes d'inversion de formes d'onde LiDAR dans la littérature

Dans la littérature [17] et [76], on peut distinguer plusieurs types de méthodes d'inversion du signal :

- $\mathbf{I}$  les approximations mathématiques : une forme d'onde est approximée par une fonction mathématique, les paramètres de la fonction pouvant être traduits en variables d'intérêt.
- $\mathcal{L}$  les méthodes heuristiques (déterministes ou expertes) : utilisation successive de règles de décision en vue de reconnaître la surface et le fond tout en rejetant les artefacts créés par le matériel ou l'environnement.
- $\mathsf{\sim}$  la déconvolution : Ce type de méthode permet de supprimer la composante du signal transmis contenue dans le signal rétrodiffusé. La déconvolution permet de corriger la perte de précision causée par une fonction de réponse du récepteur LiDAR plus longue que la résolution temporelle de numérisation [JOHNSTONE ET AL., 2004]

Ces méthodes traitent habituellement chaque forme d'onde de façon indépendante des autres.

Je vais expliquer seulement une d'entre elles qui est souvent utilisée. Il s'agit de la méthode par détection de pics. Le but de cette méthode est de déterminer la bathymétrie en détectant les pics de surface et du fond de l'eau de la forme d'onde LiDAR. On peut ainsi estimer la bathymétrie en multipliant la diérence de temps entre les deux pics par la vitesse de la lumière dans l'eau.

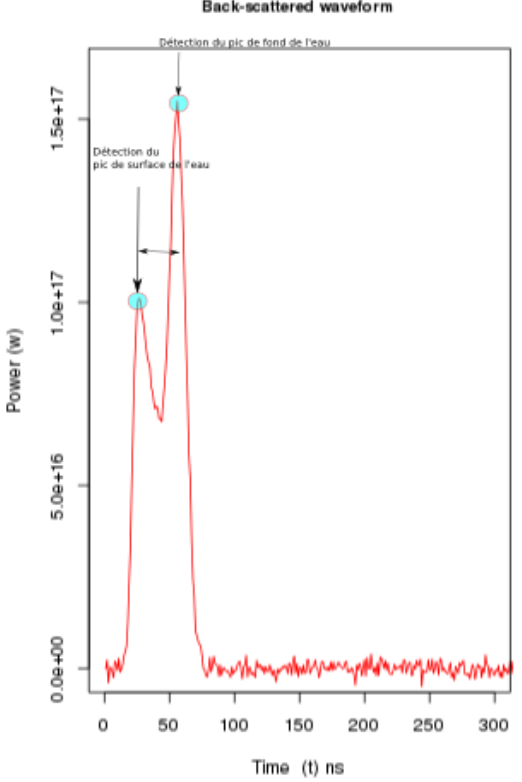

#### Back-scattered waveforn

Figure 7.1 Méthode d'inversion classique par détection de pics

### 1.2 Les limites des méthodes d'inversion de formes d'onde actuelles

Les méthodes proposées dans la littérature sont inefficaces dans certain cas. Par exemple, lorsque nous appliquons ces méthodes :

- dans le cas des très faibles profondeurs : la difficulté réside dans le fait que nous ne pouvons plus distinguer le pic de surface de celui du fond de l'eau car les formes d'onde présentent un seul pic qui contient le pic de surface et celui du fond.

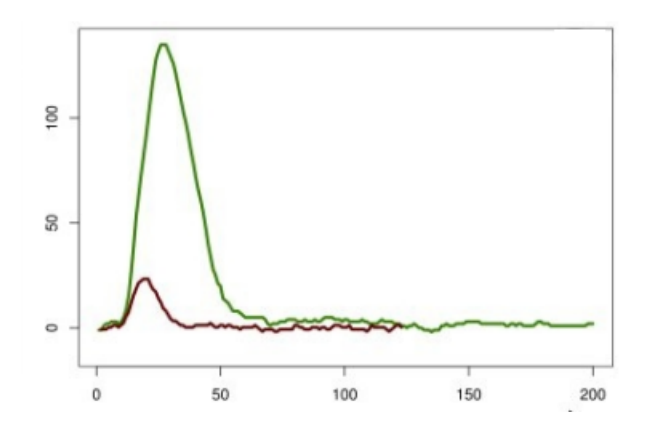

FIGURE 7.2 - On ne distingue plus la composante de surface (courbe rouge) et celle du fond de l'eau (courbe verte) (Référence [76])

 $-d$ ans le cas des eaux turbides où l'on observe difficilement le pic de fond du l'eau.<sup>1</sup>

<sup>1.</sup> Généralement à cause des phénomènes d'absorption dans l'eau

### 2 Vers de nouvelles méthodes d'inversion de formes d'onde LiDAR

Les méthodes d'inversion que j'ai utilisées proposent une approche totalement différente par rapport aux méthodes précédentes.

Le but est de construire des modèles statistiques<sup>2</sup>. Le but étant d'estimer la bathymétrie<sup>3</sup> (variable environnementale qui nous intéresse) à partir d'un échantillon de formes d'onde. La figure 7.3 illustre la méthode que nous allons utiliser pour estimer la bathymétrie de manière statistique.

Les étapes de nos méthodes (Figure 7.3) sont les suivantes :

Etape 1 : Je choisis une base de données de N formes d'onde LiDAR. Chaque forme d'onde est caractérisée par une bathymétrie (ou une hauteur d'arbre) mesurée sur le terrain. On peut la noter  $Z_{mes}^i$  (i le numéro de la forme d'onde).

Etape 2 : On détermine des variables explicatives  $\beta^i_j$  (l'indice j correspond au numéro de la variable explicative et i au numéro de la forme d'onde) à l'aide de quatres méthodes diérentes (l'Analyse en Composantes Principales, les ondelettes de Haar, les splines cubiques et les B-Splines).

Etape 3 : On sélectionne aléatoirement K=80% de nos N formes d'onde. Grâce à ces K formes d'onde, on peut écrire l'équation suivante :

$$
\begin{bmatrix}\nZ_{mes}^{1} \\
Z_{mes}^{2} \\
Z_{mes}^{3} \\
\vdots \\
Z_{mes}^{K-1} \\
Z_{mes}^{K-1} \\
Z_{mes}^{K-1} \\
Z_{mes}^{K} \\
Z_{mes}^{K} \\
\end{bmatrix} = x_{1} \begin{bmatrix}\n\beta_{1}^{1} \\
\beta_{1}^{2} \\
\vdots \\
\beta_{1}^{K-1} \\
\beta_{1}^{K}\n\end{bmatrix} + \ldots + x_{j} \begin{bmatrix}\n\beta_{1}^{1} \\
\beta_{2}^{2} \\
\vdots \\
\beta_{j}^{K-1} \\
\beta_{j}^{K}\n\end{bmatrix} + \ldots + x_{p} \begin{bmatrix}\n\beta_{p}^{1} \\
\beta_{p}^{2} \\
\vdots \\
\beta_{p}^{K-1} \\
\beta_{p}^{K}\n\end{bmatrix} + \epsilon \qquad (7.1)
$$

 $\epsilon$  est une constante, i est le numéro de la forme d'onde, j est le numéro de la variable explicative, p est le nombre des variables explicatives.

Etape 4 : On détermine ensuite les coefficients  $(x_1, x_2, ..., x_p)$  de l'équation 7.1 pour construire notre modèle de prédiction à partir des K formes d'onde. On construit par exemple le modèle prédictif suivant :

$$
Z_{est}^i = \sum_{j=1}^p x_j \beta_j^i + \epsilon
$$
\n(7.2)

avec i le numéro de la forme d'onde, j le numéro de la variable explicative, p le nombre de variables explicatives et  $\epsilon$  une constante.

Etape 5 : Pour valider le modèle, on applique ce modèle prédictif sur les 20% des formes d'onde restantes. On peut également utiliser les arbres de décision (CART) et les arbres aléatoires (Random Forest).

Etape 6 : On peut ainsi comparer la bathymétrie mesurée sur le terrain et la bathymétrie que nous avons estimée avec le modèle construit.

<sup>2.</sup> En utilisant la régression linéaire multiple, les arbres décisionnels (CART) et les arbres aléatoires (Random Forest)

<sup>3.</sup> Ou la hauteur des arbres

### CHAPITRE 7. VERS DE NOUVELLES MÉTHODES D'INVERSION DE FORMES D'ONDE LIDAR

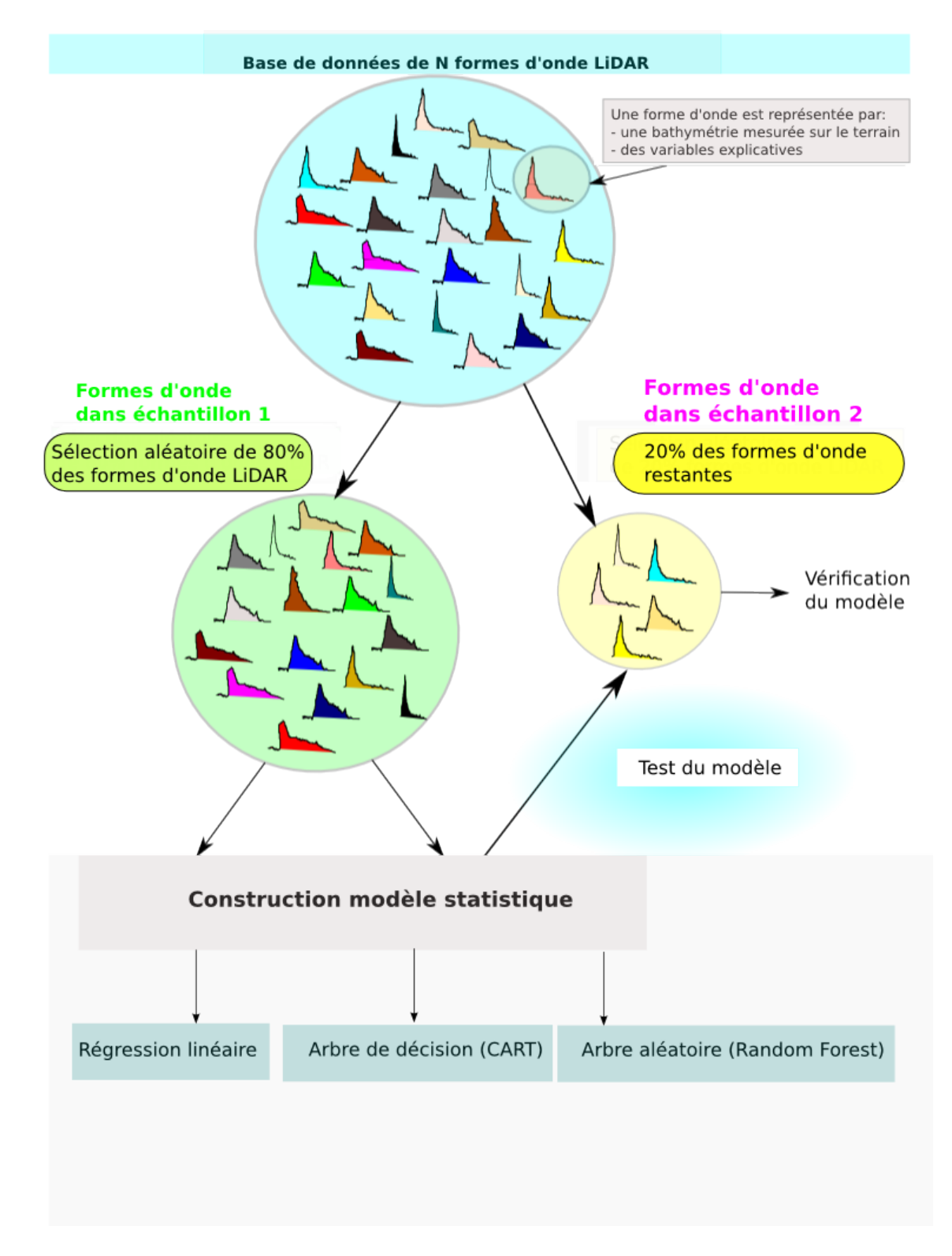

Figure 7.3 Méthodologie pour les nouvelles méthodes d'inversion de formes d'onde LiDAR. Estimation de la bathymétrie et de la hauteur des arbres en utilisant une approche statistique.

# Chapitre 8

# Inversion des formes d'onde LiDAR avec l'Analyse en Composantes Principales

### Sommaire

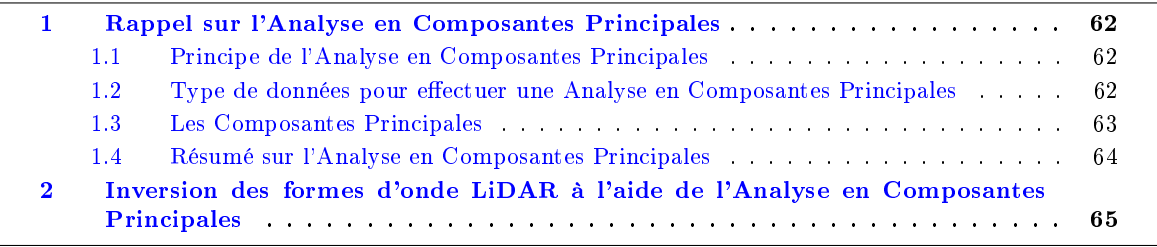

Résumé du chapitre : Dans ce chapitre, j'explique en première partie les notions de base de l'Analyse en Composantes Principales<sup>1</sup> (ACP). J'effectue ensuite une ACP sur la base de données du Golfe du Morbihan<sup>2</sup> avec le langage R en utilisant le package FactoMineR. La fonction  $PCA()$  du package FactoMineR. me permet ainsi de déterminer les composantes principales<sup>3</sup>. Ces composantes principales représentent les variables explicatives des formes d'onde (Figure 7.3) et me permettent de construire des modèles statistiques (Régression linéaire multiple, arbres de décisions et les arbres aléatoires). Dans ce document, j'explique la démarche pour la construction d'un modèle de régression linéaire le plus simple. J'expose ensuite directement les résultats dans un tableau pour les différents modèles statistiques construits sur la base de données du Golfe du Morbihan. Je commente les résultats des modèles d'inversion des formes d'onde LiDAR de toutes les bases de données dans le chapitre 12.

<sup>1.</sup> Sans entrer dans les détails mathématiques

<sup>2.</sup> acquis avec le capteur APD (Avalanche PhotoDiode)

<sup>3.</sup> cf annexe L

## 1 Rappel sur l'Analyse en Composantes Principales

### 1.1 Principe de l'Analyse en Composantes Principales

L'Analyse en composantes Principales (ACP) est une méthode de statistique exploratoire et **prédictive** permettant de décrire un grand tableau de données de type individus  $\times$  variables. Lorsque les individus sont décrits par un nombre important de variables, aucune représentation graphique simple ne permet de visualiser le nuage de points formé par les données. L'ACP propose une représentation dans un espace de dimension réduite, permettant ainsi de mettre en évidence d'éventuelles structures au sein des données. Pour cela, l'ACP transforme des variables liées entre elles (ou corrélées) en nouvelles variables indépendantes les unes des autres (non corrélées ou "orthogonales" entre elles). Ces variables sont appelées "composantes principales" et sont classées par ordre "d'importance" : la première composante principale est l'axe qui capte le plus de variabilité du tableau. Il s'agit d'une approche à la fois géométrique (représentation des variables dans un nouvel espace selon des directions d'inertie maximale) et statistique (recherche d'axes indépendants expliquant au mieux la variabilité, la variance 4 des données).

### 1.2 Type de données pour effectuer une Analyse en Composantes Principales

L'ACP s'applique à des données quantitatives représentées sous la forme d'un tableau de données à N lignes et p colonnes (Figure 8.1). Chaque ligne correspond à une forme d'onde pour i=1, ..., N et chaque forme d'onde (individu) est constituée de p samples (ou points de mesures).

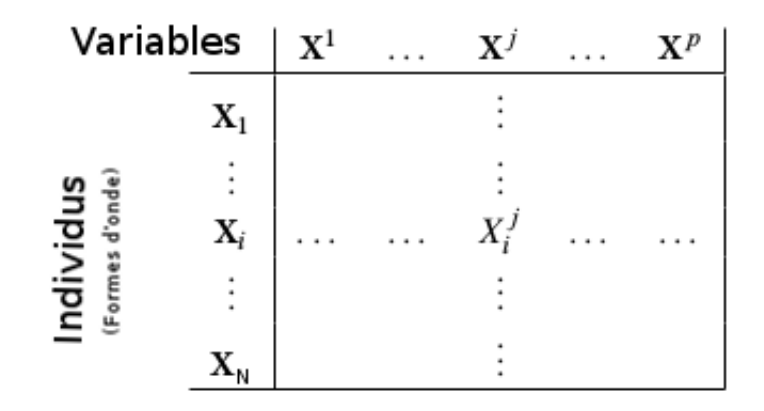

FIGURE 8.1 - Représentation des données

On considère sur la figure  $(8.1)$  : N formes d'onde  $X_1,...,X_N$  sur lesquels on a p samples  $X^1,...,X^j,...,X^p$ (j désignant le numéro du sample). Chaque ligne i du tableau corespond à une forme d'onde  $X_i$  constituée de p points de mesures de la base de données. Par exemple, pour la base de données du Golfe du Morbihan <sup>5</sup>, on a  $N = 189$  formes d'onde et chaque forme d'onde est constituée de  $p = 64$  samples (ou points de mesures).

<sup>4.</sup> Dénition : En statistique, la variance est une mesure servant à caractériser la dispersion d'un nuage de points. Elle indique de quelle manière le nuage se disperse autour de sa moyenne. Une variance de zéro signale que toutes les valeurs sont identiques. Une petite variance est signe que les valeurs sont proches les unes des autres alors qu'une variance élevée est signe que celles-ci sont très écartées (Wikipédia).

<sup>5.</sup> avec le capteur Avalanche PhotoDiode

### 1.3 Les Composantes Principales

L'Analyse en Composantes Principales dénit de nouvelles variables (changement de base) :

$$
PC_i^j = \alpha_1 X_i^1 + \dots + \alpha_j X_i^j + \dots + \alpha_p X_i^p \qquad i = 1, ..., N \quad j = 1, ..., p
$$
\n(8.1)

telles que :

- $PC_{i}^{1}$  est la variable la plus corrélée aux variables  $X_{i}^{j}$  de la forme d'onde n°i.
- de même pour  $PC_i^2$ , avec  $PC_i^2$  orthogonale à  $PC_i^1$
- $-$ et ainsi de suite. $\,$

avec  $PC_i^j$  la nouvelle variable n°j de la forme d'onde n°i. Pour plus d'informations sur la construction des composantes principales cf. Annexe L

### 1.4 Résumé sur l'Analyse en Composantes Principales

L'Analyse en Composantes Principales nous permet de :

 $r =$  représenter les individus en fonction de leur "proximité" (ou ressemblance)

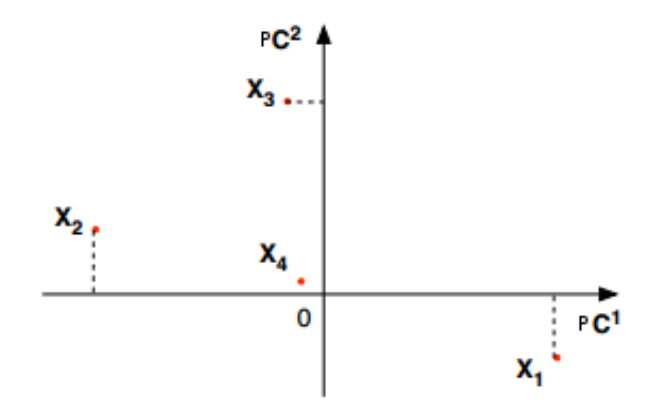

FIGURE  $8.2$  – Graphique des individus

en transformant les p anciennes variables par p nouvelles variables :

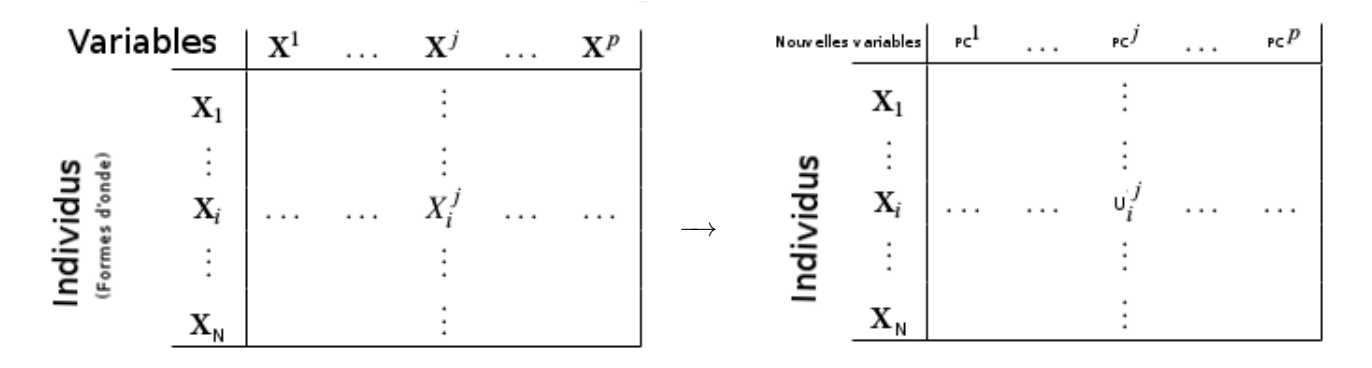

FIGURE 8.3 - Tableau des données avec les p variables initiales .

FIGURE 8.4 – Tableau des données avec les p nouvelles variables. Changement de base.

Nous ferons le choix de garder les premières composantes principales qui conservent la grande majorité de l'information contenue dans le tableau de données initiales (Figure 8.3).

# 2 Inversion des formes d'onde LiDAR à l'aide de l'Analyse en Composantes Principales

Dans cette partie, nous utiliserons dans une première étape l'Analyse en Composantes Principales pour au préalable explorer nos données. Nous essaierons de voir s'il existe une corrélation entre la bathymétrie mesurée sur le terrain et les nouvelles composantes principales<sup>6</sup>. Effectuons une Analyse en Composantes Principales sur le jeu de données de N formes d'onde LiDAR bathymétriques (réelles) correspondant au site du Golfe du Morbihan<sup>7</sup> afin de construire un modèle de régression linéaire simple à partir d'un sous échantillon de  $K = 80\%$  de N formes d'onde qui permettra d'estimer la bathymétrie et de le tester sur un sous échantillon de  $N-K$  formes d'onde<sup>8</sup> (Figure 7.3) . Ce processus est répété 5 fois<sup>9</sup>.

Plusieurs fonctions de R permettent de faire une ACP. Nous conseillons la fonction PCA du package FactoMineR.

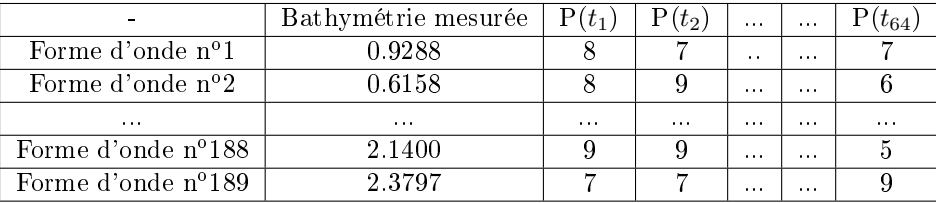

Nous rappelons la structure du tableau sur lequel nous allons effectuer l'ACP (Tableau de données 8.1).

Table 8.1 Tableau de 189 formes d'onde enregistrées par un lidar bathymétrique avec le capteur APD. Les lignes correspondent aux individus (Formes d'onde) et les colonnes aux variables (Puissance rétrodiffusée détectée par le LiDAR à un instant donné  $t_i$  (j=1,...,64). La colonne "bathymétrie mesurée" correspond à une variable supplémentaire. Elle n'interviendra pas dans la construction des composantes principales. Elle nous permettra de voir la corrélation avec les composantes principales et de construire des modèles statistiques permettant d'estimer la bathymétrie.

### Les étapes de l'ACP avec la package FactoMineR

### A- Importer le jeu de données

La première étape consiste à importer notre jeu de données dans **R**.

```
tableau jeu donnees=read . c sv (file="toutGAPDechantillonne . c sv " , sep=" " , dec=" . " , header=F)
```
### B- Choix des variables actives

Le choix des variables actives est important : Ce sont ces variables et uniquement ces variables qui vont participer à la construction des axes de l'ACP. Les variables actives sont les colonnes  $P(t_i)$  du tableau 8.1 pour  $j=1,...,64$ .

### C- Standardiser ou non les variables

Lors d'une ACP nous pouvons centrer-réduire les variables ou seulement les centrer. Dans notre cas, nous devons centrer les données et ne surtout pas réduire les variables car les unités sont identiques (Cette étape est cruciale).

<sup>6.</sup> variables explicatives

<sup>7.</sup> acquis avec le capteur APD Avalanche PhotoDiode

<sup>8.</sup> sur les 20% des formes d'onde restante

<sup>9. 5-</sup>folds

### CHAPITRE 8. INVERSION DES FORMES D'ONDE LIDAR AVEC L'ANALYSE EN COMPOSANTES PRINCIPALES

Pour réaliser l'ACP à l'aide du package FactoMineR, il faut charger le package préalablement installé. Nous utilisons ensuite la fonction  $PCA()$ .

 $acp = PCA(tableau$  jeu donnees [, c ( 2 : 6 5 ) ], s c a le . u ni t=FALSE, ncp=length ( 2 : 6 5 ), graph=T, quali . sup=1)

Pour éviter, la réduction des variables avec la fonction  $PCA()$  on utilise l'argument scale.unit=FALSE. La variable 1 (la bathymétrie mesurée) est une variable supléméntaire (quali.sup=1).

### D- Choisir le nombre d'axes (ou de composantes principales)

Plusieurs solutions existent pour déterminer le nombre d'axes à retenir en ACP. Pour cela, nous regardons la quantité d'information recueillie par chaque composantes principales (Figure 8.5 et le tableau 8.2 ) (ou axes factoriels). On peut représenter le diagramme des inerties associées à chaque axe avec la commande :

```
barplot(acp\eig [ , 2 ], names=paste ("PC", 1:nrow (acp\eig)))
```
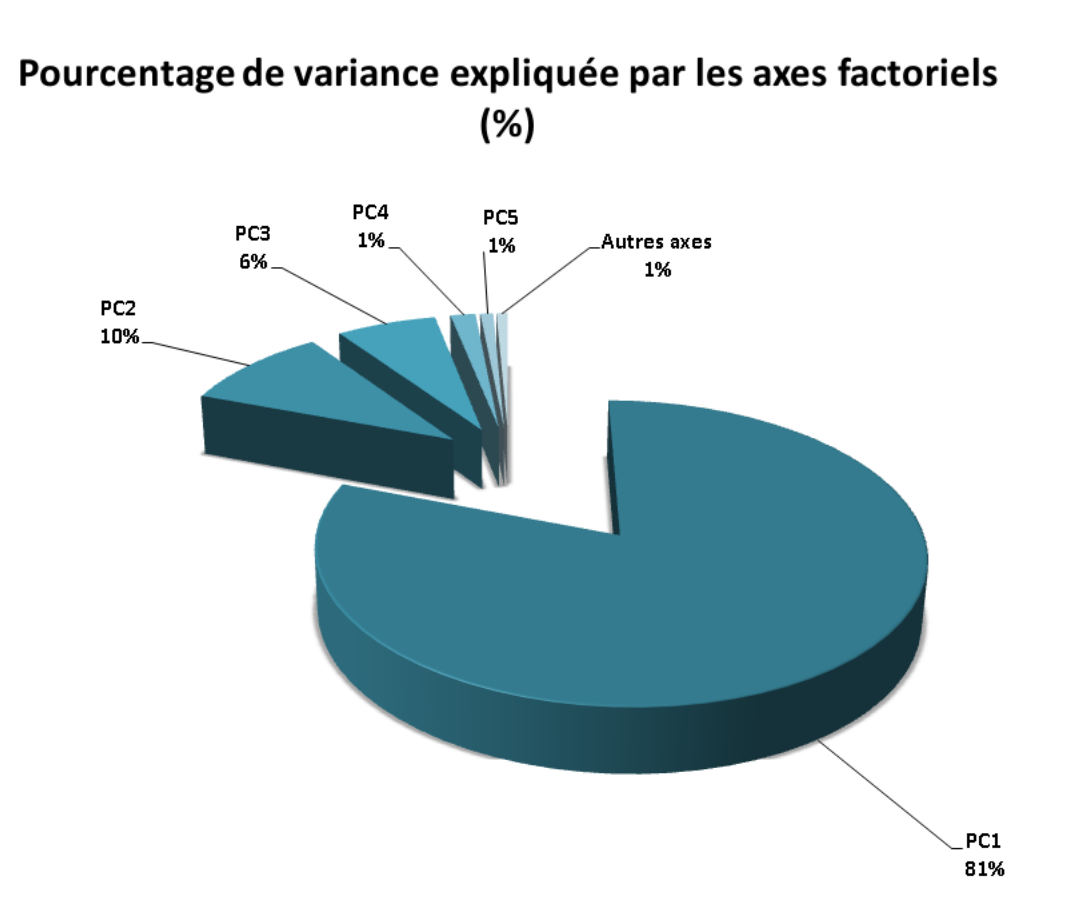

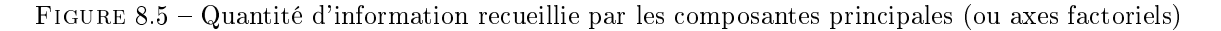

| Composantes principales | Valeurs propres | Pourcentage de variance $(\%)$ | Pourcentage de variance cumulé $(\%)$ |
|-------------------------|-----------------|--------------------------------|---------------------------------------|
| PC 1                    | 21566.23        | 80.74                          | 80.74                                 |
| PC <sub>2</sub>         | 2442.48         | 9.73                           | 90.47                                 |
| PC <sub>3</sub>         | 2119.89         | 6.4                            | 96.88                                 |
| PC 4                    | 1009.20         | 1.6                            | 98.48                                 |
| PC <sub>5</sub>         | 233.07          | 0,83                           | 99.20                                 |
| Autres axes             | 233.07          | 0.71                           | 100                                   |

Le tableau ci-dessous, regroupe les valeurs propres, le pourcentage d'inertie et le pourcentage cumulé expliquée par les 5 premiers axes :

Table 8.2 Tableau des valeurs propres, du pourcentage de variance et de la variance cumulée des axes principaux ("PC : Principal Component").

Le premier axe (PC1) expriment 80.74 % (Figure 8.5 et tableau 8.2) de l'inertie totale, c'est à dire que 80.74 % de l'information du tableau de données est contenue dans la première composante principale. Ici, les cinq premières composantes permettent d'expliquer 99.20 % de l'inertie totale.

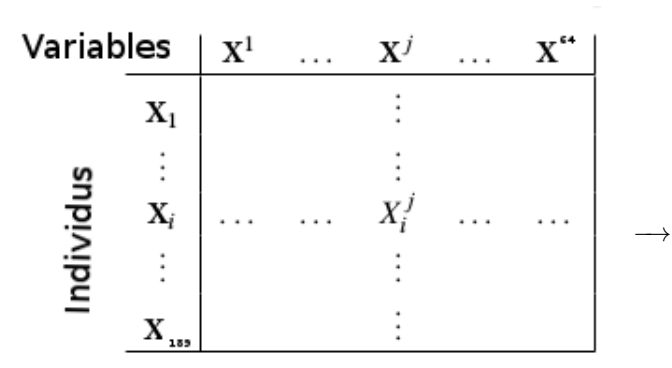

FIGURE  $8.6$  – Tableau des données avec p=64 variables initiales et 189 formes d'onde.

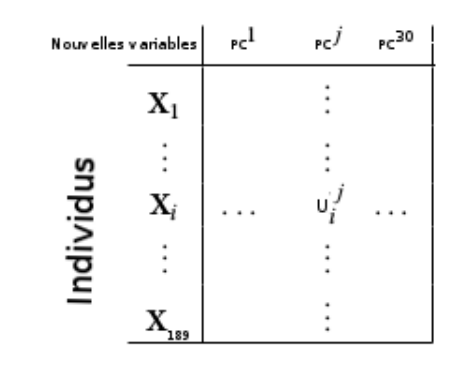

Figure 8.7 Tableau des données après changement de base. Nous avons fait le choix de conserver seulement les 30 premières nouvelles variables. Les 5 premières composantes principales résument 99.20 % de l'information initiale du tableau.

Sur les p=64 nouvelles variables nous avons conservé les 30 premières car elles permettent à elles seules d'expliquer une part très importante de l'information contenue dans le tableau initial (plus de 99.20% soit moins de 1% de perte d'information). Nous avons donc réduit la dimension du tableau initial en faisant le choix de conserver les 30 premières nouvelles variables. Une forme d'onde peut donc être décrite par 30 nouvelles variables au lieu des 64 variables initiales avec une perte d'information de moins de 1%. Nous avons ainsi réduit la dimension de notre problème.

### E- Analyse des résultats avec le graphique des individus

La fonction PCA fournit par défaut le graphique des individus pour les deux premières composantes (Figure 8.8). Chaque point de la gure 8.8 correspond à une forme d'onde réelle. Chaque forme d'onde est représentée par un numéro (de 1 à 189). Chaque forme d'onde est décrite par la première et deuxième composantes principales.

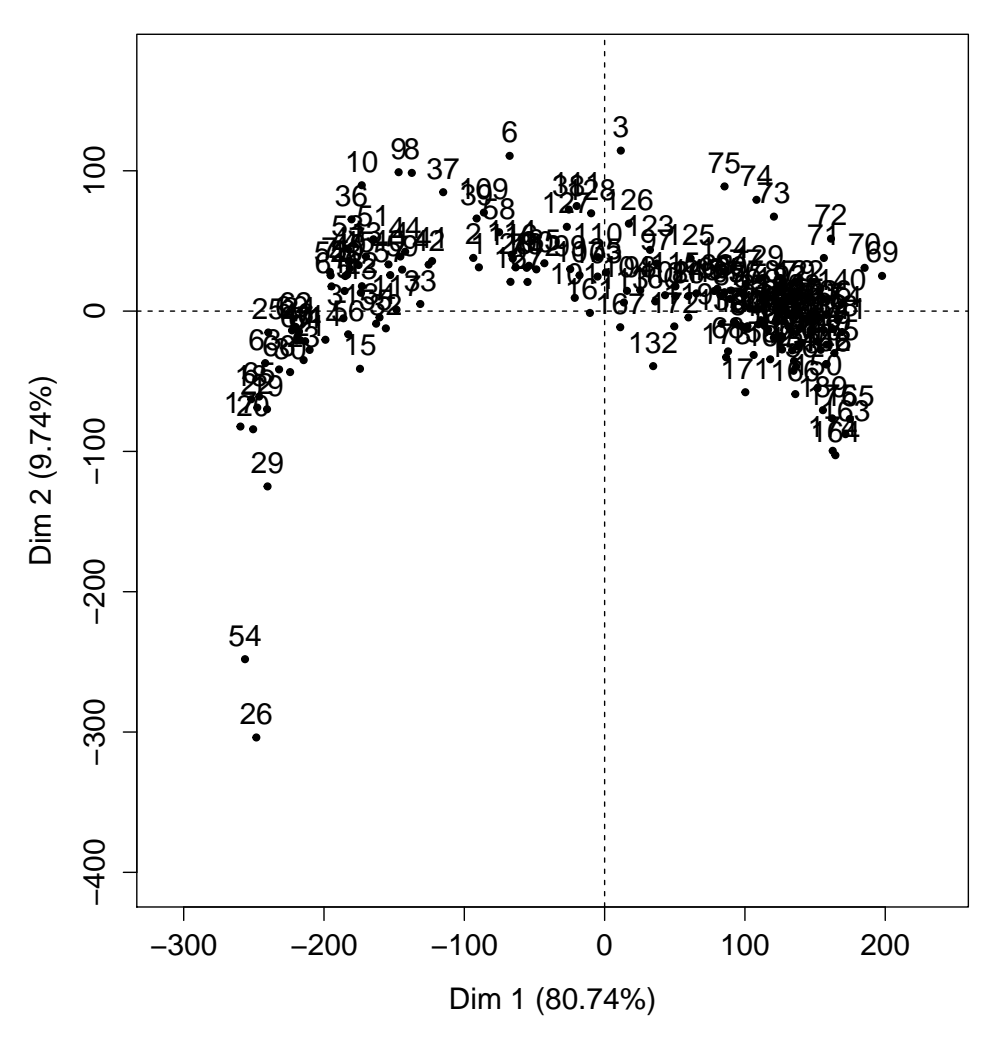

### **Individuals factor map (PCA)**

Figure 8.8 Graphique des individus Dim 1 et 2 représentent respectivement la première et deuxième composantes principales.

Sur la gure 8.8, les formes d'onde qui se "ressemblent" (ou qui sont "similaires") du point de vue de la première et de la deuxième composante principale sont proches entre elles. Et réciproquement, les formes d'onde qui se "diérencient" du point de vue de la première et de la deuxième composante principale seront éloignées entre elles.

### CHAPITRE 8. INVERSION DES FORMES D'ONDE LIDAR AVEC L'ANALYSE EN COMPOSANTES PRINCIPALES

Essayons de voir s'il existe un lien entre la bathymétrie mesurée sur le terrain (variable supplémentaire) et les composantes principales. Pour cela, nous allons ré-afficher la figure  $8.8$  :

- en coloriant en noir les formes d'onde qui ont une bathymétrie entre  $[0 \text{ m},1.5 \text{ m}]$  (Figure 8.9)
- en coloriant en rouge les formes d'onde qui ont une bathymétrie comprise entre ]1.5m ,3 m] (Figure 8.9)

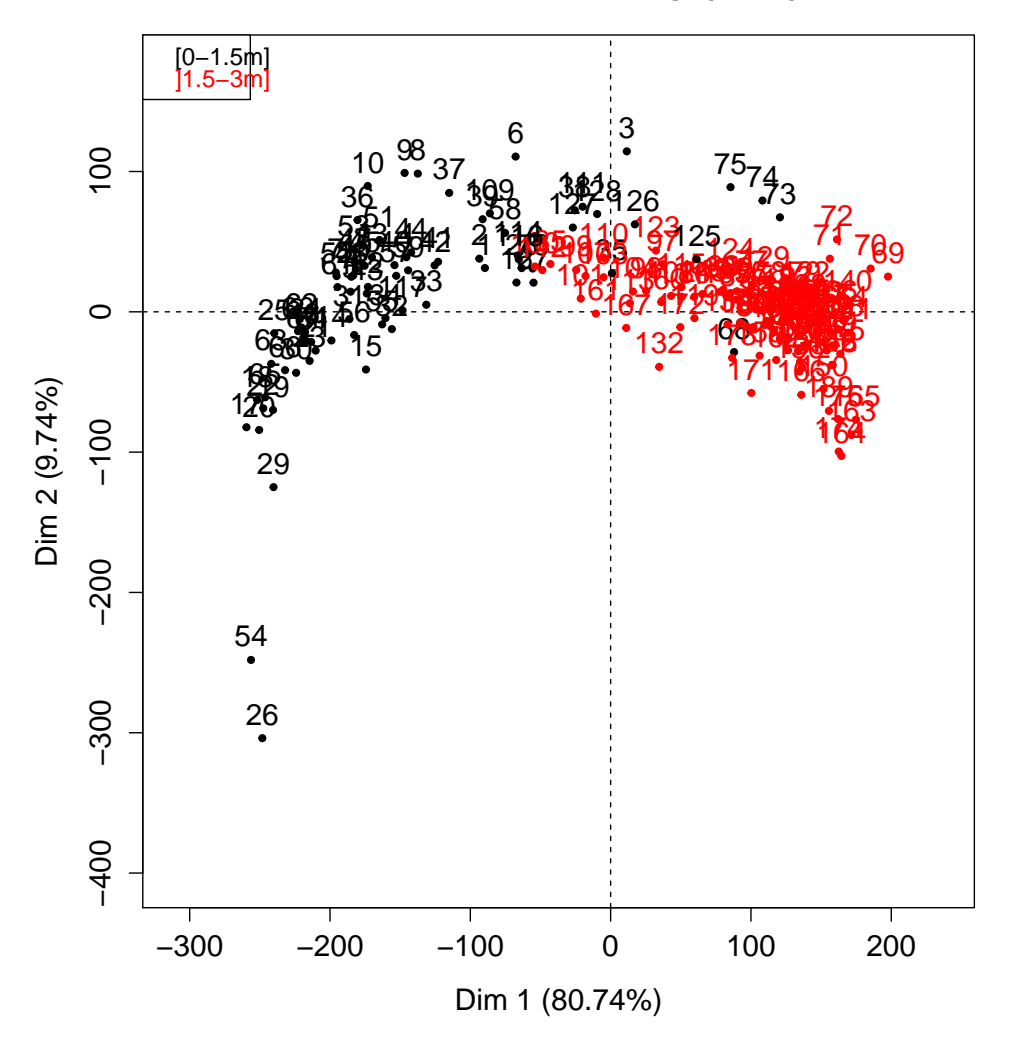

## **Individuals factor map (PCA)**

Figure 8.9 Graphique des individus (ou des formes d'onde) en fonction de deux gammes de profondeur. La figure 8.9 illustre deux groupes de formes d'onde, un premier à gauche (en noir) et un second à droite (en rouge).

### F- Corrélation entre la bathymétrie mesurée sur le terrain et la première composante principale

Essayons de voir s'il existe une corrélation entre la première composante principale (PC1) et la bathymétrie. Pour cela, on représente la bathymétrie en fonction de la première composante principale (PC1).

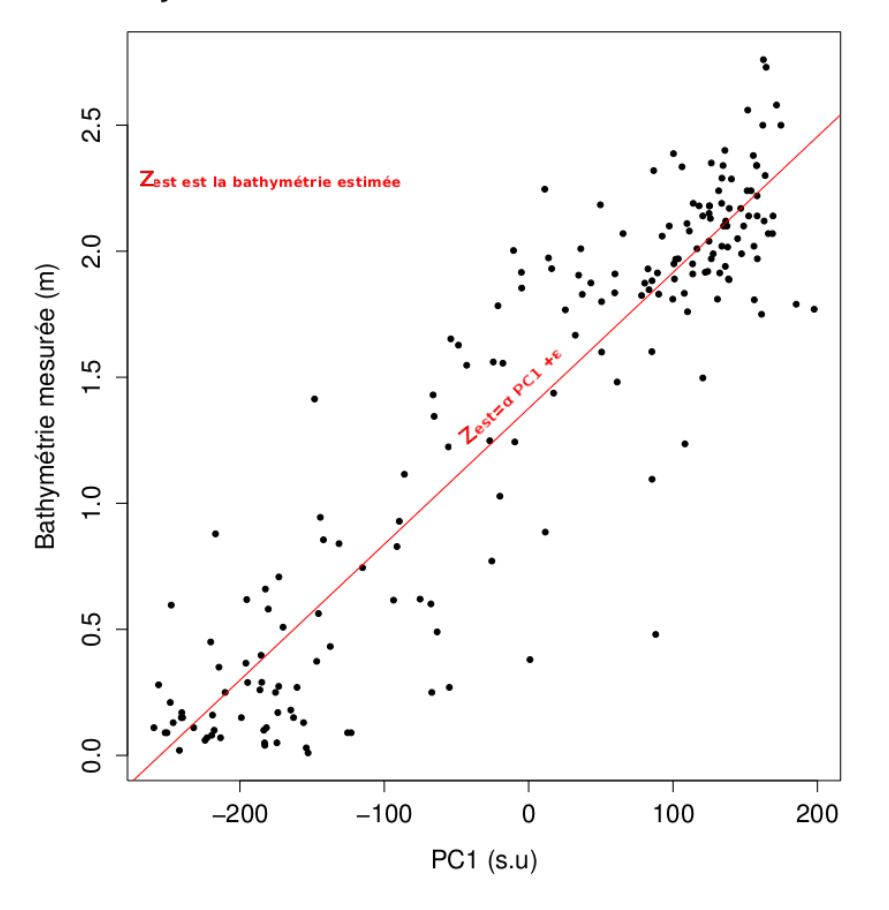

### Bathymétrie mesurée sur le terrain en fonction de PC1

FIGURE 8.10 – Régression linéaire de la forme :  $Z_{est} = \alpha PC1 + \epsilon$  avec  $\alpha = 0.005391$  et  $\epsilon = 1.376486$ 

Sur la figure 8.10, on peut s'appercevoir que le nuage de points est réparti uniformément dans une ellipse. On note donc une corrélation entre PC1 et la bathymétrie mesurée sur le terrain. On peut donc construire un modèle de régression linéaire de la forme (Figure 8.10) :

$$
Z_{est} = \alpha PC1 + \epsilon \tag{8.2}
$$

avec

- $Z_{est}$  est la "variable d'intérêt", Il s'agit de la bathymétrie estimée.
- $-$  α et  $\epsilon$  sont les coefficients du modèle
- PC1 est la "variable explicative" correspondant aux coordonnées des individus (formes d'onde) dans le nouvel espace selon la première composante principale.
Le coefficient de détermination du modèle de régression de la figure 8.10 est de  $R^2 = 84.6\%$  avec un Root Mean Squarre Error 10 (RMSE) de 32.78 cm.

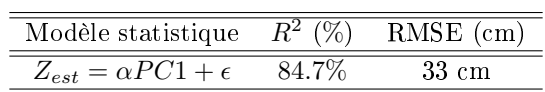

Nous avons créé un modèle de régression linéaire simple à partir de N (=189) formes d'onde. Nous avons ensuite employé plusieurs modèles de régression en utilisant la validation croisée (cross-validation k-folds). Nous regroupons le coefficient de détermination  $R^2$  et le RMSE dans le tableau selon les différents modèles statistiques et méthodes utilisées $^{\rm 11}$  :

<sup>10.</sup> Erreur quadratique moyenne

<sup>11.</sup> pour la base de données du Golfe du Morbihan avec le capteur Avalanche PhotoDiode

| Modele statistique                                                                | Méthode utilisée        | $R^2$ (%) | RMSE(m) | Nbre de variables |
|-----------------------------------------------------------------------------------|-------------------------|-----------|---------|-------------------|
|                                                                                   |                         |           |         | descriptifs       |
| $Z_{est} = \alpha PC1 + \epsilon$                                                 | $\overline{\text{RLM}}$ | 84,7      | 0,33    | 1                 |
| $Z_{est} = \alpha_1 PC1 + \alpha_2 PC2 + \epsilon$                                | <b>RLM</b>              | 85.65     | 0.32    | $\boldsymbol{2}$  |
| $Z_{est} = \alpha_1 PC1 + \alpha_2 PC2 + \alpha_3 PC3 + \epsilon$                 | <b>RLM</b>              | 85.85     | 0.31    | 3                 |
| $Z_{est} = \alpha PC1 + \beta W_{ext} + \epsilon$                                 | <b>RLM</b>              | 84.97     | 0.32    | $\overline{2}$    |
| $Z_{est} = \alpha_1 PC1 + \alpha_2 PC2 + \beta W_{ext} + \epsilon$                | <b>RLM</b>              | 85.98     | 0.31    | 3                 |
| $Z_{est} = \alpha_1 PC1 + \alpha_2 PC2 + \alpha_3 PC3 + \beta W_{ext} + \epsilon$ | RLM                     | 85.44     | 0.32    | $\overline{4}$    |
| $Z_{est} = \alpha PC1 + \epsilon$                                                 | CART                    | 80.94     | 0.37    | $\mathbf{1}$      |
| $Z_{est} = \alpha_1 PC1 + \alpha_2 PC2 + \epsilon$                                | CART                    | 83.88     | 0.34    | $\overline{2}$    |
| $Z_{est} = \alpha_1 PC1 + \alpha_2 PC2 + \alpha_3 PC3 + \epsilon$                 | $CART$ <sup>12</sup>    | 84.58     | 0.33    | 3                 |
| $Z_{est} = \alpha PC1 + \beta W_{ext} + \epsilon$                                 | CART                    | 81.81     | 0.36    | $\overline{2}$    |
| $Z_{est} = \alpha_1 PC1 + \alpha_2 PC2 + \beta W_{ext} + \epsilon$                | CART                    | 85.59     | 0.32    | $\sqrt{3}$        |
| $Z_{est} = \alpha_1 PC1 + \alpha_2 PC2 + \alpha_3 PC3 + \beta W_{ext} + \epsilon$ | CART                    | 83.37     | 0.34    | $\overline{4}$    |
| $Z_{est} = \alpha PC1 + \epsilon$                                                 | RF                      | 79.83     | 0.38    | 1                 |
| $Z_{est} = \alpha_1 PC1 + \alpha_2 PC2 + \epsilon$                                | RF                      | 88.15     | 0.29    | $\overline{2}$    |
| $Z_{est} = \alpha_1 PC1 + \alpha_2 PC2 + \alpha_3 PC3 + \epsilon$                 | RF                      | 85.54     | 0.32    | 3                 |
| $Z_{est} = \alpha PC1 + \beta W_{ext} + \epsilon$                                 | RF                      | 80.43     | 0.37    | $\sqrt{2}$        |
| $Z_{est} = \alpha_1 PC1 + \alpha_2 PC2 + \beta W_{ext} + \epsilon$                | RF                      | 84.44     | 0.33    | 3                 |
| $Z_{est} = \alpha_1 PC1 + \alpha_2 PC2 + \alpha_3 PC3 + \beta W_{ext} + \epsilon$ | RF                      | 85.71     | 0.32    | $\overline{4}$    |
| $Z_{est} = \sum \alpha_n PCn + \epsilon$                                          | Stepwise+RLM            | 87.38     | 0.3     | 13                |
| $Z_{est} = \sum \alpha_n PCn + \epsilon$                                          | Stepwise+CART           | 83.16     | 0.34    | 13                |
| $Z_{est} = \sum \alpha_n PCn + \epsilon$                                          | $Stepwise + RF$         | 83.16     | 0.34    | 13                |
| $Z_{est} = \sum \alpha_n PCn + \beta W_{ext} + \epsilon$                          | Stepwise+RLM            | 87.38     | 0.3     | 14                |
| $Z_{est} = \sum \alpha_n PCn + \beta W_{ext} + \epsilon$                          | $Stepwise + CART$       | 83.16     | 0.34    | 14                |
| $Z_{est} = \sum \alpha_n PCn + \beta W_{ext} + \epsilon$                          | Stepwise+RF             | 83.16     | 0.34    | 14                |

CHAPITRE 8. INVERSION DES FORMES D'ONDE LIDAR AVEC L'ANALYSE EN COMPOSANTES PRINCIPALES

TABLE 8.3 – Tableau qui regroupe le coefficient de détermination  $R^2$ , le RMSE et le nombre de variables descriptifs des diérents modèles mathématiques (RLM : Régression linéaire multiple, CART : Arbres décisionnels, RF : Random Forest, stepwise : algorithme qui sélectionne les variables descriptives qui contribuent le plus à la régression parmi les 30 premières variables, Wext est la variable qui correspond à la partie utile d'une forme d'onde LiDAR.)

## Chapitre 9

# Inversion des formes d'onde LiDAR avec l'analyse en ondelettes

#### Sommaire

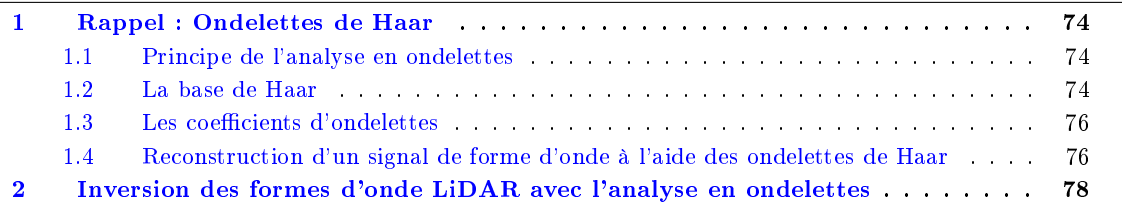

Résumé du chapitre : Dans ce chapitre, je fais un rappel de l'analyse en ondelettes. Cette méthode nous permet d'extraire les coefficients d'ondelettes représentant les variables explicatives pour la construction des modèles statistiques en utilisant la même approche que j'ai utilisée avec l'Analyse en Composantes Principales. J'explique ensuite toujours sur la base de données du Golfe du Morbihan <sup>1</sup> comment extraire les coefficients d'ondelettes sur une forme d'onde pour pourvoir dans une seconde étape faire une inversion des formes d'onde en utilisant la fonction stepwise $()$  de R et construire mes modèles statistiques. Je commente les résultats des modèles d'inversion des formes d'onde LiDAR de toutes les bases de données dans le chapitre 12.

<sup>1.</sup> avec le capteur Avalanche PhotoDiode

#### 1 Rappel : Ondelettes de Haar

#### 1.1 Principe de l'analyse en ondelettes

Les ondelettes peuvent être utilisées afin de décomposer une fonction réelle (signal) périodique ou non périodique en une combinaison linéaire de fonctions élémentaires avec des niveaux de résolution de plus en plus fins (Figure 9.1). Le principe de cette théorie repose sur le travail de Fourier relatif à la décomposition d'un signal sur un ensemble de fonctions sinusoïdales. Il existe plusieurs familles d'ondelettes (Haar, Daubechies...). Dans mon cas, j'utilise les ondelettes de Haar pour extraire les variables explicatives, c'est à dire les coefficients d'ondelettes pour constuire mes modèles statistiques. Si on fait le parallèle avec l'Analyse en Composante Principale, au lieu d'effectuer une régression linéaire sur les composantes principales, je fais cette fois-ci une régression linéaire sur les coefficients d'ondelettes que l'on calcule à l'aide de la fonction  $dwt()$  du package waveslim.

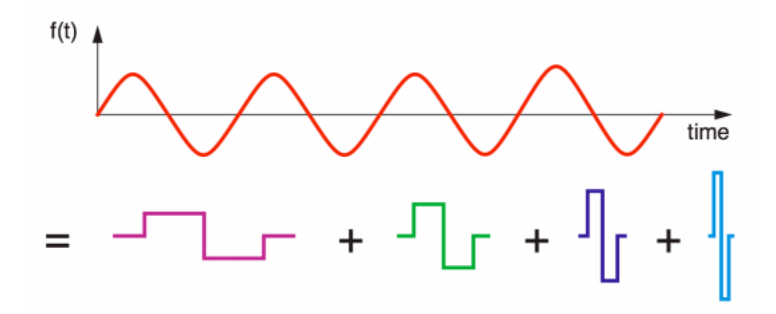

FIGURE 9.1 – Ondelettes de Haar - Fonction  $f(t)$  décomposée en un ensemble de fonctions élémentaires discontinues avec des niveaux de résolution de plus en plus fins.

#### 1.2 La base de Haar

L'idée de l'analyse en ondelettes est de décomposer un signal de  $N=2^k$  points  $^2$  sur une base de fonctions discontinues et orthogonales entre elles issue des translations et dilatations de fonctions  $\phi$  et  $\psi$ appelées respectivement fonction d'échelle père et ondelette mère. La famille  $\{\phi, \psi\}$  est appelée base de Haar.

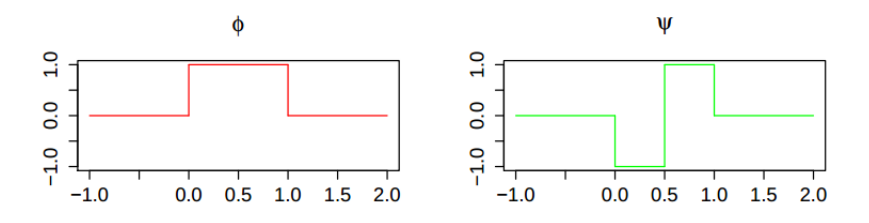

FIGURE 9.2 – Fonction d'échelle père  $\phi$  et ondelette mère  $\psi$ 

Prenons une forme d'onde LiDAR réelle du Golfe du Morbihan, c'est à dire un signal de N=64 samples (ou points de mesures) et calculons le nombre de niveaux de résolution k. Nous avons  $N = 64$  points  $= 2<sup>k</sup>$  $\Rightarrow k = 6.$ 

Un signal à  $N = 2^6 = 64$  samples peut-être décomposé sur 6 niveaux et chaque niveau regroupe des fonctions de base avec des niveaux de résolution différents.

<sup>2.</sup> Pour utiliser les ondelettes, il faut obligatoirement avoir un signal de  $2^k$  points.

- Le niveau 1 est composé de 2 fonctions d'échelles pères de même taille (qui permettent d'approximer le signal le plus grossièrement).
- Le niveau 2 est composé de 2 fonctions d'ondelettes mères de même taille.
- Le niveau 3 est composé de 4 fonctions d'ondelettes mères de même taille 2 fois plus comprimées que les fonctions d'ondelettes mère du niveau 2.
- Le niveau 4 est composé de 8 fonctions d'ondelettes mères de même taille 2 fois plus comprimées que les fonctions d'ondelettes mère du niveau 3.
- Le niveau 5 est composé de 16 fonctions d'ondelettes mères de même taille 2 fois plus comprimées que les fonctions d'ondelettes mère du niveau 4.
- $\mathsf{\sim}$  Le niveau 6 est composé de 32 fonctions d'ondelettes mères de même taille 2 fois plus comprimées que les fonctions d'ondelettes mère du niveau 5.

Notons aussi que nous possèdons autant de fonctions de base que de points qui constitue le signal. Içi, pour un signal avec 64 points nous avons 64 fonctions de base (et 64 coefficients d'ondelettes<sup>3</sup>). La figure 9.3 illustre toutes les fonctions de base nécessaires à la reconstruction complète d'un signal composé de 64 points et regroupées sur plusieurs niveaux de résolution. La figure indique notamment le nombre de fonctions de base qui diffère suivant les niveaux.

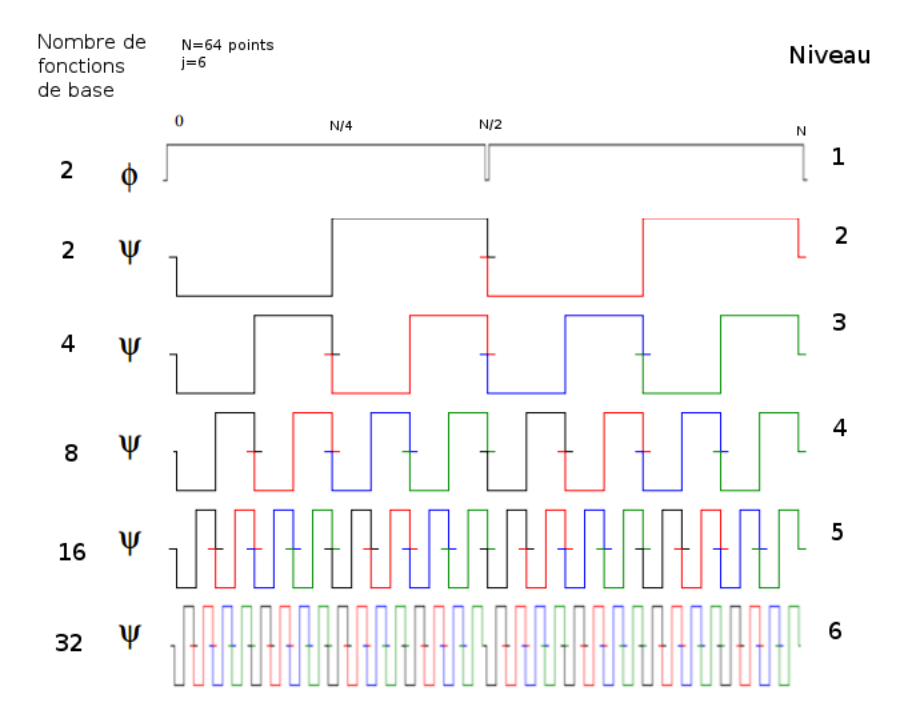

FIGURE 9.3 – Les fonctions de base avec des niveaux de résolution de plus en plus fin. Les fonctions de base des deux premiers niveaux ont toujours chacune 2 fonctions de base. Le premier niveau corespond toujours aux fonctions d'echelles père, elles approximent le signal grossièrement. Les autres niveaux sont des fonctions d'ondelette mère qui sont 2 fois plus nombreuses et plus petites lorsque le niveau augmente. On répète le processus jusqu'à avoir 64 fonctions de base au total.

<sup>3.</sup> Ce sont les coefficients de la combinaison linéaire des fonctions de base.

#### 1.3 Les coefficients d'ondelettes

2

Notons qu'un signal échantillonné avec 64 points comporte 64 coefficients d'ondelettes (et 64 fonctions de base). Les fonctions de bases sont représentées sur la figure 9.3. On peut calculer les coefficients d'ondelettes correspondant à chaque fonction de base de la figure 9.3 à l'aide de **l'algorithme de Mallat** <sup>4</sup>. Dans  $\mathbf{R},$ nous pouvons faire appel à la fonction dwt (Discret Wavelet Transform) du package waveslim qui utilise l'algorithme de Mallat pour calculer les coefficients d'ondelettes.

```
a=dut ( Signal , 'haar ' , ( log2 ( length ( Signal ) ) / log2 (2 ) )-1 )
# Signal : Forme d'onde discrete de 64 points
# Choix de la famille d'ondelettes : "Haar"
# (log2(length(Signal))/log2(2) )−1 : Indice k=ln(N)/ln(2)
```
La figure 9.4 illustre les différents niveaux des coefficients d'ondelettes pour une forme d'onde correspondant dans l'ordre à chaque fonction de base de la figure 9.3. Les niveaux 1,2,3,4,5 et 6 de la figure 9.4 sont réspectivement appellés par la fonction  $\frac{dw(t)}{dw}$  niveau : **s5, d5, d4, d3, d2 et d1** (**s** pour les coefficients de la fonction d'échelle (scale) et **d** pour les coefficients en ondelettes mères, ce que l'on nomme "les détails").

> dwt(Z,'haar',(log2(length(Z))/log2(2) )-1)

```
$ss5[1] 418.25366 68.58936
   $d5[1] 138.94648 -22.62742
   $d4[1] 159.5 -46.5 -23.0 -3.0
   $d32.1213203 89.0954544 -10.2530483 -47.0226009 -21.5667568 -1.0606602 -0.3535534 -1.0606602
   [1]$d21.5 56.5
                                      2.0 - 10.0 - 21.5 - 14.0 - 2.5 - 1.5 - 1.01.55.5 - 7.51.01.5 - 2.5 - 2.0[1]$d1[1] 1.4142136 0.7071068
                          0.7071068
                                    1.4142136 16.2634560 16.9705627 5.6568542 -0.7071068 -3.5355339
[10] -2.8284271 -0.70710682.1213203 -0.7071068 -4.9497475 -7.0710678 -9.1923882 -6.3639610 -3.5355339
[19] -2.1213203 0.0000000 -2.1213203
                                     1.4142136
                                                0.7071068 -0.7071068 -0.7071068 0.7071068 0.0000000
[28] 0.7071068 0.0000000 -0.7071068
                                     0.0000000
                                                0.0000000
```
FIGURE 9.4 – Coefficients d'ondelettes correspondant dans l'ordre aux fonctions de base de la figure 9.3 donnée par la fonction  $\frac{dw(t)}{dt}$  du package waveslim pour une forme d'onde LiDAR.

#### 1.4 Reconstruction d'un signal de forme d'onde à l'aide des ondelettes de Haar

Nous présentons à présent à titre d'exemple la reconstruction d'une forme d'onde Lidar du Golfe du Morbihan avec le capteur APD en fonction des diérents niveaux regroupant des fonctions de base avec des niveaux de résolution de plus en plus fins. Plus on ajoute de niveaux et plus on est précis dans la reconstruction du signal. Notons que le premier niveau permet d'approcher le signal avec une résolution très grossière. Les niveaux supérieurs sont ce que l'on appelle "les détails" construit avec les ondelettes mères. Plus on garde de niveaux<sup>5</sup> et plus on sera precis dans la reconstruction du signal.

<sup>4.</sup> L'algorithme de Mallat décrit une transformation en ondelettes discrètes en utilisant l'analyse multirésolution.

<sup>5.</sup> Les ondelettes peuvent notamment servir à filtrer un signal bruité en ne prennant pas en compte les fonctions de bases du (ou des) niveau $(x)$  de résolution le $(s)$  plus fin $(s)$ 

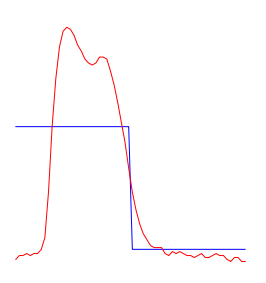

Figure 9.5 Niveau 1 : Combinaison linéaire de 2 fonctions d'échelles pères (2 coefficients)

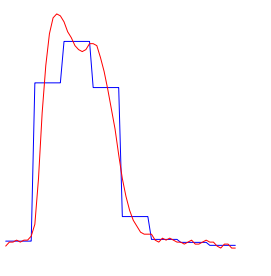

FIGURE 9.7 – Niveau Niveau  $1+2+3$  : Combinaison linéaire de 2 fonctions d'échelles pères (2 coef cients), de 2 fonctions d'ondelettes mères (2 coef cients) du niveau 2 et de 4 fonctions d'ondelettes mères du niveau 3 (4 coefficients)

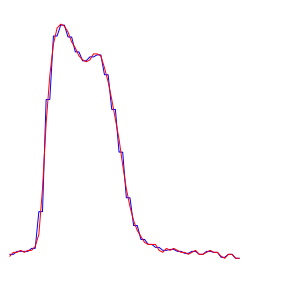

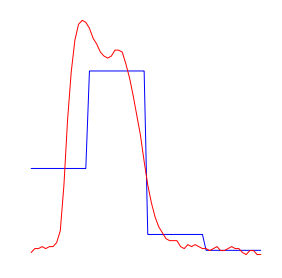

FIGURE  $9.6$  – Niveau  $1+2$ : Combinaison linéaire de 2 fonctions d'échelles pères (2 coefficients) et de 2 fonctions d'ondelettes mères (2 coefficients)

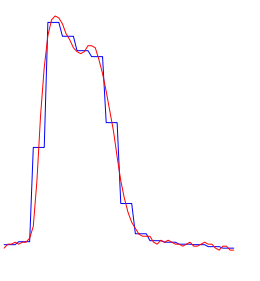

FIGURE  $9.8$  – Niveau  $1+2+3+4$  : Combinaison linéaire de 2 fonctions d'échelles pères (2 coefficients), de 2 fonctions d'ondelettes mères (2 coef cients) du niveau 2 , de 4 fonctions d'ondelettes mères du niveau  $3/4$  coefficients), de 8 fonctions d'ondelettes mères du niveau 4 (8 coefficients)

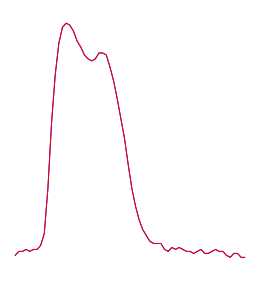

FIGURE  $9.9$  – Niveau  $1+2+3+4+5$  : Combinaison linéaire de 2 fonctions d'échelles pères (2 coefficients), de 2 fonctions d'ondelettes mères (2 coef cients) du niveau 2, de 4 fonctions d'ondelettes mères du niveau  $3/4$  coefficients), de 8 fonctions d'ondelettes mères du niveau 4 (8 coefficients) et de 16 fonctions d'ondelettes mère du niveau 5

FIGURE  $9.10 - \text{Tous}$  les niveaux :  $1+2+3+4+5+6$  : Combinaison linéaire de 2 fonctions d'échelles pères (2 coefficients), de 2 fonctions d'ondelettes mères  $(2 \text{ coefficients})$  du niveau  $2$ , de 4 fonctions d'ondelettes mères du niveau 3 (4 coefficients), de 8 fonctions d'ondelettes mères du niveau 4 (8 coefficients), de 16 fonctions d'ondelettes mère du niveau 5 et de 32 fonctions d'ondelettes mère du niveau 6.

### 2 Inversion des formes d'onde LiDAR avec l'analyse en ondelettes

Chaque forme d'onde LiDAR peut donc être caractérisée par un nombre de coefficients d'ondelettes. On a vu que pour des formes d'onde LiDAR <sup>6</sup> constituées de 64 points on avait 64 coefficients en ondelette qui lui étaient associés. Nous allons donc construire un modèle de régression multiple en utilisant la bathymétrie mesurée sur le terrain comme "variable d'intérêt" et les 64 coefficients en ondelettes comme "variables explicatives". Pour réduire la dimension du nombre de variables explicatives, nous allons utiliser "la sélection automatique de variables<sup>7</sup>"(Stepwise). Dans le cas de la base de données du Golfe du Morbihan<sup>8</sup>, l'algorithme ne retient que 14 variables explicatives sur les 64. On peut donc construire un modèle de régression linéaire multiple avec ces 14 variables explicatives et la bathymétrie mesurée. En utilisant la validation croisée<sup>9</sup>, on peut voir sur la figure 9.11 le résultat du modèle statistique avec la bathymétrie estimée en fonction de la bathymétrie mesurée.

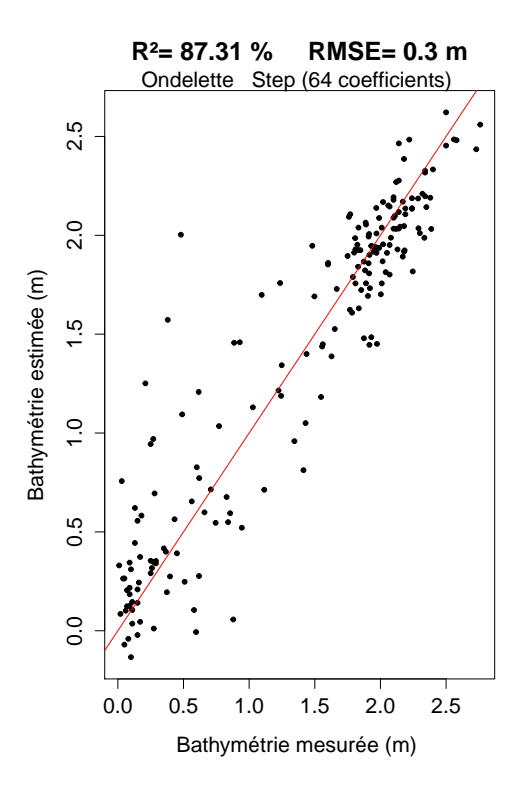

Figure 9.11 Comparaison entre la bathymétrie estimée en fonction de la bathymétrie mesurée en utilisant la fonction stepwise() qui a sélectionnée 14 coefficients d'ondelettes sur les 64 coefficients d'ondelettes (tous les niveaux).

En utilisant le même raisonnement, on peut utiliser la fonction Stepwise sur seulement les coefficients des 5 premiers niveaux (on supprime le niveau 6 les "détails" les plus fins), c'est à dire sur les 32 premiers  $coefficients$ <sup>10</sup>. on obtient dans ce cas :

<sup>6.</sup> pour le site du golfe du morbihan (avec le capteur APD)

<sup>7.</sup> Algorithme permettant à partir d'un nombre de variables explicatives (coefficient en ondelette) et une variable d'intérêt (la bathymétrie) en entrée de nous indiquer seulement les variables qui nous permettent de créer le "meilleur modèle" (cf Annexe I).

<sup>8.</sup> avec le capteur Avalanche PhotoDiode

<sup>9.</sup> On crée un modèle avec 80 % de formes d'onde de la base et on test le modèle avec les 20 % de formes d'onde restantes. En répétant le processus 5 fois (5-folds)

<sup>10.</sup> Niveau 1 : 2 coefficients, niveau 2 : 2 coefficients, niveau 3 : 4 coefficients, niveau 4 : 8 coefficients, niveau 5 : 16 coefficients.

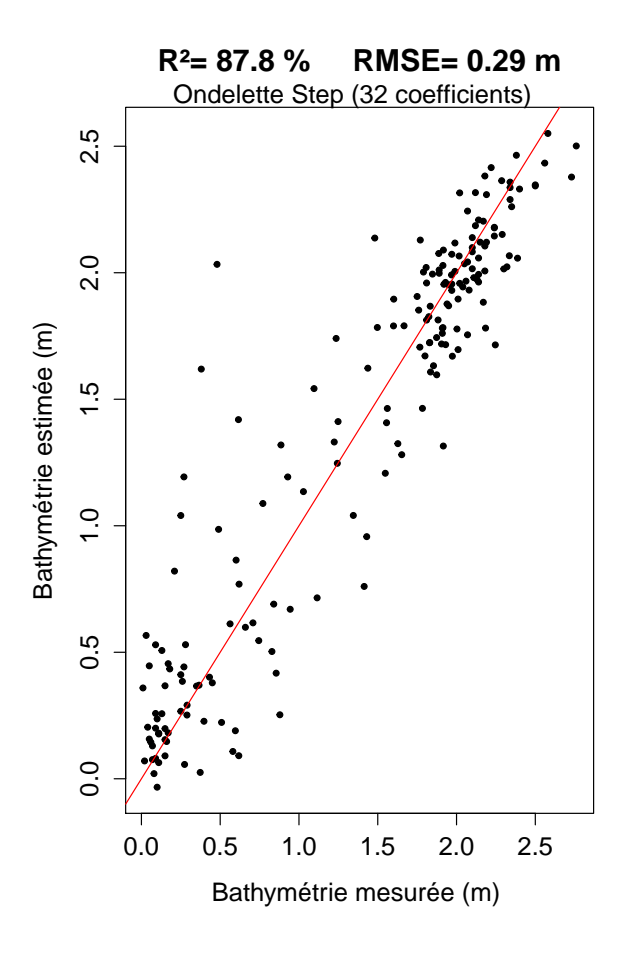

Figure 9.12 Comparaison entre la bathymétrie estimée en fonction de la bathymétrie mesurée en utilisant la fonction stepwise() qui a sélectionnée 11 coefficients d'ondelettes sur les 32 coefficients d'ondelettes des niveaux 1,2,3,4,5 (On ne prend pas en compte le niveau 6)

On applique la fonction stepwise :

- $-d$ 'abord sur toutes les variables explicatives (64 coefficients)
- $-$  puis sur les 32 coefficients (on supprime le niveau 6)
- puis sur 16 coefficients (on supprime le niveau  $5+6$ )
- puis sur 8 coefficients (on supprime le niveau  $5+6+4$ )
- et enfin sur 4 coefficients (on supprime le niveau  $5+6+4+3$ )

et on effectue des régressions linéaires multiples, des arbres de décision (CART) et des arbres aléatoires (Random Forest) avec la bathymétrie mesurée et les variables explicatives selectionnées par la fonction stepwise() de  $\bf{R}$ . Le tableau 9.1 regroupe les différents modèles statistiques.

Nombre total de coefficients=2+2+4+8+5+ $\overline{16=32}$ 

| Méthode utilisée             | Modèle statistique | $\overline{R^2(\%)}$ | RMSE(m)    | Nbre de variables  |
|------------------------------|--------------------|----------------------|------------|--------------------|
|                              |                    |                      |            | descriptifs retenu |
| Stepwise sur 64 coefficients | <b>RLM</b>         | 87.31(88.13)         | 0,3(0.29)  | 14(15)             |
| Stepwise sur 64 coefficients | CART               | 79.53(79.72)         | 0.38(0.33) | 14(15)             |
| Stepwise sur 64 coefficients | RF                 | 88.2(88.24)          | 0.29(0.29) | 14(15)             |
| Stepwise sur 32 coefficients | <b>RLM</b>         | 87.8(87.39)          | 0.29(0.3)  | 11(12)             |
| Stepwise sur 32 coefficients | CART               | 79.16(79.99)         | 0.39(0.38) | 11(12)             |
| Stepwise sur 32 coefficients | RF                 | 88.37(88.81)         | 0.28(0.28) | 11(12)             |
| Stepwise sur 16 coefficients | <b>RLM</b>         | 86.74(87.1)          | 0.3(0.3)   | 6(7)               |
| Stepwise sur 16 coefficients | CART               | 84.98(81.28)         | 0.32(0.37) | 6(7)               |
| Stepwise sur 16 coefficients | RF                 | 89.69(88.82)         | 0.27(0.28) | 6(7)               |
| Stepwise sur 8 coefficients  | <b>RLM</b>         | 86.27(86.53)         | 0.31(0.31) | 4(5)               |
| Stepwise sur 8 coefficients  | CART               | 81.62(79.49)         | 0.36(0.38) | 4(5)               |
| Stepwise sur 8 coefficients  | RF                 | 86.24(86.59)         | 0.31(0.31) | 4(5)               |
| Stepwise sur 4 coefficients  | RLM                | 85.01(85.98)         | 0.32(0.31) | 3(4)               |
| Stepwise sur 4 coefficients  | CART               | 84.9(83.4)           | 0.33(0.34) | 3(4)               |
| Stepwise sur 4 coefficients  | RF                 | 86.66(85.56)         | 0.31(0.32) | 3(4)               |

CHAPITRE 9. INVERSION DES FORMES D'ONDE LIDAR AVEC L'ANALYSE EN ONDELETTES

TABLE 9.1 – Tableau qui regroupe le coefficient de détermination  $R^2$ , le RMSE et le nombre de variables explicatives des différents modèles statistiques (RLM : Régression linéaire multiple, CART : Arbres décisionnels, RF : RandomForest, stepwise : algorithme qui sélectionne les variables descriptives qui contribuent le plus à la régression parmi les 64,32,16,8 et 4 variables). On ajoute à tous les modèles statistiques la variable explicative  $W_{ext}$  (Partie utile des formes d'onde). Les résultats des modèles statistiques avec  $W_{ext}$  sont entre parenthèses.

## Chapitre 10

# Inversion des formes d'onde LiDAR avec les splines cubiques

#### Sommaire

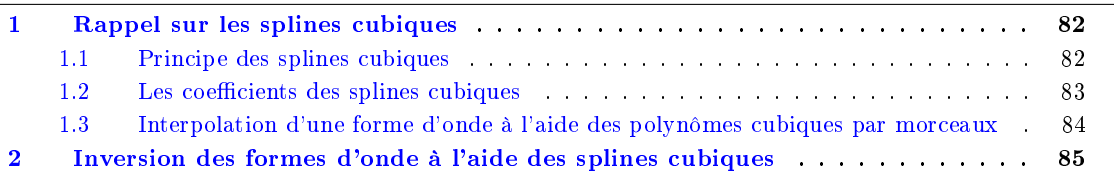

Résumé du chapitre : Dans ce chapitre, je fais un rappel sur les splines cubiques. Cette méthode nous permet d'extraire les coefficients des polynômes cubiques représentant les variables explicatives pour la construction des modèles statistiques en utilisant la même approche que j'ai utilisée avec l'Analyse en Composantes Principales et l'analyse en ondelettes. J'explique ensuite toujours sur la base de données du Golfe du Morbihan  $^1$  comment extraire les coefficients des splines cubiques sur une forme d'onde pour pourvoir dans une seconde étape faire une inversion des formes d'onde en utilisant la fonction stepwise() de R et construire mes modèles statistiques. Je commente les résultats des modèles d'inversion des formes d'onde LiDAR de toutes les bases de données dans le chapitre 12.

<sup>1.</sup> avec le capteur Avalanche PhotoDiode

### 1 Rappel sur les splines cubiques

#### 1.1 Principe des splines cubiques

Une forme d'onde avec un nombre c de points (ou samples) peut-être interpolée par plusieurs polynômes par morceaux appellées splines. Les formes d'onde peuvent donc être caractérisées par les coefficients des polynômes des splines (les variables explicatives) qui nous serviront à construire nos modèles statistique (Régression linéaire multiple, arbre de décision et arbres aléatoires).

L'interpolation polynômiale la plus grossière consiste à utiliser une approximation affine par **morceaux** (on relie  $(t_v, P(t_v))$  aux points  $(t_{v+\Delta t}, P(t_{v+\Delta t}))$  par des segments.

Dans le cadre de ce stage, je me suis interessé aux splines cubiques (approximation cubique par morceaux) représentant un bon compromis entre l'odre du degré du polynômes et la régularité de la courbe obtenue. La figure 10.1 illustre une fonction interpolée par q polynômes cubiques.

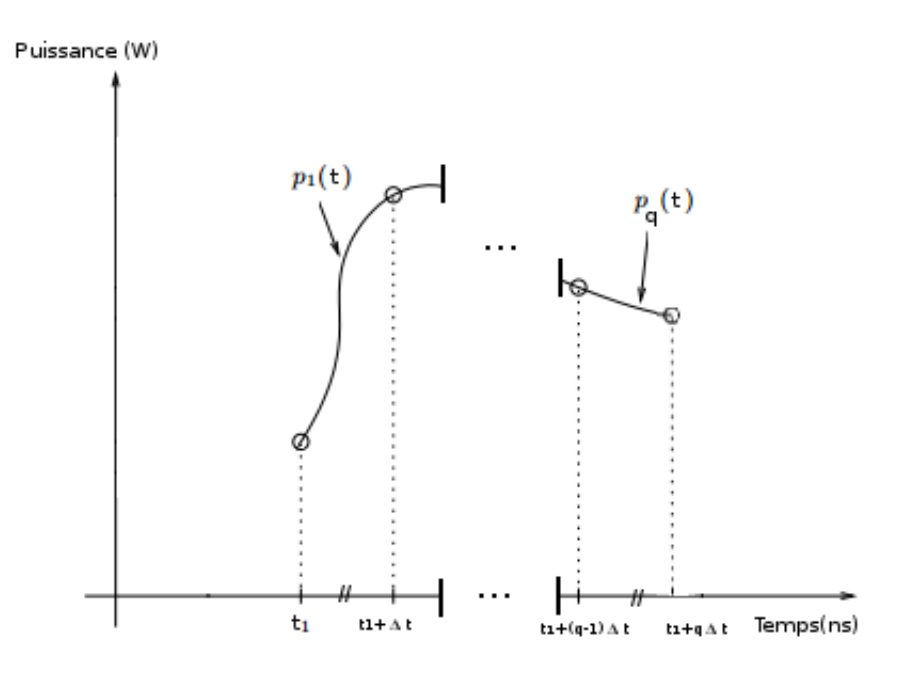

FIGURE 10.1 – Interpolation à l'aide des splines cubiques

Une forme d'onde peut-être interpolée par q polynômes cubiques. On interpole la forme d'onde sur  $q + 1$ points (ou samples) avec un pas régulier  $\Delta t =$  Nombre entier inférieur à  $\frac{c-1}{q}$ . Le polynôme cubique n°v de la forme d'onde n°i s'écrit :

$$
p_v^i(t) = a_v^i(t - (t_1 + (v-1)\Delta t))^3 + b_v^i(t - (t_1 + (v-1)\Delta t))^2 + c_v^i(t - (t_1 + (v-1)\Delta t)) + d_v^i \quad v = 1, ..., q \quad i = 1, ..., N
$$
\n(10.1)

avec  $a_v^i,b_v^i,c_v^i$  et  $d_v^i$  les coefficients du polynôme cubique n°v de la forme d'onde n°i. Ces coefficients sont les variables explicatives des formes d'onde.

#### 1.2 Les coefficients des splines cubiques

La fonction interpSplines() du package splines permet d'obtenir automatiquement les coefficients des polynômes cubiques par morceaux.

Prenons toujours l'exemple d'une forme d'onde de c samples du site du Golfe du Morbihan  $^2$  et calculons les coefficients des polynômes avec la fonction interSpline(). On choisit au préalable le nombre q de polynômes cubiques par morceaux pour interpoler la forme d'onde LiDAR.

```
nombre_polynomes=30 #le nombre q de polynomes cubiques par morceaux pour interpoler une
   forme d'onde LiDAR.
nombre points=nombre polynomes+1 # q+1 points
\begin{array}{lll} t=\operatorname{seq} (\overline{1}, 64, \operatorname{length}= \overline{10}mbre\_points) & \# q+1 \text{ points equidistant pour l'interpolation} \\ v=\operatorname{signal} & \# \text{ Une forme d'onde de 64 points} \end{array}# Une forme d'onde de 64 points
is p = inter p S p line (t, y)
```
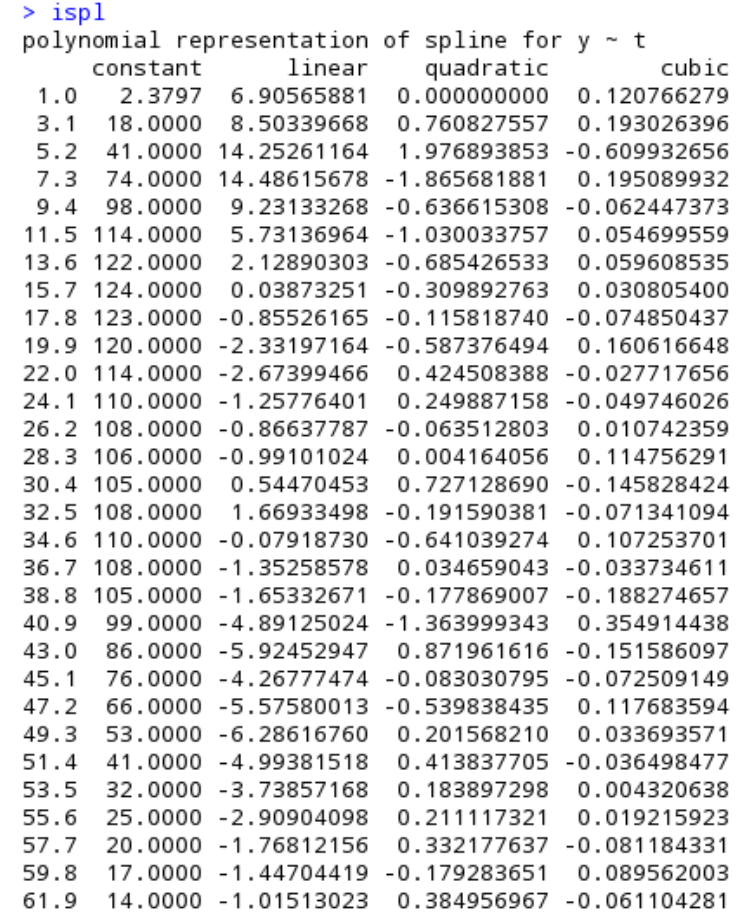

FIGURE 10.2 – Coefficients des polynômes cubiques par morceaux pour l'interpolation d'une forme d'onde LiDAR avec la fonction interpSpline() du package splines

<sup>2.</sup> avec le capteur APD

#### 1.3 Interpolation d'une forme d'onde à l'aide des polynômes cubiques par morceaux

La figure 10.3 illustre à titre d'exemple l'interpolation d'une forme d'onde réelle de la base de données du Golfe du Morbihan<sup>3</sup> en utilisant 5, 10, 20 et 30 polynômes cubiques.

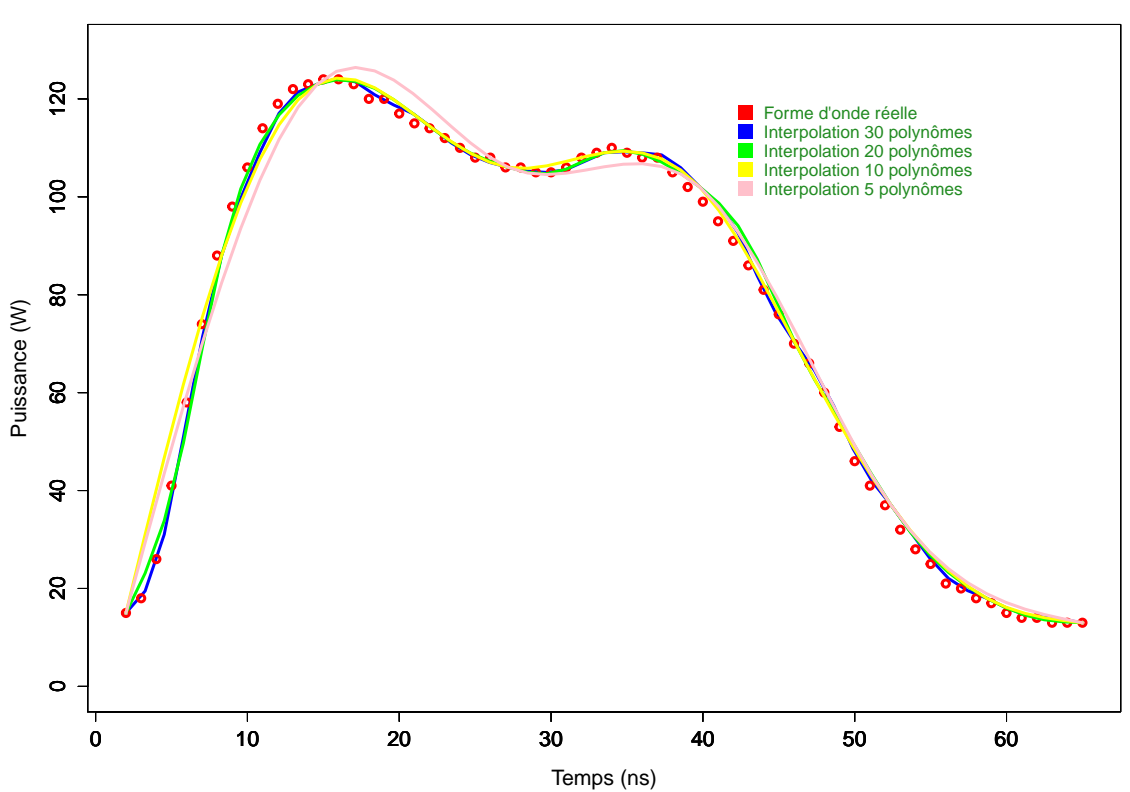

#### **Interpolation d'une forme d'onde avec 5, 10 , 20 et 30 polynômes cubiques**

FIGURE 10.3 - Interpolation d'une forme d'onde réelle en utilisant 5, 10,20 et 30 polynômes cubiques

<sup>3.</sup> avec le capteur APD

### 2 Inversion des formes d'onde à l'aide des splines cubiques

Lorsque l'on interpole une forme d'onde Lidar avec 30 polynômes cubiques, on caractérise la forme d'onde avec 4\*30 (120) variables explicatives (soit 4 coefficients a, b, c et d pour chaque polynôme cubique). On utilise la fonction stepwise qui permet de séléctionner les variables explicatives (les coefficients des polynômes, soit 4\*30 variables explicatives). Dans le cas de la base de données du Golfe du Morbihan<sup>4</sup>, la fonction stepwise sélectionne 17 variables explicatives sur 120 variables explicatives. On peut ainsi construire un modèle de régression linéaire multiple. La figure 10.4 illustre directement la bathymétrie estimée en fonction de la bathymétrie mesurée en utilisant la fonction stepwise qui a sélectionné 17 variables explicatives.

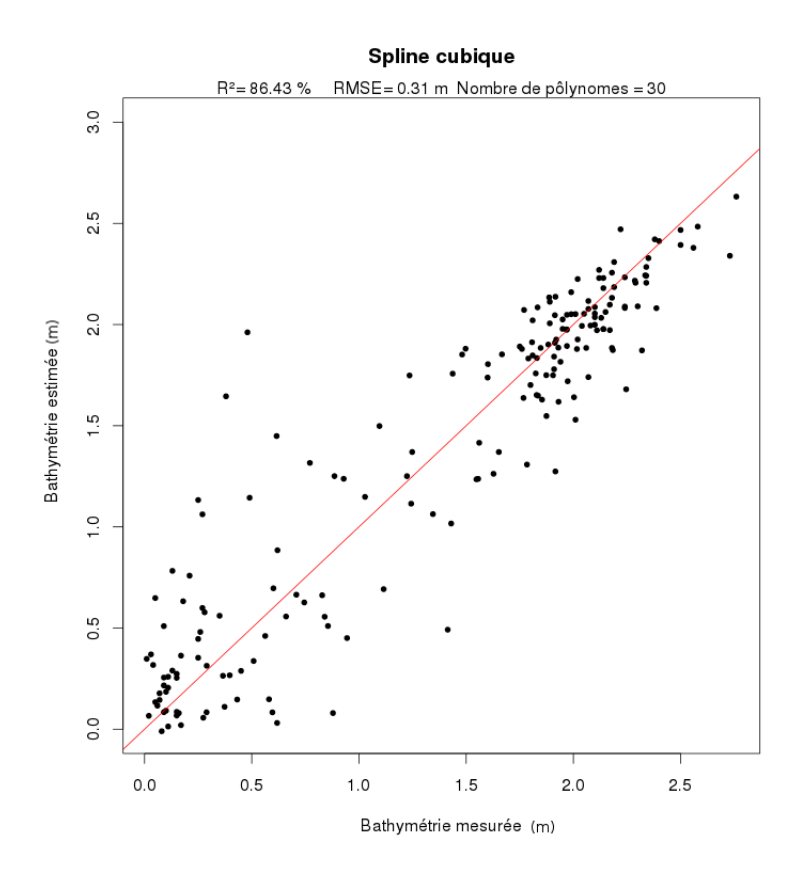

Figure 10.4 Comparaison de la bathymétrie estimée en fonction de la bathymétrie mesurée en utilisant la fonction stepwise qui a sélectionné 17 variables explicatives sur 120 variables explicatives (les coefficients des splines cubiques).

<sup>4.</sup> avec le capteur APD

On peut également interpoler les formes d'onde par 20,10 et 5 polynômes cubiques. Les résultats des diérents modèles statistiques sont illustrés dans le tableau 11.2.

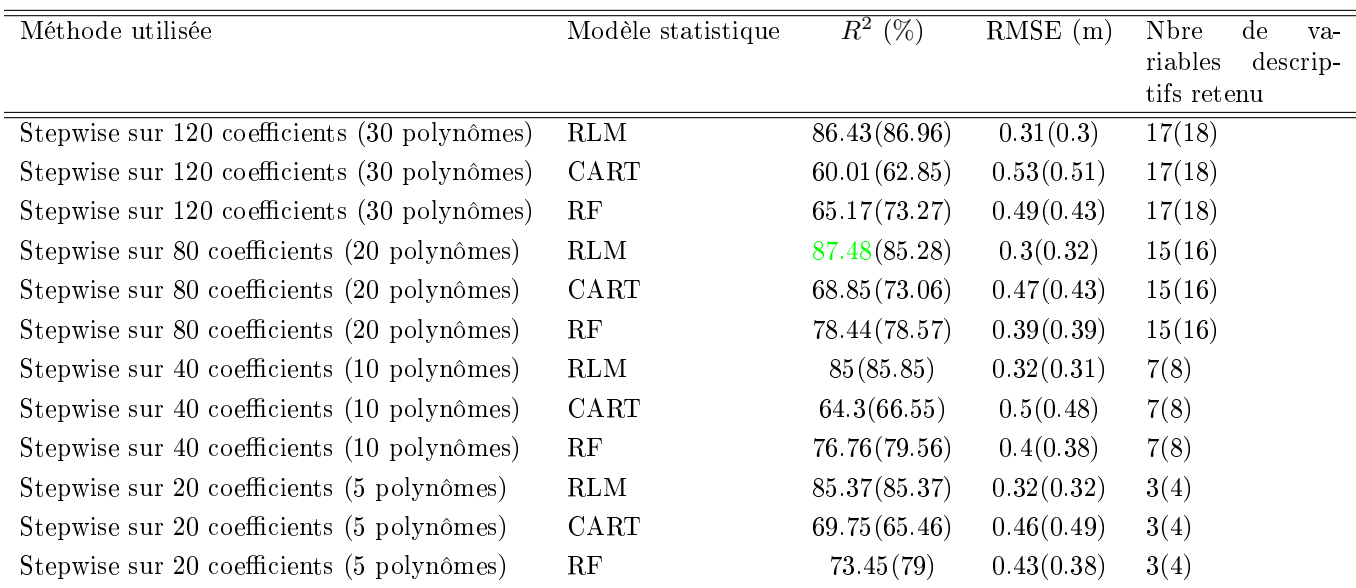

TABLE 10.1 – Tableau qui regroupe le coefficient de détermination  $R^2$ , le RMSE et le nombre de variables explicatives des différents modèles statistiques (RLM : Régression linéaire multiple, CART : Arbres décisionnels, RF : RandomForest ; Stepwise : algorithme qui sélectionne les variables descriptives qui contribuent le plus à la régression parmi les 120, 80, 40 et 20 variables explicatives). On ajoute à tous les modèles statistiques la variable explicative Wext (Partie utile des formes d'onde). Les résultats des modèles statistiques avec $\mathcal{W}_{ext}$  sont entre parenthèses.

## Chapitre 11

# Inversion des formes d'onde LiDAR à l'aide des B-Splines cubiques

#### Sommaire

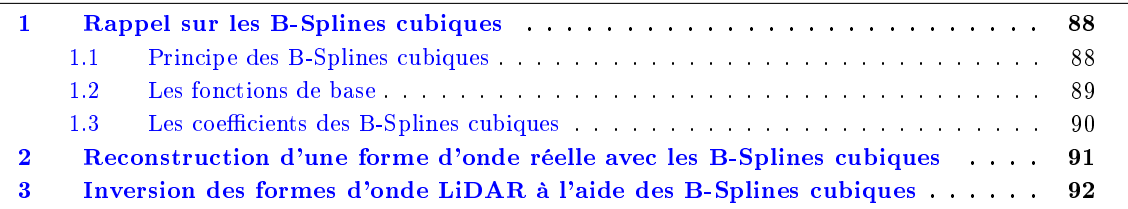

Résumé du chapitre : Dans ce chapitre, je fais un rappel sur les B-Splines cubiques. Cette méthode nous permet d'extraire les coefficients des B-Splines cubiques représentant les variables explicatives pour la construction des modèles statistiques en utilisant la même approche qui a été utilisée avec l'Analyse en Composantes Principales, l'analyse en ondelettes et les splines cubiques. J'explique ensuite toujours sur la base de données du Golfe du Morbihan <sup>1</sup> comment calculer les coefficients des B-Splines cubiques avec le package fda sur une forme d'onde pour pourvoir dans une seconde étape faire une inversion des formes d'onde en utilisant la fonction stepwise() de R et construire mes modèles statistiques. Je commente les résultats des modèles d'inversion des formes d'onde LiDAR de toutes les bases de données dans le chapitre 12.

<sup>1.</sup> avec le capteur Avalanche PhotoDiode

## 1 Rappel sur les B-Splines cubiques

#### 1.1 Principe des B-Splines cubiques

A la diérence des splines cubiques (qui interpolent une forme d'onde avec une somme de polynômes cubiques par morceaux), les B-Splines (Basis-Splines) permettent d'approcher les formes d'onde LiDAR avec une combinaison linéaire de fonctions de base qui sont des polynômes cubiques. On choisit au préalable le nombre p de fonctions de base que l'on va utiliser pour approcher la forme d'onde. Le but est d'extraire les coefficients des fonctions de base représentant les variables explicatives qui serviront à construire nos modèles statistiques. Notons que nous avons autant de fonctions de base que de coefficients. La forme d'onde n<sup>o</sup>i peut-être approximée par la formule suivante :

$$
P^{i}(t) = \sum_{j=1}^{p} C_{j}^{i} B_{j}^{i}(t)
$$
\n(11.1)

avec  $C^i_j$  le coefficient de la fonction de base n $^{\rm o}$ j de la forme d'onde n $^{\rm o}$ i,  $B^i_j(t)$  la fonction de base n $^{\rm o}$ j de la forme d'onde nºi,  $P^i(t)$  est la fonction qui approche la forme d'onde nºi. Pour plus d'informations sur les B-Splines cubiques cf. [48] et [2].

#### 1.2 Les fonctions de base

Les fonctions de base B-Splines (Basis-splines) se calculent à l'aide d'un l'algorithme récursif : l'algorithme de Cox-Boor. La figure 1.1 illustre  $p=5, 10, 20$  et 30 fonctions de base qui permettent d'approcher une forme d'onde LiDAR.

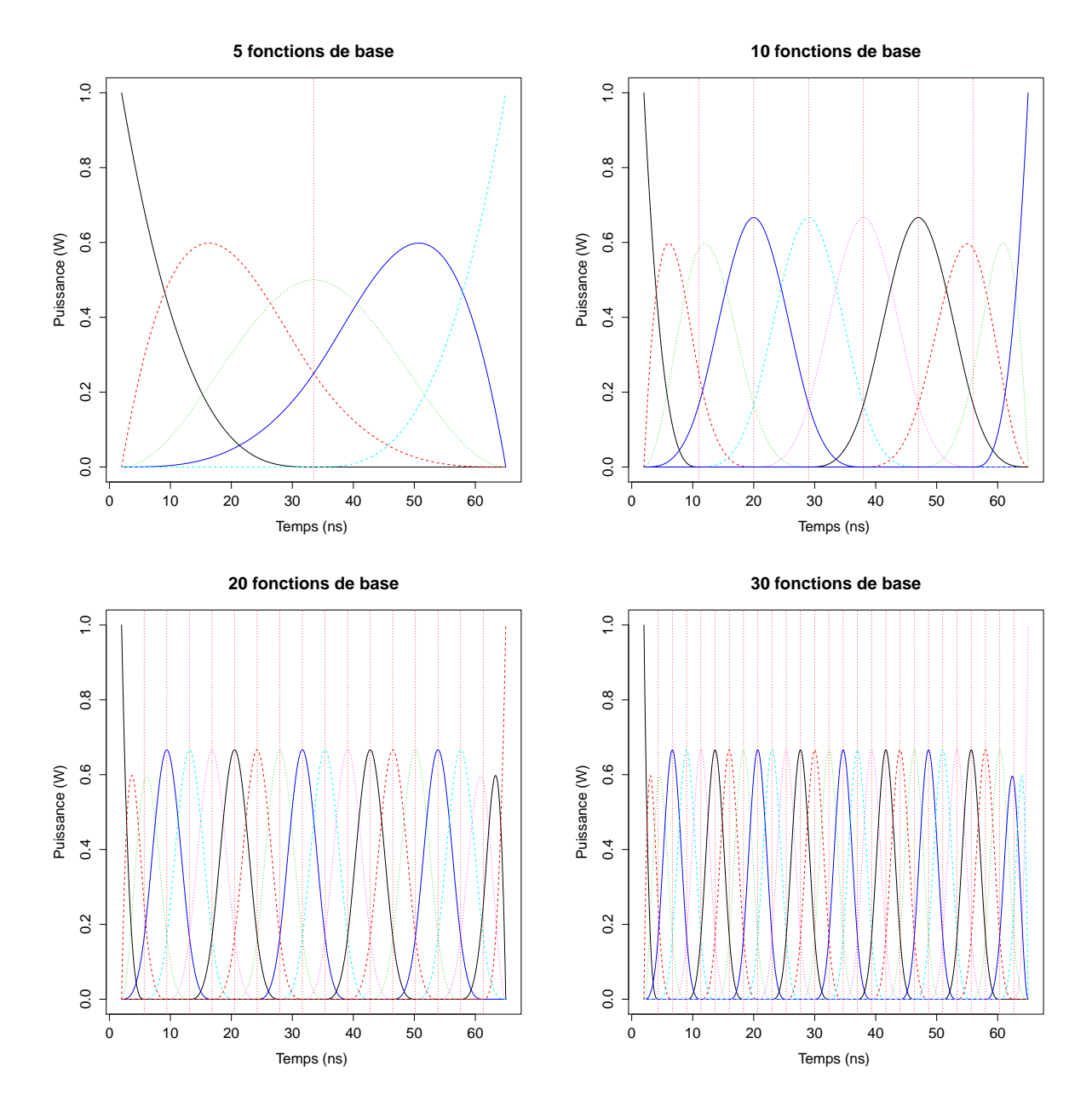

Table 11.1 Base de 5,10, 20 et 30 B-Splines cubiques uniformes. Une fonction de base est un polynôme de degré 3.

#### 1.3 Les coefficients des B-Splines cubiques

Une forme d'onde peut-être approchée par la combinaison linéaire de p fonctions de base. Je présente ici comment calculer les coefficients<sup>2</sup> des B-Splines pour  $p=5$  en utilisant le package fda sur une forme d'onde du Golfe du Morbihan<sup>3</sup> pour pouvoir ensuite calculer dans un second temps les coefficients des B-Splines cubiques sur toutes les formes d'onde de la base du Golfe du Morbihan et construire mes modèles statistiques.

```
1
  i = 10 \# Numero de la forme d'onde
  n=5 \# Choix du nombre de fonctions de base
  Signal = tableau[i, 1:64] # Forme d'onde<br>v=t (Signal) # Transposee
  y=t (Signal)
 6
  \# c (1, 64) : Debut et fin Signal
  # n order = 4 : ordre du polynome ( degree polynome + 1 = ordre polynome)
 9
_{10} basis = create. bspline. basis (c(1,64), nbasis=n, norder=4)
11
12 \# lambda est un parametre de lissage
_{13} fdP arobj = fdP ar (fdobj=basis, Lfdobj=2, lambda=0)
14
_{15} p l f d = smooth . basis (1:64, y, fdP arobj=fdP arobj) $ fd \# Approximation de la forme d'onde
16
  print ( plfd $ coefs) # Affiche les variables explicatives ( coefficients des B-S plines)
```

```
> print(plfd$coefs)
               [7, 1]-14.288800bsp14.1bsp14.2313.683014
bsp14.3 -109.463954
bsp14.443.567383
bsp14.51.309859
```
FIGURE  $11.1$  – Coefficients des B-Splines associés à la figure 1.1 pour le cas des 5 fonctions de base

<sup>2.</sup> Pour plus d'informations, cf. [2]

<sup>3.</sup> avec le capteur APD

## 2 Reconstruction d'une forme d'onde réelle avec les B-Splines cubiques

La figure 11.2 illustre à titre d'exemple l'approximation d'une forme d'onde réelle du Golfe du Morbihan<sup>4</sup> avec 5, 10, 20 et 30 fonctions de base.

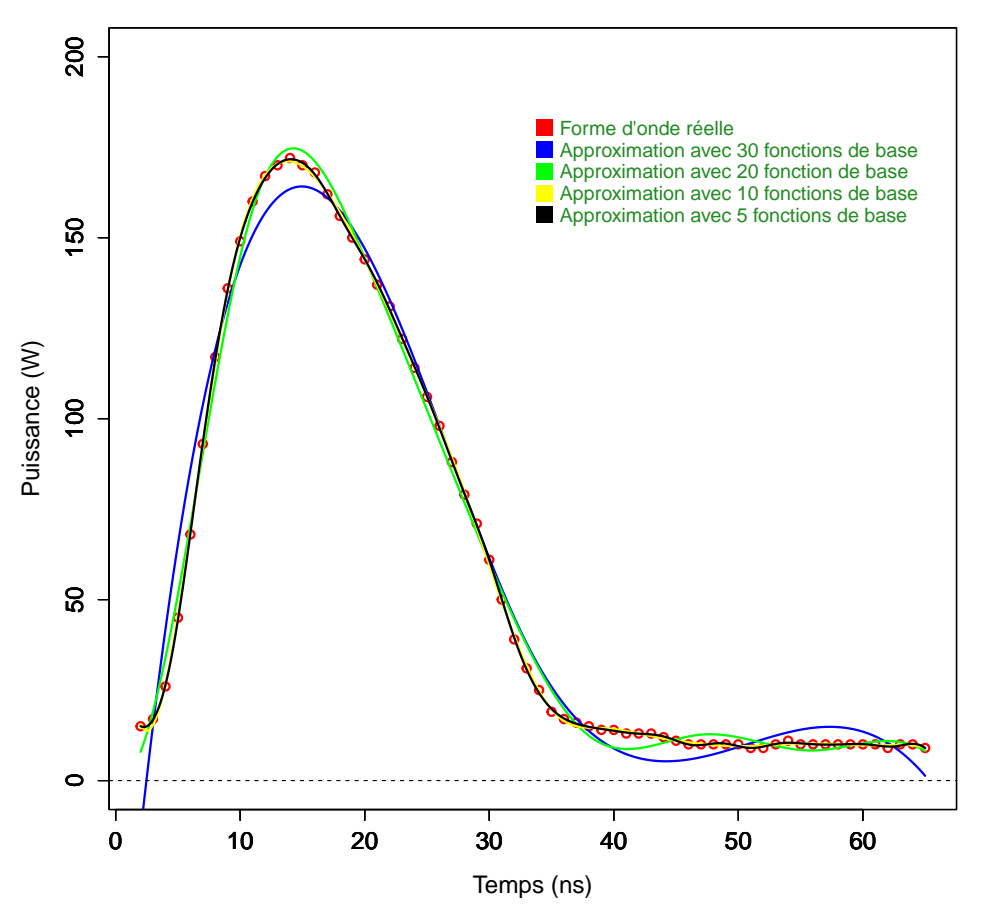

**Approximation avec les B−Splines**

Figure 11.2 Approximation d'une forme d'onde réelle du Golfe du Morbihan avec les B-Splines cubiques.

<sup>4.</sup> avec le capteur Avalanche PhotoDiode

## 3 Inversion des formes d'onde LiDAR à l'aide des B-Splines cubiques

On peut donc approximer chaque forme d'onde LiDAR avec p fonctions de base. On caractérise une forme d'onde avec p variables explicatives (les p coefficients des fonctions de base). Dans le cas de la base de données du Golfe du Morbihan, on approche chaque forme d'onde avec p=5 fonctions de base, ce qui nous permet d'avoir p=5 variables explicatives. J'utilise ensuite la fonction stepwise() qui sélectionne 3 variables explicatives sur 5. On peut ainsi construire un modèle de régression linéaire multiple en utilisant toujours notre approche statistique. La figure 11.3 illustre directement la bathymétrie estimée en fonction de la bathymétrie mesurée en utilisant la fonction stepwise qui a sélectionné 3 variables explicatives.

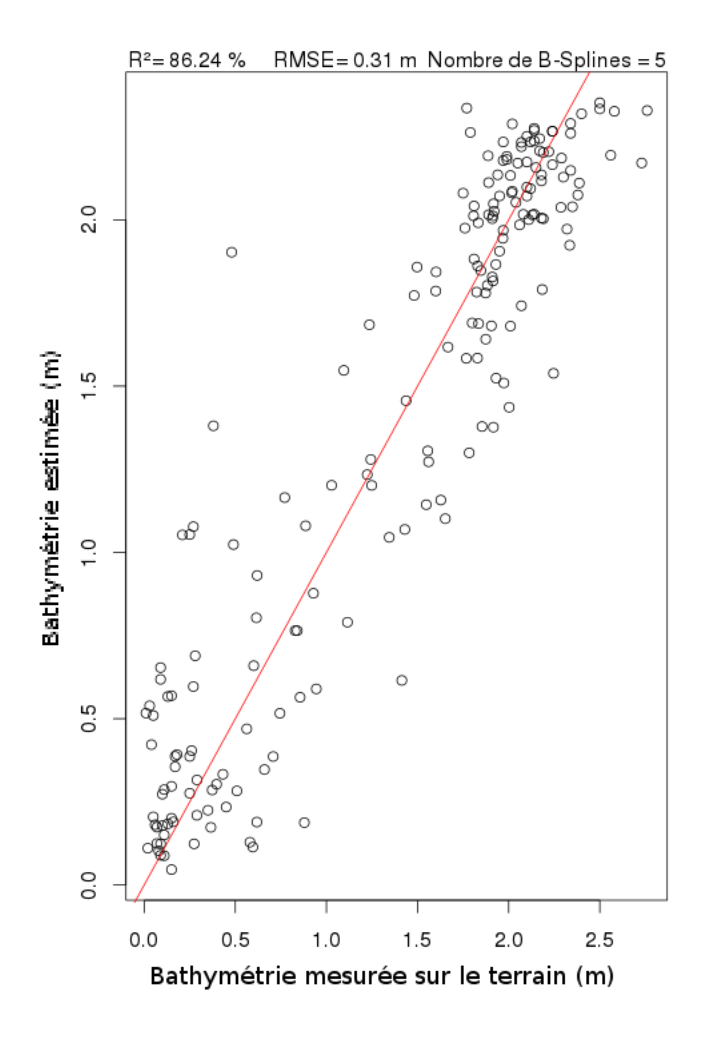

FIGURE 11.3 - Comparaison de la bathymétrie estimée en fonction de la bathymétrie mesurée en utilisant la fonction stepwise qui a sélectionné 3 variables explicatives sur 5 variables explicatives (les coefficients des B-Splines cubiques).

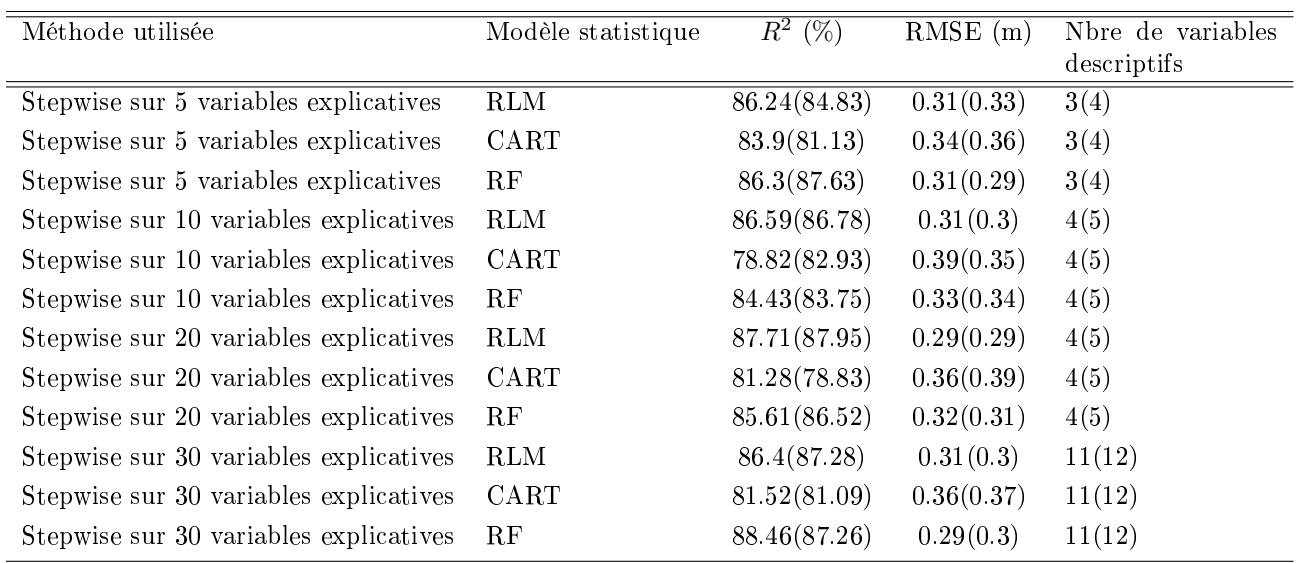

Les résultats des différents modèles statistiques sont illustrés dans le tableau 11.2 pour p=5, 10, 20 et 30.

TABLE 11.2 – Coefficient de détermination  $R^2$  et le RMSE des différents modèles statistiques (RLM : Régression linéaire multiple, CART : Arbres décisionnels, RF : Random Forest ; Stepwise : algorithme qui sélectionne les variables descriptives qui contribuent le plus à la régression parmi les 5,10,20 et 30 variables explicatives (5, 10, 20 et 30 fonctions de base). On ajoute à tous les modèles statistiques la variable explicative  $W_{ext}$  (partie utile des formes d'onde). Les résultats des modèles statistiques avec  $W_{ext}$  sont entre parenthèses.

Quatrième partie Résultats obtenus et Conclusion

## Chapitre 12

# Résultats et Analyses

#### Sommaire

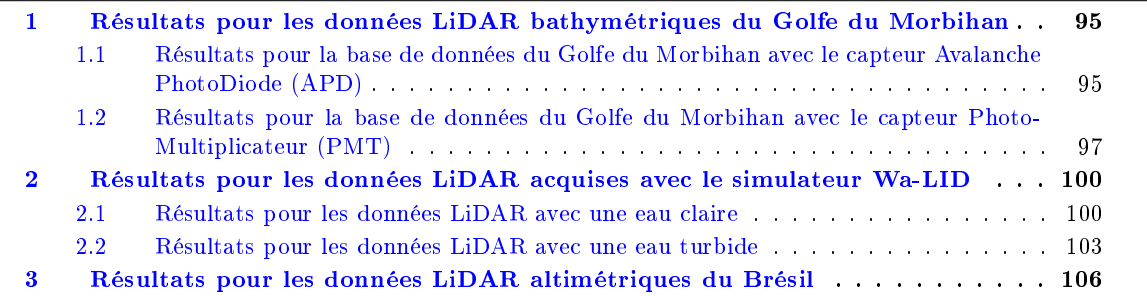

Résumé du chapitre : Dans ce chapitre, je présente les résultats de chaque base de données sous forme de tableau en indiquant le coefficient de détermination  $R^2$  (%), le RMSE (m) et le nombre de variables explicatives pour les différents modèles statistiques (Régression linéaire multiple, CART<sup>1</sup> et Random Forest<sup>2</sup>) avec les méthodes utilisées (Analyse en Composantes Principales, analyse en ondelettes, splines cubiques et B-Splines cubiques) qui m'ont permis de calculer les variables explicatives des formes d'onde LiDAR. J'expose ensuite sous forme de diagrammes à barres pour chaque base de données les résultats des meilleurs modèles statistiques<sup>3</sup> (Régression linéaire multiple, CART et Random Forest) qui contiennent moins de 5 variables explicatives.

## 1 Résultats pour les données LiDAR bathymétriques du Golfe du Morbihan

#### 1.1 Résultats pour la base de données du Golfe du Morbihan avec le capteur Avalanche PhotoDiode (APD)

La figure 12.1 fournit le coefficient de détermination  $R^2$  (%), le RMSE (m) et le nombre de variables explicatives des diérents modèles statistiques (Régression linéaire multiple, CART et Random Forest) avec les diérentes méthodes utilisées (Analyse en Composantes Principales, analyse en ondelettes, splines cubiques et B-Splines cubiques) pour les données LiDAR du Golfe du Morbihan avec le capteur APD.

<sup>1.</sup> arbre de décision

<sup>2.</sup> Les arbres aléatoires

<sup>3.</sup> RMSE faible

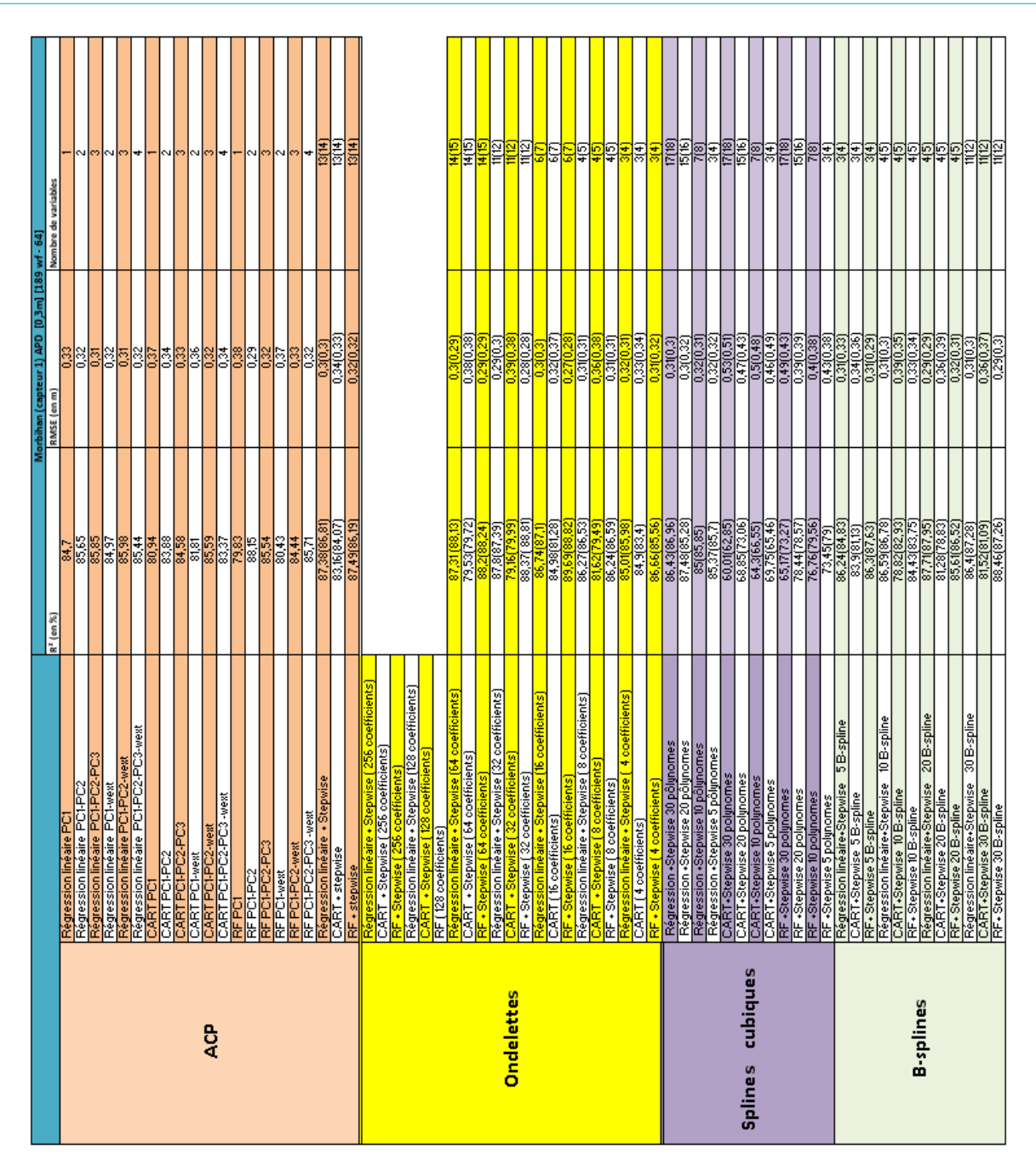

TABLE 12.1 – Coefficient de détermination  $R^2$  (%), RMSE (m) et nombre de variables explicatives des différents modèles statistiques (Régression linéaire multiple, CART et Random Forest) avec les différentes méthodes utilisées (Analyse en Composantes Principales, analyse en ondelettes, splines cubiques et B-Splines cubiques). Les résultats entre parenthèses intègrent aux modèles statistiques la variable explicative  $W_{ext}$  (partie utile de la forme d'onde) - Base de données du Golfe du Morbihan avec le capteur Avalanche PhotoDiode.

A partir du tableau 12.1, on choisit les meilleurs modèles statistiques (Régression linéaire multiple, CART et Random Forest) parmi les quatres méthodes (l'Analyse en Composantes Principales, l'analyse en ondelettes, les splines cubiques et les B-Splines) qui contiennent moins de 5 variables explicatives (il est plus pertinent de choisir des modèles statistiques avec peu de variables explicatives). J'expose sous forme de diagrammes à barres les meilleurs modèles statistiques<sup>4</sup> (construits avec moins de 5 variables explicatives) pour chacune des méthodes utilisées.

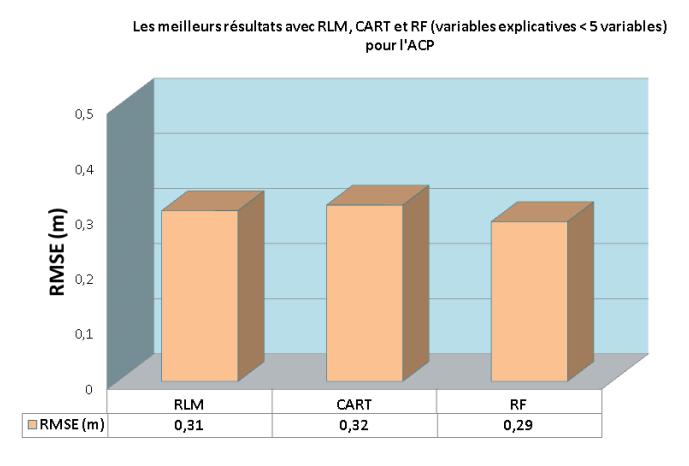

Les meilleurs résultats avec RLM, CART et RF (variables explicatives < 5 variables) pour l'analyse en ondelettes

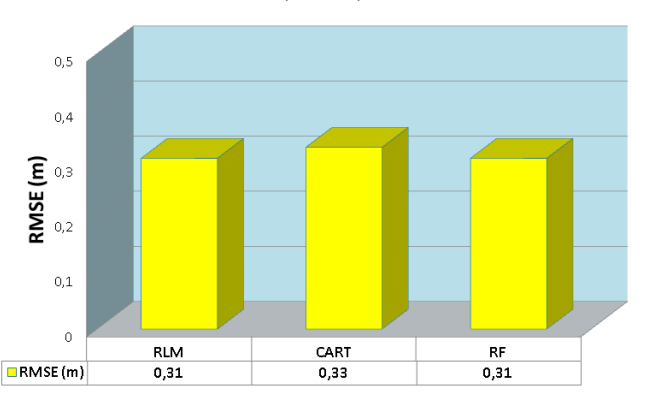

Les meilleurs résultats avec RLM, CART et RF (variables explicatives < 5 variables) pour les splines cubiques

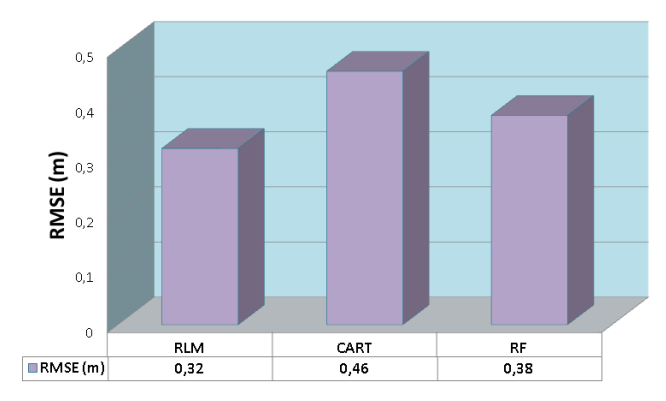

Les meilleurs résultats avec RLM, CART et RF (variables explicatives < 5 variables) pour les B-Splines cubiques

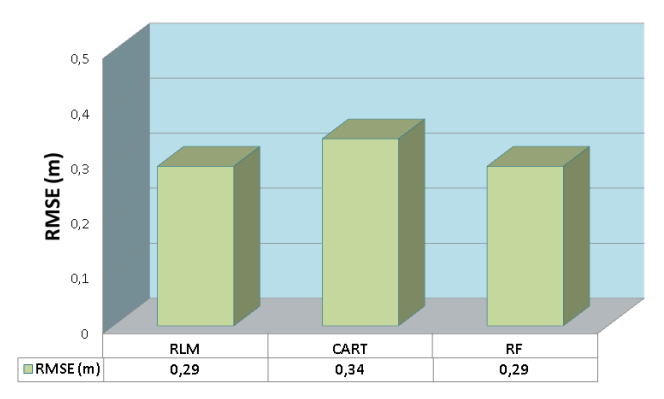

Si on compare le RMSE des meilleurs modèles statistiques pour chacune des méthodes, on constate :

qu'on obtient des résultats proches pour la régression linéaire multiple et Random Forest.

 $-$  et que CART est moins précis (plus particulièrement pour les splines cubiques).

#### 1.2 Résultats pour la base de données du Golfe du Morbihan avec le capteur PhotoMultiplicateur (PMT)

La figure 12.2 fournit le coefficient de détermination  $R^2$  (%), le RMSE (m) et le nombre de variables explicatives des diérents modèles statistiques (Régression linéaire multiple, CART et Random Forest) avec les diérentes méthodes utilisées (Analyse en Composantes Principales, analyse en ondelettes, splines cubiques et B-Splines cubiques) pour les données LiDAR du Golfe du Morbihan avec la capteur PMT.

<sup>4.</sup> Régression linéaire multiple, CART et Random Forest

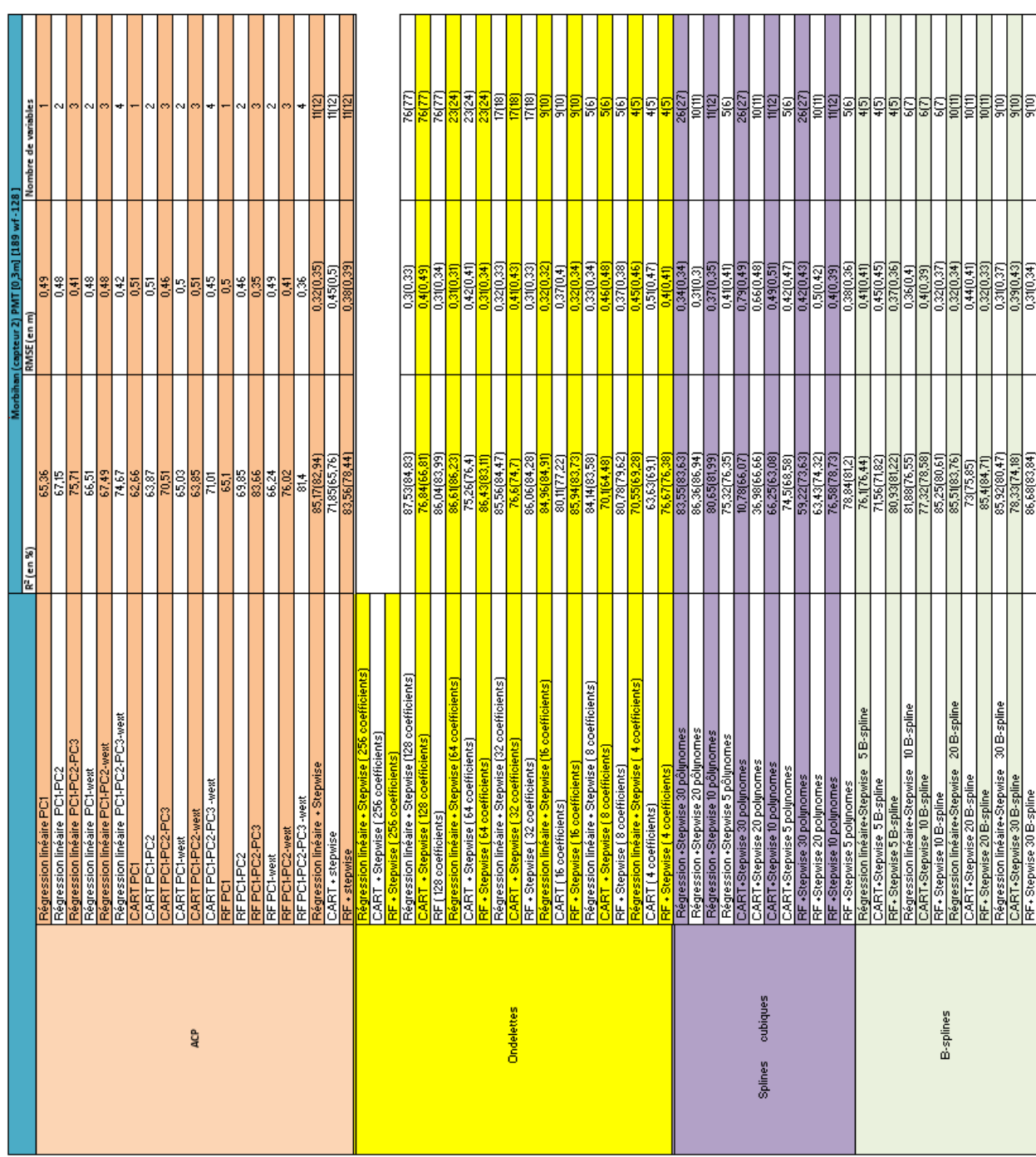

CHAPITRE 12. RÉSULTATS ET ANALYSES

TABLE 12.2 – Coefficient de détermination  $R^2$  (%), RMSE (m) et nombre de variables explicatives des différents modèles statistiques (Régression linéaire multiple, CART et Random Forest) avec les différentes méthodes utilisées (Analyse en Composantes Principales, analyse en ondelettes, splines cubiques et B-Splines cubiques) Les résultats entre parenthèses intègrent aux modèles statistiques la variable explicative  $W_{ext}$ (partie utile de la forme d'onde) - Base de données du Golfe du Morbihan avec le capteur PhotoMultiplicateur Tube.

A partir du tableau 12.2, on choisit les meilleurs modèles statistiques (Régression linéaire multiple, CART et Random Forest) parmi trois méthodes (l'Analyse en Composantes Principales, l'analyse en ondelettes et les B-Splines cubiques) qui contiennent moins de 5 variables explicatives (Les splines cubiques contiennent plus de 4 variables explicatives). J'expose sous forme de diagrammes à barres les meilleurs modèles statistiques 5 pour chacune des méthodes utilisées.

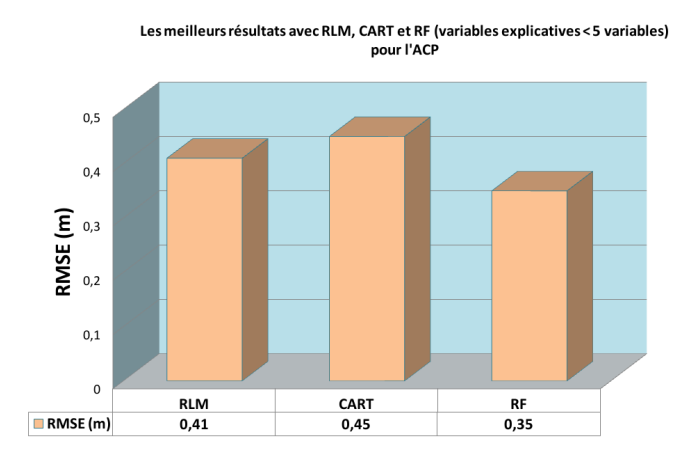

Les meilleurs résultats avec RLM, CART et RF (variables explicatives < 5 variables) pour l'analyse en ondelettes

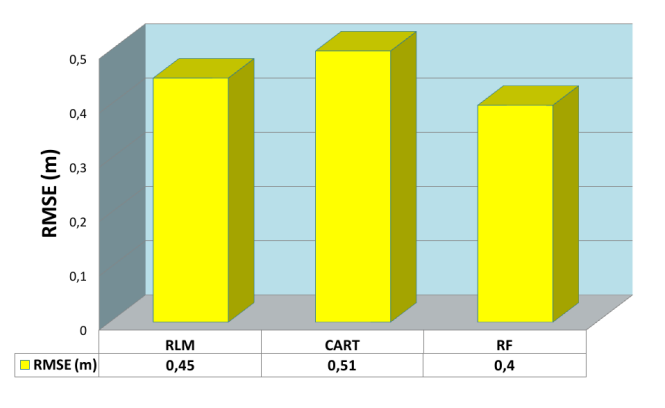

Les meilleurs résultats avec RLM, CART et RF (variables explicatives < 5 variables)<br>pour les B-Splines

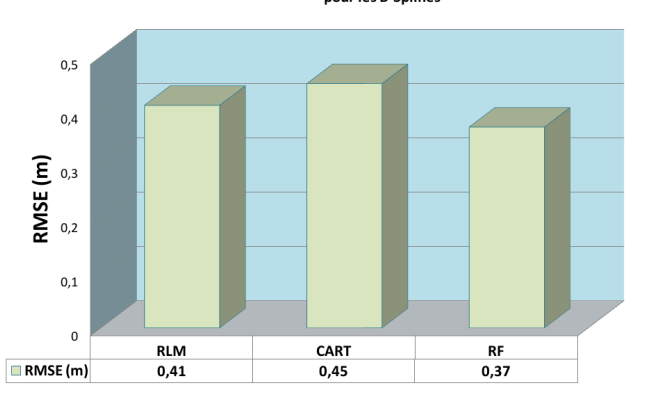

<sup>5.</sup> Régression linéaire multiple, CART et Random Forest

Si on compare le RMSE des meilleurs modèles statistiques pour chacune des méthodes, on constate :

que Random Forest donne de meilleurs résultats suivi de la régression linéaire multiple

 $q$  que CART est encore une fois le modèle statistique le moins précis.

## 2 Résultats pour les données LiDAR acquises avec le simulateur Wa-LID

#### 2.1 Résultats pour les données LiDAR avec une eau claire

La figure 12.3 fournit le coefficient de détermination  $R^2$  (%), le RMSE (m) et le nombre de variables explicatives des diérents modèles statistiques (Régression linéaire multiple, CART et Random Forest) avec les diérentes méthodes utilisées (Analyse en Composantes Principales, analyse en ondelettes, splines cubiques et B-Splines cubiques) pour les données LiDAR simulées avec une eau claire.

|                  | méaire PC                                                                                                    | 316<br>$R^2$ (en $\%$ )                                                                                                    | RMSE (en m)                     | Nombre de variables                  |
|------------------|----------------------------------------------------------------------------------------------------|----------------------------------------------------------------------------------------------------|---------------------------------|--------------------------------------|
|                  | Régression linéaire PC1-PC2                                                                                                    |                                                                                                    |                                 |                                      |
|                  | Riĝnession linéaire PCI-PC2-PC3<br>Régnession linéaire PCI-wext<br>Régnession linéaire PCI-PC2-wext<br>CART PCI                                                                         |                                                                                                    |                                 |                                      |
|                  |                                                                                                    |                                                                                                    |                                 |                                      |
|                  |                                                                                                    |                                                                                                    |                                 |                                      |
|                  |                                                                                                    |                                                                                                    |                                 |                                      |
|                  |                                                                                                    |                                                                                                    |                                 |                                      |
|                  |                                                                                                    |                                                                                                    |                                 |                                      |
|                  | OARTPOHPC2<br>OARTPOHPC2-PC3<br>OARTPOHPC2-PC3-wext<br>OARTPOHPC2-PC3-wext                                                                                                    | ទី៥១១៥ ក្នុង ក្នុង ក្នុង ក្នុង ក្នុង ក្នុង<br>ក្នុង ក្នុង ក្នុង ក្នុង ក្នុង ក្នុង ក្នុង ក្នុង ក្នុង ក្នុង ក្នុង ក្នុង ក្នុង ក្នុង ក្នុង ក្នុង ក្នុង ក្នុង ក្ | 8 <mark>3866688888</mark>       |                                      |
| <b>ACP</b>       |                                                                                                    |                                                                                                    |                                 |                                      |
|                  |                                                                                                    |                                                                                                    |                                 |                                      |
|                  | <b>RF PCT</b>                                                                                                    |                                                                                                    |                                 |                                      |
|                  | RF PCI-PC2<br>RF PCI-PC2-PC3<br>RF PCI-west<br>RF PCI-PC2-west                                                                                                    |                                                                                                    | <mark>a</mark> šššš             |                                      |
|                  |                                                                                                    |                                                                                                    |                                 |                                      |
|                  |                                                                                                    |                                                                                                    |                                 |                                      |
|                  |                                                                                                    |                                                                                                    |                                 |                                      |
|                  |                                                                                                    | 99,72                                                                                                    |                                 |                                      |
|                  | Régression linéaire + Stepwise                                                                                                    |                                                                                                    |                                 |                                      |
|                  | CART + stepwise                                                                                                    | 99,93(99,94)<br>97,24(97,45)                                                                                                    | $\frac{0.02(0.02)}{0.12(0.12)}$ | 38<br>38                             |
|                  | RF + stepwise                                                                                                    | 99,87(99,88                                                                                                    | 0,03(0,03                       |                                      |
|                  | sion linéaire + Stepwise (256 coefficients)                                                                                                    |                                                                                                    |                                 |                                      |
|                  | CART + Stepwise (256 coefficients)                                                                                                    |                                                                                                    |                                 |                                      |
|                  |                                                                                                    |                                                                                                    |                                 |                                      |
|                  | Régression linéaire + Stepwise (128 coefficients)                                                                                                    |                                                                                                    |                                 |                                      |
|                  | stepwise [128 coefficients<br>RF (128 coefficients)                                                                                                    |                                                                                                    |                                 |                                      |
|                  | aire + Stepwise (64 coefficients                                                                                                    | F,<br>쿩                                                                                                    |                                 |                                      |
|                  | CART + Stepwise (64 coefficients)                                                                                                    | 97,08(96,75                                                                                                    | 0,13(0,14)                      | 37(38)                               |
|                  |                                                                                                    |                                                                                                    |                                 |                                      |
|                  | Régression linéaire + Stepwise (32 coefficients)                                                                                                    | 88 (99.88)                                                                                                    | 0,030.03                        | $\frac{2}{2}$                        |
| Ondelettes       | 8                                                                                                    | g                                                                                                    |                                 |                                      |
|                  | RF + Stepwise (32 coefficients)                                                                                                    | 99,91(99,92)                                                                                                    | 0.02(0.02)                      | <u>ଆ</u>                             |
|                  | aire + Stepwise [16 coefficients]                                                                                                    |                                                                                                    |                                 |                                      |
|                  | CART (16 coefficients)                                                                                                    | 97,12(97,12)                                                                                                    | 0,13[0,13]                      | P                                    |
|                  |                                                                                                    | <mark>99,89(99,93)</mark><br>98,92(99,62)                                                                                                    |                                 |                                      |
|                  | Régression linéaire + Stepwise ( 8 coefficients)                                                                                                    |                                                                                                    | 0.080.05                        | <u>මි</u>                            |
|                  | g<br>stepwise   8                                                                                                    |                                                                                                    |                                 |                                      |
|                  | RF + Stepwise (8 coefficients)                                                                                                    | 99,66(99,84)                                                                                                    | 0,04(0,03)                      | 인                                    |
|                  | on linéaire + Stepwise [ 4 coefficients<br>CART (4 coefficients)                                                                                                    | 97.3(96.54)                                                                                                    | $\frac{1}{0.12(0.14)}$          | Þ                                    |
|                  |                                                                                                    |                                                                                                    |                                 |                                      |
|                  |                                                                                                    | ŧ                                                                                                    | š                               |                                      |
|                  | │ Régression •Stepwise 30 pôlynomes<br>← Régression •Stepwise 20 pôlynomes<br>← Régression •Stepwise 6 pôlynomes<br>← Régression •Stepwise 6 pôlynomes<br>← CART •Stepwise 30 polynomes | (29'66)66'86<br>(27'66)65'66                                                                                                    |                                 |                                      |
|                  |                                                                                                    |                                                                                                    |                                 |                                      |
|                  |                                                                                                    |                                                                                                    |                                 |                                      |
|                  |                                                                                                    |                                                                                                    |                                 |                                      |
|                  |                                                                                                    |                                                                                                    |                                 | area<br>Sepangga<br>Sepangga         |
| Splines cubiques | CART+Stepwise 20 polynomes<br>  CART+Stepwise 10 polynomes<br>  RCAT+Stepwise 5 polynomes<br>  RF -Stepwise 20 polynomes<br>  RF -Stepwise 10 polynomes                                 |                                                                                                    |                                 | <b>F</b>                             |
|                  |                                                                                                    |                                                                                                    |                                 |                                      |
|                  |                                                                                                    |                                                                                                    |                                 |                                      |
|                  |                                                                                                    |                                                                                                    |                                 |                                      |
|                  |                                                                                                    |                                                                                                    |                                 |                                      |
|                  | 5B-spline                                                                                                    |                                                                                                    |                                 |                                      |
|                  |                                                                                                    |                                                                                                    |                                 |                                      |
|                  | RF +Stepwise 5 polynomes<br> Régression linéaire+Stepwise  <br> CART+Stepwise 5 B-spline<br> RF+ Stepwise 5 B-spline                                                                    |                                                                                                    |                                 | 민준이라                                 |
|                  | Régression linéaire Stepwise 10 B-spline<br>CART-Stepwise 10 B-spline<br>RF-Stepwise 10 B-spline<br>CART-Stepwise 20 B-spline<br>CART-Stepwise 20 B-spline                              |                                                                                                    |                                 | es<br>Si                             |
|                  |                                                                                                    |                                                                                                    |                                 |                                      |
| <b>B-splines</b> |                                                                                                    |                                                                                                    |                                 |                                      |
|                  |                                                                                                    |                                                                                                    |                                 |                                      |
|                  |                                                                                                    |                                                                                                    |                                 | $\frac{1}{2}$                        |
|                  |                                                                                                    |                                                                                                    |                                 |                                      |
|                  |                                                                                                    |                                                                                                    | $\frac{0.02(0.02)}{0.14(0.14)}$ |                                      |
|                  | Régression linéaire-Stepwise _30 B-spline<br>CART+Stepwise 30 B-spline<br>RF+ Stepwise 30 B-spline                                                                                      | 99,92(99,92)<br>96,55(96,65)<br>99,83199,881                                                                                                    | 0.0310.03                       | <u>हासक</u><br>ब <mark>ेह</mark> ्यह |

CHAPITRE 12. RÉSULTATS ET ANALYSES

TABLE 12.3 – Coefficient de détermination  $R^2$  (%), RMSE (m) et nombre de variables explicatives des différents modèles statistiques (Régression linéaire multiple, CART et Random Forest) avec les différentes méthodes utilisées (Analyse en Composantes Principales, analyse en ondelettes, splines cubiques et B-Splines cubiques) Les résultats entre parenthèses intègrent aux modèles statistiques la variable explicative  $W_{ext}$ (partie utile de la forme d'onde) - Données LiDAR simulées avec une eau claire.

A partir du tableau 12.3, on choisit les meilleurs modèles statistiques (Régression linéaire multiple, CART et Random Forest) parmi trois méthodes (l'Analyse en Composantes Principales, l'analyse en ondelettes et les B-Splines cubiques) qui contiennent moins de 5 variables explicatives (Les splines cubiques contiennent plus de 4 variables explicatives). J'expose sous forme de diagrammes à barres les meilleurs modèles statistiques 6 pour chacune des méthodes utilisées.

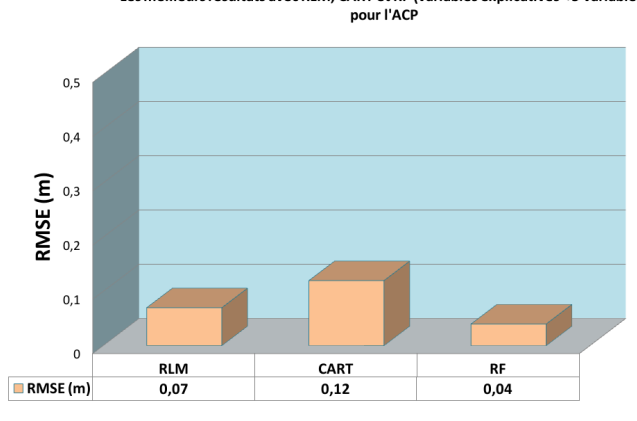

Les meilleurs résultats avec RLM, CART et RF (variables explicatives < 5 variables)

Les meilleurs résultats avec RLM, CART et RF (variables explicatives < 5 variables) pour l'analyse en ondelettes

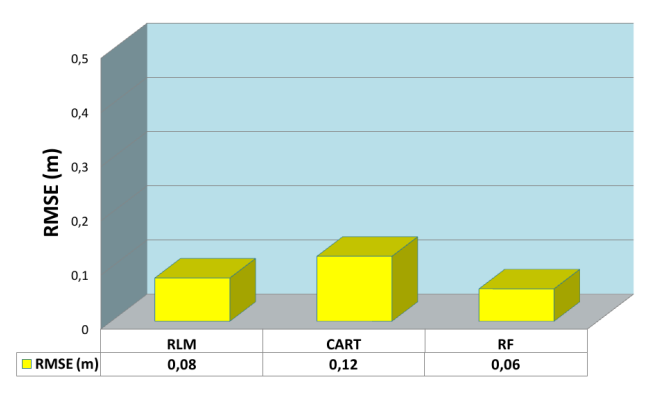

Les meilleurs résultats avec RLM, CART et RF (variables explicatives < 5 variables) pour les splines cubiques

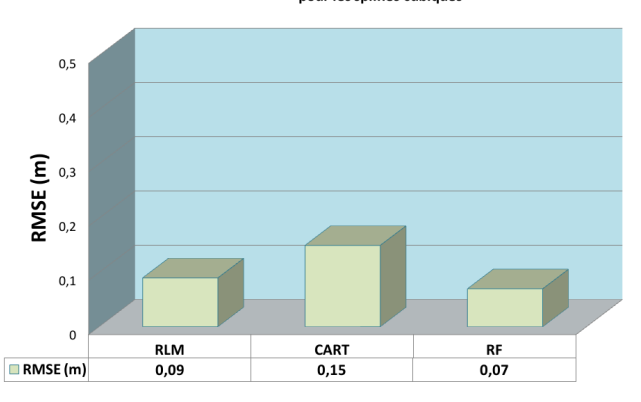

6. Régression linéaire multiple, CART et Random Forest

Si on compare le RMSE des meilleurs modèles statistiques pour chacune des méthodes, on constate :

- qu'on obtient des résultats proches pour Random Forest et la régression linéaire multiple
- et que CART est encore une fois le modèle statistique le moins précis.

Notons également que les résultats des inversions des formes d'onde simulées sont plus précis que les résultats des inversions des formes d'onde réelles.

#### 2.2 Résultats pour les données LiDAR avec une eau turbide

La figure 12.1 fournit le coefficient de détermination  $R^2$  (%), le RMSE (m) et le nombre de variables explicatives des diérents modèles statistiques (Régression linéaire multiple, CART et Random Forest) avec les diérentes méthodes utilisées (Analyse en Composantes Principales, analyse en ondelettes, splines cubiques et B-Splines cubiques) pour les données LiDAR simulées avec une eau turbide.

|                     |                                                                                                    |                                                                                          | Bathymétrie                                                                                                    |                                      |
|---------------------|----------------------------------------------------------------------------------------------------|------------------------------------------------------------------------------------------|----------------------------------------------------------------------------------------------------|--------------------------------------|
|                     |                                                                                                    |                                                                                          | Formes ondes simulées r=0,23 ks=0,84 theta.s=0,00019 ayo=0,001 S=4,49 Cph=34,12 Rb=0,17 (64 points) [780 wf·64] |                                      |
|                     |                                                                                                    | R <sup>2</sup> (en %)                                                                    | RMSE (en m)                                                                                                    | Nombre de variables                  |
|                     | tégression linéaire PCL<br>tégression linéaire PCL-PCZ                                                                                                    | 53,99<br>41,9                                                                            | 0.57<br>0,51                                                                                                    |                                      |
|                     | Régression linéaire PCI-PC2-PC3                                                                                                    | 59,46                                                                                    |                                                                                                    | $\mathbf{m}$                         |
|                     | Régression linéaire PCI-wext                                                                                                    |                                                                                          |                                                                                                    | N <sub>n</sub>                       |
|                     | Régression linéaire PCI-PC2-wext<br>Régression linéaire PCI-PC2-PC3-wext<br>CART PCI                                                                      | <u>भूमध अञ्चल छ।</u><br>अञ्चल अञ्चल अ                                                    | 88888555858                                                                                                    | 4                                    |
|                     |                                                                                                    |                                                                                          |                                                                                                    | $\overline{ }$                       |
|                     |                                                                                                    |                                                                                          |                                                                                                    |                                      |
|                     |                                                                                                    |                                                                                          |                                                                                                    | <b>CH</b> <sub>0</sub>               |
|                     | CARTPCL-PC2<br>CARTPCL-PC2-PC3<br>CARTPCL-wext<br>CARTPCL-PC2-wext                                                                                        |                                                                                          |                                                                                                    | <b>N</b> <sub>10</sub>               |
| ACP                 | CARTPC1-PC2-PC3-wext                                                                                                    | 96,46                                                                                    |                                                                                                    | 4                                    |
|                     | RFPC1                                                                                                    | 90.79                                                                                    |                                                                                                    |                                      |
|                     | RFPC1-PC2                                                                                                    | 99.38                                                                                    | 0,06                                                                                                    | N                                    |
|                     | RFPCL-PC2-PC3                                                                                                    | 99,44                                                                                    | 0,06                                                                                                    | $\omega$                             |
|                     | RFPC1-wext                                                                                                    | $_{50}\%$                                                                                | 0.04                                                                                                    | $\sim$                               |
|                     | RFPC1-PC2-wext                                                                                                    | 99.81                                                                                    | 0,03                                                                                                    | $\omega$                             |
|                     |                                                                                                    |                                                                                          | 0,04                                                                                                    | 4                                    |
|                     |                                                                                                    | 99,75<br>98,13(99,74)                                                                    | 0,1(0,04                                                                                                    | 26(27)                               |
|                     | RFPC1-PC2-PC3 -west<br> Régression linéaire + Stepwise<br> CART+ stepwise<br> Régression linéaire + Stepwise (`                                           | 96,64 96,61)<br>99,78 99,93                                                              | 0.140.13)                                                                                                    | $\frac{26(27)}{26(27)}$              |
|                     |                                                                                                    |                                                                                          |                                                                                                    |                                      |
|                     |                                                                                                    |                                                                                          |                                                                                                    |                                      |
|                     | CART + Step wise ( 256 coefficients)<br><mark>RF+ Stepwise ( 256 co<i>e</i>fficients)</mark>                                                              |                                                                                          |                                                                                                    |                                      |
|                     | Régression linéaire + Stepwise (128 coefficients)<br>CART + Stepwise (178 coefficients)                                                                   |                                                                                          |                                                                                                    |                                      |
|                     | RF(128 coefficients)                                                                                                    |                                                                                          |                                                                                                    |                                      |
|                     |                                                                                                    | \$<br><b>8</b>                                                                           |                                                                                                    |                                      |
|                     | Régression linéaire + Stepwise (64<br>CART + Stepwise ( 64 coefficients)                                                                                  | 96,5(96,27)                                                                              | 0,14(0,14)                                                                                                    | $\frac{40(41)}{2}$                   |
|                     | RF + Stepwise ( 64 coefficients)<br>Régression linéaire + Stepwise ( 32 coefficients)                                                                     |                                                                                          | 0.040.03)<br>0.050.031                                                                                          | $\frac{40(41)}{23(24)}$              |
|                     |                                                                                                    |                                                                                          |                                                                                                    |                                      |
| <b>Ondelettes</b>   | CART + Stepwise ( 32 coefficien<br>RF + Stepwise ( 32 coefficients)                                                                                       |                                                                                          |                                                                                                    |                                      |
|                     | légression linéaire + Stepwise (16 coefficients)                                                                                                    |                                                                                          |                                                                                                    |                                      |
|                     |                                                                                                    |                                                                                          | 0.07(0.04)<br>0.14(0.13)<br>0.05(0.04)                                                                          |                                      |
|                     | CART ( 16 coefficients)<br><mark>RF+ Stepwise ( 16 coefficients)</mark><br>Régression linéaire + Stepwise ( 8 coefficients)                               |                                                                                          |                                                                                                    |                                      |
|                     |                                                                                                    |                                                                                          | 0,13(0,05)                                                                                                    |                                      |
|                     | efficients)<br>RF + Stepwise (8 coefficients)<br>ART + Stepwise (8 co                                                                                     | 98,89(99,65)<br>95,32 96,55                                                              | 0,08(0,05)<br>0,16(0,14                                                                                         | $\frac{22}{22}$                      |
|                     | ients)<br>caire + Stepwise (4 coeffici<br>Regress                                                                                                    | 94,23(99)                                                                                | a                                                                                                    | 틝                                    |
|                     | CART(4 coefficients)                                                                                                    | 93,27 96,14)                                                                             | 0,19(96,14)                                                                                                    | 45                                   |
|                     |                                                                                                    | Ş.                                                                                       |                                                                                                    |                                      |
|                     |                                                                                                    | 97,59 99,62<br>98,8(99.71)                                                               | 0,08(0,04)<br>0,12(0,05)                                                                                        |                                      |
|                     | RF <del>+ Stepwise ( 4 coefficients)</del><br>Régression +5tepwise 30 pòlynomes<br>Régression +5tepwise 10 pòlynomes<br>Régression +5tepwise 10 pòlynomes | 92,41(99,46)                                                                             |                                                                                                    | <mark>(5)</mark><br>20(32)<br>21(22) |
|                     |                                                                                                    |                                                                                          | 0,21(0,06)<br>0,28(0,06)                                                                                        |                                      |
|                     | Régression +Stepwise 5 pólynomes<br>CART+Stepwise 30 polynomes<br>CART+Stepwise 20 polynomes                                                              | 85,59(99,42)<br>87,57(96,56)<br>88,45(96,15)                                             | 0,26(0,14)<br>0,26(0,15)                                                                                        | $\frac{90}{29(22)}$                  |
| cubiques<br>Splines | CART+Stepwise 10 polynomes                                                                                                    | 88,6(96,48)                                                                              | 0,25(0,14)                                                                                                    |                                      |
|                     |                                                                                                    | 88,55(96,81                                                                              | 0,25(0,13                                                                                                    |                                      |
|                     | CART+Stepwise 5 polynomes<br>RF+Stepwise 30 polynomes                                                                                                    | 97,86(99,53)                                                                             | 0,11(0,05)                                                                                                    | $\frac{5(6)}{29(30)}$                |
|                     | RF+Stepwise20 polynomes<br>RF+Stepwise10 polynomes                                                                                                    | 97.91(99.46)                                                                             | 0,11(0,05)                                                                                                    | $\frac{21(22)}{11(12)}$              |
|                     |                                                                                                    | 98,09(99,45)                                                                             | 0,1(0,06)                                                                                                    |                                      |
|                     | RF+Stepwise 5 polynomes                                                                                                    |                                                                                          | 0,13(0,05)                                                                                                    |                                      |
|                     | Régrezion Induire-Repovise 5 B-spline<br>CART-Atepwise 5 B-spline<br>Régrezion Inc Siraphine<br>Régrezion Inc Siraphine<br>CART-Atepwise 108-spline       | 97,02(9),98<br>97,04(96,25)<br>98,08(96,25)<br>98,08(9,71)<br>98,08(9,71)<br>98,08(9,71) | 0.12(0.05)<br>0.17(0.15)<br>0.08(0.04)<br>0.08(0.04)<br>0.18(0.13)                                              | $\frac{1}{2}$                        |
|                     |                                                                                                    |                                                                                          |                                                                                                    |                                      |
|                     | 10 <sub>B-spline</sub>                                                                                                    |                                                                                          |                                                                                                    |                                      |
|                     |                                                                                                    |                                                                                          |                                                                                                    |                                      |
| <b>B-splines</b>    | RF Stepwise 10 B-spline                                                                                                    | 99,42 99,77                                                                              |                                                                                                    | 9(10)                                |
|                     | 20 B-spline<br>Régression linéaire+Stepwise<br>CART+Stepwise 20 B-sp line                                                                                 | 95,43(96,81)<br>95,43(96,8)                                                              | (1870)979<br>(1970)979<br>(1970)979                                                                             | 14(15)<br>14(15)                     |
|                     | RH-Stepwise 20 B-spline                                                                                                    |                                                                                          |                                                                                                    | 14(15)                               |
|                     |                                                                                                    | 997499.85)<br>99.53(99.82)<br>94.11495.02)<br>99.68(99.68)                               | 0.040.03)<br>(20.010.040.04)<br>(20.010.0410.04)                                                                |                                      |
|                     | Régression linéaire+Stepwise - 30 B-spline<br>CART+Stepwise 30 B-spline<br>RF+ Stepwise 30 B-spline                                                       |                                                                                          |                                                                                                    | $\frac{23(24)}{23(24)}$              |
|                     |                                                                                                    |                                                                                          |                                                                                                    |                                      |

FIGURE 12.1 – Coefficient de détermination  $R^2$  (%), RMSE (m) et nombre de variables explicatives des différents modèles statistiques (Régression linéaire multiple, CART et Random Forest) avec les différentes méthodes utilisées (Analyse en Composantes Principales, analyse en ondelettes, splines cubiques et B-Splines cubiques) Les résultats entre parenthèses intègrent aux modèles statistiques la variable explicative  $W_{ext}$ (partie utile de la forme d'onde) - Données LiDAR simulées avec une eau turbide.

A partir du tableau 12.1, on choisit les meilleurs modèles statistiques (Régression linéaire multiple, CART et Random Forest) parmi trois méthodes (l'Analyse en Composantes Principales, l'analyse en ondelettes et les B-Splines cubiques) qui contiennent moins de 5 variables explicatives (Les splines cubiques contiennent plus de 4 variables explicatives). J'expose sous forme de diagrammes à barres les meilleurs modèles statistiques 7 pour chacune des méthodes utilisées.

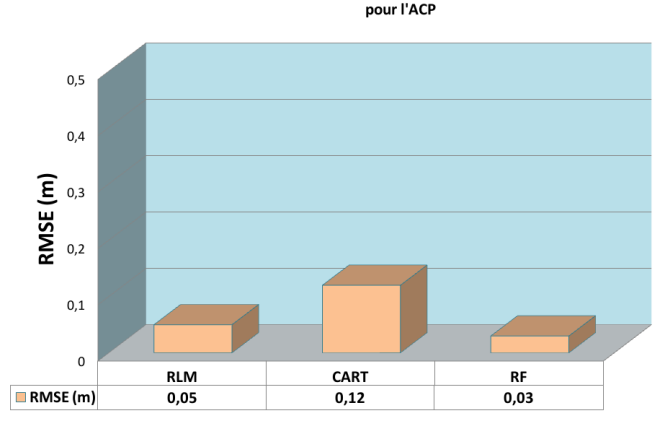

Les meilleurs résultats avec RLM, CART et RF (variables explicatives < 5 variables) pour l'ACP

Les meilleurs résultats avec RLM, CART et RF (variables explicatives < 5 variables) pour l'analyse en ondelettes

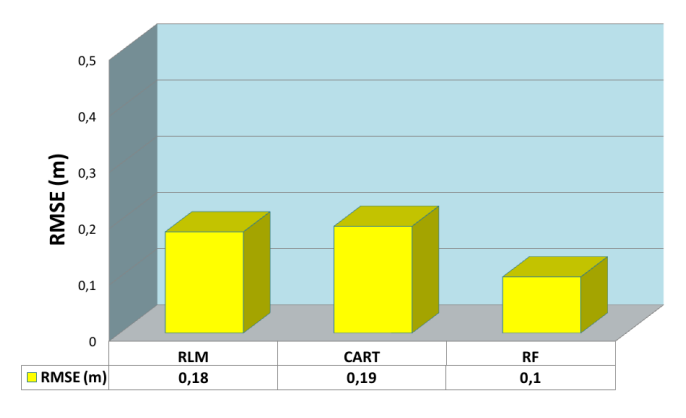

Les meilleurs résultats avec RLM, CART et RF (variables explicatives < 5 variables) pour les B-Splines cubiques

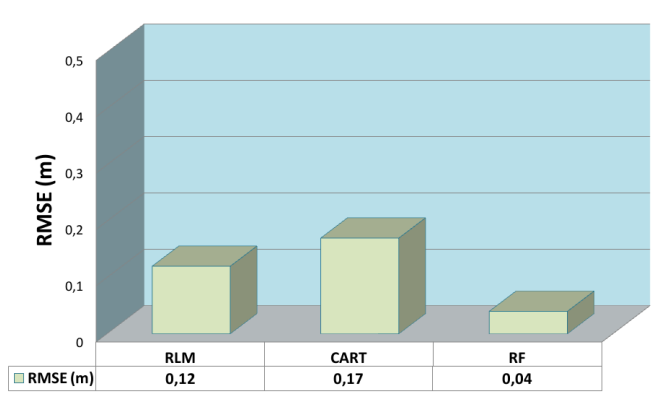

<sup>7.</sup> Régression linéaire multiple, CART et Random Forest

Si on compare le RMSE des meilleurs modèles statistiques pour chacune des trois méthodes, on constate :

- qu'on obtient des résultats proches pour Random Forest et la régression linéaire multiple
- et que CART est encore une fois le modèle statistique le moins précis.

### 3 Résultats pour les données LiDAR altimétriques du Brésil

La figure 12.4 fournit le coefficient de détermination  $R^2$  (%), le RMSE (m) et le nombre de variables explicatives des diérents modèles statistiques (Régression linéaire multiple, CART et Random Forest) avec les diérentes méthodes utilisées (Analyse en Composantes Principales, analyse en ondelettes, splines cubiques et B-Splines cubiques) pour les données LiDAR altimétriques (forêt brésil).
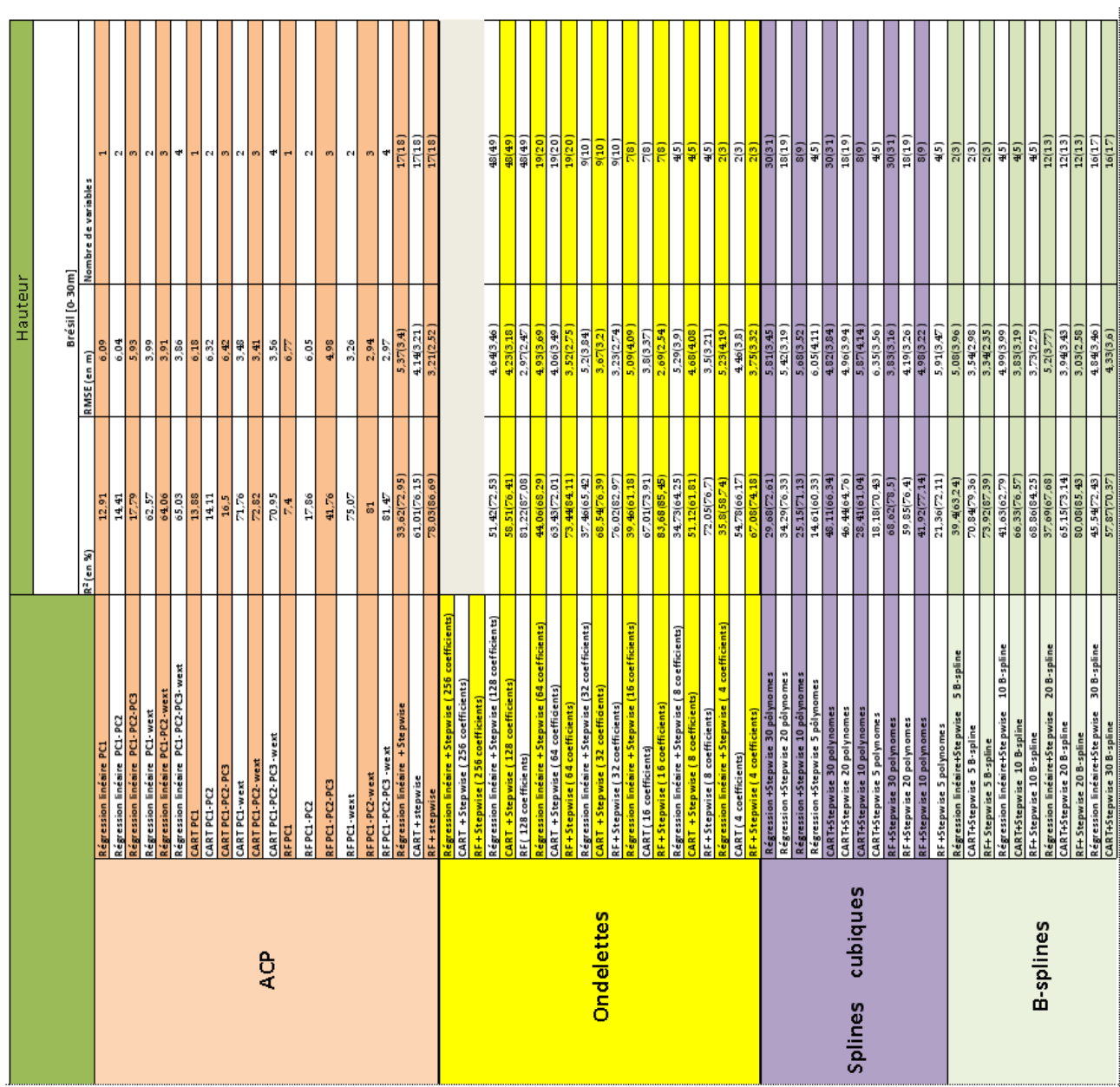

CHAPITRE 12. RÉSULTATS ET ANALYSES

TABLE 12.4 – Coefficient de détermination  $R^2$  (%), RMSE (m) et nombre de variables explicatives des diérents modèles statistiques (Régression linéaire multiple, CART et Random Forest) avec les diérentes méthodes utilisées (Analyse en Composantes Principales, analyse en ondelettes, splines cubiques et B-Splines cubiques) Les résultats entre parenthèses intègrent aux modèles statistiques la variable explicative  $W_{ext}$ (partie utile de la forme d'onde) - Données LiDAR altimétriques (forêt brésil).

A partir du tableau 12.4, on choisit les meilleurs modèles statistiques (Régression linéaire multiple, CART et Random Forest) parmi les quatres méthodes (l'Analyse en Composantes Principales, l'analyse en ondelettes, les splines cubiques et les B-Splines) qui contiennent moins de 5 variables explicatives. J'expose

CHAPITRE 12. RÉSULTATS ET ANALYSES

pour l'ACP 7, 5 7 5 6 5 5 5 5 4 7 5 4 7 5 4 7 5 4 7 5 7 7 6 9 7 7 5 7 8 7 7 8 7 7 8 7 7 8 7 7 8 7 7 8 7 7 8 7 7 8 7 7 8 7 7 8 7 7 8 7 7 8 7 7 8 7 7 8 7 7 8 7 7 8 7 7 8 7 7 8 7 7 8 7 7 8 7 7 8 7 7 8 7 7 8 7 7 8 7 7 8 7 7 8 7 7 8 7 7 8 RMSE (m)  $0,5$ CART **RLM RF**  $RMSE(m)$  $3,86$  $3,41$ 2,94

Les meilleurs résultats avec RLM. CART et RF (variables explicatives < 5 variables) pour l'analyse en ondelettes

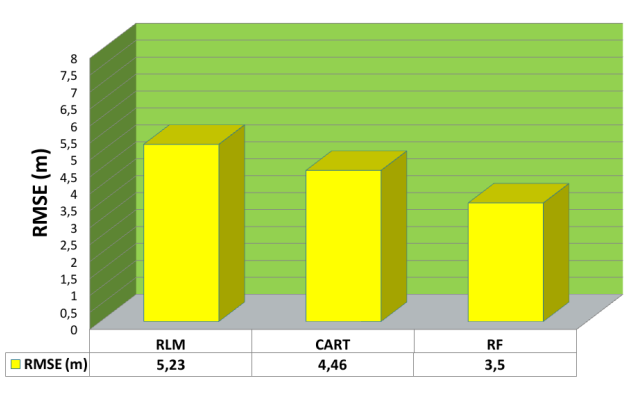

Les meilleurs résultats avec RLM, CART et RF (variables explicatives < 5 variables) pour les splines cubiques

Les meilleurs résultats avec RLM, CART et RF (variables explicatives < 5 variables)

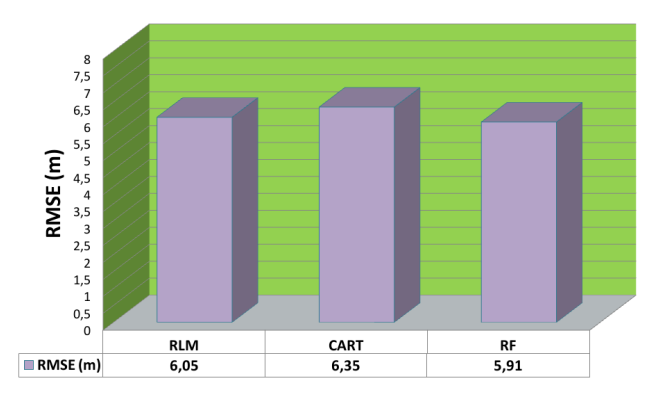

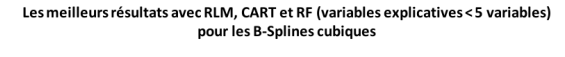

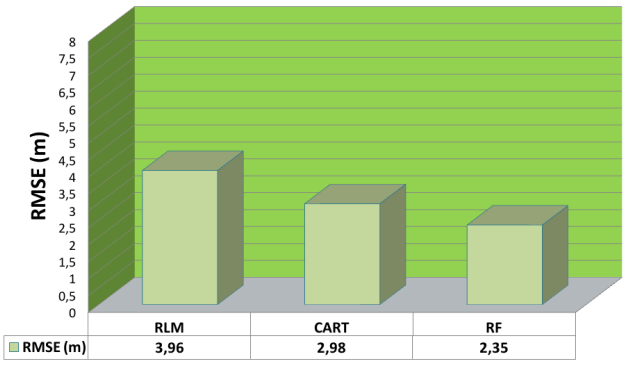

TABLE 12.5 – Forêt Brésil - Les meilleurs résultats (RMSE (m)) de la figure 12.1 avec la régression linéaire multiple, CART et Random Forest avec un nombre de variables explicatives inférieur à 5 en utilisant l'Analyse en Composantes Principales, l'analyse en ondelette, les splines cubiques et les B-Splines cubiques.

Si on compare les résultats des meilleurs modèles statistiques pour chaque méthode, on observe qu'on obtient de meilleurs résultats avec Random Forest (Régression non linéaire). On arrive à obtenir une erreur quadratique moyenne (RMSE) de 2.35 m pour les B-Splines cubiques. On remarque aussi que l'inversion des formes d'onde avec la méthode des splines cubiques est la moins précise. Et on peut également noter une amélioration des résultats (Tableau 12.4)en ajoutant la variable explicative  $W_{ext}$  (partie utile d'une forme d'onde).

<sup>8.</sup> Régression linéaire multiple, CART et Random Forest

# Chapitre 13

## Conclusion

Au cours de ce stage, j'ai développé de nouvelles méthodes d'estimation (d'inversion) de la bathymétrie et de la hauteur d'arbres à partir de formes d'onde LiDAR. Ces nouvelles méthodes statistiques, utilisant un apprentissage, tombent dans le domaine dit de l'analyse fonctionnelle. Ces méthodes réduisant le signal en un nombre réduit de paramètres qui décrivent ce signal et une régression statistique (modèle d'inversion) est ensuite effectuée entre ces paramètres et la variable d'intérêt (bathymétrie ou hauteur de canopée).

Quatre méthodes de réduction de la dimension ont été testée : l'Analyse en Composantes Principales, la décomposition en ondelettes, l'approximation par splines cubique et l'approximation par B-Splines.

Trois méthodes de régression ont été testées : la régression multiple, CART et la méthode de forêt aléatoire (random forest). Les résultats de ces méthodes montrent que, pour des formes d'onde simulées, parfaitement contrôlées, on peut estimer la bathymétrie avec des précisions allant jusqu'à 3 cm pour des gammes de profondeur comprises entre 0 et 3 mètres. Les résultats de ces méthodes sur des formes d'onde simulées pour une eau claire et turbide sont équivalents.

Les résultats des modèles d'inversion des formes d'onde bathymétriques réelles pour le Golfe du Morbihan avec deux types de capteurs (APD et PMT) sont également très proches. L'écart de précision entre les formes d'onde réelles et simulées s'explique par le fait que les paramètres du milieu sont fixés pour le cas des formes d'onde LiDAR simulées. En ce qui concerne l'estimation des hauteurs d'arbres, les résultats des modèles d'inversion des formes d'onde LiDAR atlimétriques (réelles) obtenues donnent une précision allant jusqu'à 2.35 mètres.

Les modèles d'inversion utilisant les forêts aléatoires donne de meilleurs résultats que pour la régression linéaire. CART reste le modèle statistique le moins précis. Si on compare les diérentes méthodes, on voit que les B-Splines donnent les meilleurs résultats. L'Analyse en Composantes Principales et l'analyse en ondelettes restent également un bon choix pour l'inversion des formes d'onde LiDAR. L'avantage de ces méthodes est qu'elles proposent des modèles statistiques avec peu de variables explicatives.

Ce stage a été très intéressant du fait des diérentes disciplines associées qui m'ont permis de progresser dans plusieurs domaines. Tout d'abord dans le domaine de l'informatique, avec la prise en main d'un nouveau langage de programmation interprété dédié à l'analyse statistique : R avec l'utilisation de nombreux packages. J'ai également appris beaucoup de méthodes en analyse statistique des données et traitement du signal. Enfin, j'ai été initié à la télédétection active (laser), ce qui m'a permis de découvrir un domaine qui m'était jusqu'alors inconnu.

Cinquième partie ANNEXES

### Annexe A

## Le logiciel R

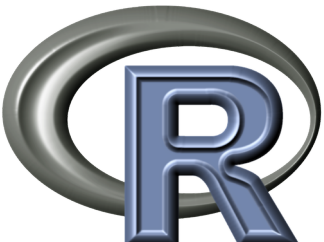

est distribué gratuitement à partir du site du CRAN. R est un système d'analyse statistique crée par Ross Ihaka et Robert Gentleman distribué librement sous les termes de la GNU (General Public Licence) ; son développement et sa distribution sont assurés par plusieurs statisticiens rassemblés dans le R Development Core Team. Le langage R est un langage de programmation et un environnement mathé- matique utilisés pour l'analyse statistique. R dispose de nombreuses fonctions graphiques. Les sites miroirs proposent des centaines de bibliothèques sous licence libre, et leur nombre croît régulièrement. R est basé sur le langage S qui a été développé par John Chambers des laboratoires Bell. R est un langage avant tout procédural à destination de statisticiens : il possède par conséquent une bibliothèque de modèles déjà implémentés extrêmement intéressante. L'analyse des données n'est pas oubliée avec l'implémentation de nombreuses méthodes de classification. Le module graphique est quant à lui aussi très intéressant : il permet de faire un grand nombre de types de graphiques (histogrammes, camemberts,...).

#### Annexe B

## Simulateur Wa-LID 2.0

```
# WaLID program for flat bottom
  # J.S. Bailly, M. Montes, A. Bouhdaoui, N. Baghdadi, December 2013
  # M. Mezian 2014
  # AgroParisTech - UQAR - IRSTEA
  10<sup>11</sup> | rm(list = ls())<br>
setwd("/homeL/mezian/R/WaLiD_R_122013_JeanStephane_underconstruction")
13 require (gdata)
\frac{1}{4}1\,\mathrm{5}1\,17 T0 = 3.5 e - 09
18 fs=1e+09
19 theta_nadir = 0.01
_{20} H = 500000
21 | c=2.99705 e+0822| k=6_{23} Zmax = 55.15
24 E0<-5e-05
25 Ar=0.63
26 lambda=532
_{27} Delta B < -1e -9
28 FOV<-9e-05
29 \mid e < -1.6e - 1930 G noise <-3_{31} Id <-1e-1032 R.lambda <-0.2533 Mgauss <-4.634 G<-13.34gamma=15e-33\,536 F<-137 et a e = 0.839 Fp<-H*gamma
40\,41_{42} B <-1/(2*T0)_{43} Pe<--E0/ T0
  | if (lambda>=315 & lambda<=400){EMP=5600*(T0^0.25)}
\overline{44}45 if (lambda>400 & lambda<=700){EMP=5e-3;}
```

```
46 if (lambda>700 & lambda <=1050){EMP=10^((lambda-700)/500)*5e-3}
```

```
47 if (lambda > 1050 & lambda <= 1400) {EMP=5e-2}
   gammar = 0.0148eta.lambda=0.07
495\,\rm{G}\bar{5}5\,25\,param.wp\le-read.xls(paste(getwd(),"/water.xls",sep=""),sheet = 1, header = TRUE)
545\,\bar{5}565\,\mathrm{7}58\rm T2 . \rm atm\textcolor{black}{<}\textit{-}NULL5\,60if (is. null (T2.atm) } {T2.atm \leq -approx (param.wp[, "Lambda"], param.wp[, "Tatm"], xout=lambda) y \}}
-6162wind < -1063
   \text{direc} \leq \text{``along''}64
   Mscint < -265\mathrm{Is}<-0.02566
6768if (E0 > (EMP * pi * Fp^2) / (sqrt(T2.atm) * Mscint * Mgauss * 4*(G^2))) ) { print ("Attention : Vous
69
       devez choisir E0 de tel sorte qu'il respecte la contrainté de surete")}
7(\tauB\text{RDF}="CT"\# valeur 'CT' ou 'CM'
727\,7475 nw = 1.333
  |epsilon=0.1
76Z< -477\vert Beta = 1.4 e - 03
79 M=0.014
s \circ | g = 1.14 e - 02s_1| lambda.0=440
|82| ks = 0.84434855
  thet a.s = 0.0001944948\,3|84| ay 0 = 0.01s_{5} S=2
  Cph=0.586
   Rb=0.0487
   r = 0.230322518\,89
  K=NULL
90if (is null(K))9\,192if (lambda<400 | lambda>700){stop("Attention la valeur de la longueur d'onde 'lambda'
93doit
        etre compris entre 400 et 700nm ")}
9<sub>4</sub>98
     a.wp=approx(param.wp[,"Lambda"].param.wp[,"coeff.absorption"],xout=lambda)$y
96_{\rm 97}c.phyto=approx(param.wp[,"Lambda"],param.wp[,"coeff.normalise.des.phytoplanctons"],xout=
98lambda) \y
9Sa.phyto=(0.06*c.phyto*(Cph^0.602))10<sub>0</sub>10<sup>2</sup>a \cdot y = (ay0 \cdot ex) - M \cdot (lambda - lambda) )102
103
     a. s = (0.042 * S / 3.327) * exp(-g * (lambda -lambda - h) )10<sub>4</sub>10<sub>5</sub>a.w=a.wp+a.phyto+a.s+a.y100107
     b.wp=approx(param.wp[,"Lambda"],param.wp[,"coeff.diffusion"],xout=lambda)$y
108
```

```
b. s = (S / 3.327) * (lambda / 550) ^{-1}109
      b. phyto=0.12*Cph ^{\circ}0.63*0.357/c. phyto
110b \cdot y = 011.1\,1\,2b.w=b.wp+b.phyto+b.y+b.s
11211<sub>4</sub>1\,1\,5c.w=a.w+b.w
      w0 = b. w/c.w116if (w0 \le 0 \& w0 \ge 1) {stop ("Attention il faut que : 0 \le W0 \le 1") }
1\,1\,7118K=c. w*(0.19*(1-w0)) \hat{w}(w0/2)119if (K<0.1 | K>0.55 \{stop("Attention i] faut que : 0.1 = < K < 0.55 ") }
12012<sub>1</sub>12212312<sub>1</sub>125126127theta.b<-0128thet a=theta_{n}nadir-theta.s
12s13<sub>0</sub>theta.t\leq-asin(sin(theta)/nw)
13<sup>2</sup>132
    133
13<sub>3</sub>ts < -(2*H) / (c * cos(th)135
136t i < -t s - k * T0137
138t.lag <-1/(sefs)
139
14(\texttt{series1} \leftarrow c (\texttt{seq}(\texttt{ti}, \texttt{ts}, \texttt{by=t} \ldotp \texttt{lag}), \texttt{ts})1\,4\,1142n.sample.w<-floor(((2 * Zmax) / ((c/nw) * cos(theta.t))) / t.lag)
143
1A\text{tf} \leq -\text{ts} + \text{n}. sample.w*t.lag
145
140\text{series } 2 \leq -\text{seq} \text{ (ts+t lag, tf, by=t lag)}1471\,48\texttt{series} \leftarrow \texttt{c} \left( \texttt{series1 }, \texttt{series2} \right)14915(\text{tb} \leftarrow \text{ts} + (2 \cdot \text{Z} / (c / \text{nw}) \cdot \cos(t \text{ heta}. t))15<sup>2</sup>1.55
    tcs \le -serie [serie >ts & serie < tb]
15315<sub>4</sub>############# Difference de temps ##############
15<sub>5</sub>156157
    delta.t.s \leq -((2 * H)/c) * (1/(\cos ((theta + \epsilon) + (\gamma) + \gamma)) - (1/(\cos (theta - \epsilon) - (\gamma) + \gamma))))1581.59
    delta.t.b<-(2*Z)/((c/nw)*cos(sain(sin(theta+gamma/2))/nw) - (2*Z)/((c/nw)*cos(sain(sin(theta+gamma/2))/w))16(theta-gamma(2))(nw))1\,6delta.t<-delta.t.s + delta.t.b
162163
    16<sub>4</sub>165
166if (epsilon <0.1 | epsilon >0.35) { stop ("!!--------Attention, epsilon doit verifier : 0.1 \le167
         epsilon \leq=0.35 ---------!!")
168ifelse (delta.t.s \leq = (2*T0), T1<-T0+epsilon * delta.t.s, T1<-T0 * (1+ ((0.5 * delta.t.s) /T0-0.4))
169
170
   ifelse (delta.t.b < (-2*T1), T2 < -T1+ep\,silon*delta+1.b, T2 < -T1*(1+((0.5*delta+1.b)/T1-0.4))
171
```

```
172
173 ############# Ec a r t s−Types #######################
174
175 signa < -T0/(2*sqrt(2*log(2)))176
_{177} sigma1 <-T1/(2 * sqrt(2 * log(2)))
178
_{179} sigma2<-T2/(2*sqrt(2*log(2)))180
181
182 \frac{1}{14} \frac{1}{14} \frac{1}{14} \frac{1}{14} \frac{1}{14} \frac{1}{14} \frac{1}{14} \frac{1}{14} \frac{1}{14} \frac{1}{14} \frac{1}{14} \frac{1}{14} \frac{1}{14} \frac{1}{14} \frac{1}{14} \frac{1}{14} \frac{1}{14} \frac{1}{14} \frac{1}{14} \frac{1}{183
184
185 if (BRDF=="CT") {
186
187 if (r <0 | r > 0.5 ) { stop ("Attention, !!-------------- doit varier entre 0 et
         0.5−−−−−−−−−−−−−−!!" ) }
188
189 i f ( ks<0 | ks >1){ s t o p ( "!!−−−−−−−−−−−−−−−−A t t e n ti o n , i l f a u t que 0<=ks
         <=1−−−−−−−−−−−−−−−−!!" ) }
190
191
192 D\leftarrowexp(-(\tan(\theta \ln x)/r) ^2) / (r \text{°2}*cos (theta) ^4)
193
194 O\leq -\min(1, 2 * \cos(\theta t) \rceil^2)195
196 if else (thet a = 0, Fr < (nw-1)^2 / (nw+1) ^2, Fr < -0.5*( (sin (theta-theta. t) / sin (the ta+theta. t)
         ) ^2 + ( tan ( the t a−t h e t a . t ) / tan ( t h e t a+t h e t a . t ) ) ^2) )
197
198 Ls \left(-(1-\mathrm{ks})/pi + (\mathrm{ks}*\mathrm{D}*\mathrm{O}*\mathrm{Fr})/(pi*\mathrm{cos}(\mathrm{th} \mathrm{et} \mathrm{a})^2)\right)199
200 }
201202
203
_{204} if (BRDF=="CM") {
205
206 if else (wind <=17, delt a . s < −214∗(1−(wind −4.8) / 12.2) ^ (2.06) +37, delt a . s < −4.26∗exp ( −0.14∗wind )
         )
20'208
209 if (wind <=3){ stop ("!!−−−−Attention la valeur de la vitesse du vent dans le modele de Cox−
         Munk ne peut etre inferieur ou egale a 3-------!!") }
210
211 if else (direc=="along", sigmad < -0.00158*wind, sigmad < -0.003+0.00096*wind)
212
213 if ( direc != " along " & direc != " across " \ \ stop ( " ! ! \_\_ Attention : Vous devez choisir la
         direction du vent direc='along ' ou direc='across (Pas d'autres choix possible)
          −−−−−−−−−!!" ) }
214
215 Nd\lt-exp(-thet a ^2) / (2∗ sigmad ^2)
216
217 Ls<-\text{delta}. s ∗Nd * (cos (theta) ^2)
218 }
219
220 if (BRDF!="CM" & BRDF!="CT") { stop ("!! —— Attention : Vous devez choisir le modele Cook-
         Torrance (BRDF='CT') ou Cox-Munk (BRDF='CM') -----------‼") }
221
222
223 ####### C h oi si r Type de f o n c t i o n ###########################
224
225 distribution gaussienne=function (t, tx, Ecart-type) {
226 distribution gaussienne = (2*Pe/\sqrt{sqrt(2*pi)})\overline{*exp(-(t-tx)^2/2*Ecart-type^2)}227 return (distribution gaussienne)
228
```

```
229 }
230 ############### Forme d ' onde emi se par l e c a p t e u r ###########
231
232 wfe=distribution gaussienne (serie, ts, sigma)
233
234 ########### Forme de l ' onde r e t o u r n e par l a s u r f a c e ###########
235
236 wfe s= distribution gaussienne (serie, ts, sigmal)
237
238 Ps<-Pe * (T2. atm * Ar * et a. e * et a. r * Ls * cos (thet a) ^2) / (pi * H^2)
239
_{240} P s\leq-wfe s * Ps241
242 ############## Forme de l ' onde r e t o u r n e par l a c ol o n n e d ' eau #####
243
_{244} zb \lt -(t cs -ts) * (c/nw) * cos (theta.t)/2
245
246
_{247} wfe. c=distribution gaussienne (serie, ts, sigma1)
248
249 if (F < 0|F > 1) { stop ("!!-------Attention, il faut que 0 <= F < = 1----------!!") }
250
251 Pc<−(Pe*T2.atm*Ar*eta.e*eta.r*F*(1−Ls)^2*Beta*exp(−(2*K*zb)/cos(theta.t)))/((((nw*H)+zb)/cos
        (\text{theta } ) \hat{2})252
253
_{254} temp\leftarrowrep (0, length (serie))
255 temp [1 : length (Pc)]<-Pc
256 Pc<-temp
257
258 P c \leq-convolve (wfe.c, rev (Pc), type="open")
259
_{260} P c=P c [ 1 : len g th ( service ) ]261
262 ######## Forme de l'onde retourne par le fond de l'eau #####
263
264 wfe. b=distribution _gaussienne (serie, tb, sigma2)
265 Pb<-Pe∗T2. atm∗Ar∗ et a. e ∗ e t a. r *F*Rb*(1-Ls) ^2* exp(-2*K*Z/cos(theta.t)) / (pi *((nw*H+Z)/cos(
        th et a) ^{\circ}2)266
26'_{268} P b\leftarrowwfe . b∗Pb
269
270 ########### B r ui t r a d i a t i o n s o l a i r e #################
2\,7272
273 Pbg=Is * sqrt (T2. atm) * Ar*(1 – (gamma. r ^2)) * (pi * (FOV^2) / 4) * Delta. B* et a . r * et a . lambda
274
275 P bg \leftarrowrep (Pbg, length (serie)) *rnorm (length (serie), 0, 1)
276
277
278
279 ##################### B r ui t c a p t e u r ##########
280
_{281} PSNR=100;
282
283 sigmaN=max(P_s+P_c+P_b) /PSNR
284
285 sigmaN \leq-sigmaN [! is . na (sigmaN)]
286
287 P N\le-rnorm (length (serie), 0, sigmaN)
288
289
290 ######## Forme del ' onde t o t a l ############
291
```

```
_{292} P tot <-Pext+P_N
293
294
295
296 ########################## A f fi c h a g e #############
297
298
299
300 tmax<−100
301 \text{ y}. limit=c (0, \text{ max}(P \text{ tot } ))302 mat \leftarrow matrix (c(1:5, c(6,6, rep(7,3))), byrow=FALSE, ncol=2, nrow=5)
303 matnf\le-layout (mat)
304 par (mar=c (4, 4, 4, 4))
305 \mid x \mid a b = "Time \quad (t) \quad ns306 yl ab="Power (w) "
307
308 \mid plot(P_s, xlim=c(0, tmax), ylim=c(0, max(P_s)), type='1', cex.main = 0.9, cex.lab = 1, main="Water
         surface ", xlab=xlab, ylab=ylab, col="gray'
\sup plot (P_c, xlim=c (0, tmax), ylim=c (0, max(P_c)), type='1', cex . main =0.9, cex . lab = 1, main="Water
         coliumn ", x \, lab=x \, lab, y \, lab=y \, lab, col="blue")
310 plot (P_b, \ xlim=c(0, tmax), ylim=c(0, max(P_b)), type='1, cex . main=0.9, cex . lab = 1, main="Waterbottom " , xl ab=xlab , yl ab=ylab , c o l="brown" )
\begin{aligned} \text{311} \text{ plot (P}-\text{bg}, \text{ xlim=c ( 0 , t max ) }, \text{ ylim=c (min (P-\text{bg}),max(P-\text{bg}) ) }, \text{ cex . main=0.9 , cex . \text{lab = 1 , type='} l' \end{aligned}main="Solar noise",xlab=xlab,ylab=ylab,col="yellow")
\begin{array}{lllll} \text{312} & \text{plot (P-N, xlim=c ( 0 , tmax ) }, & \text{ylim=c ( min (P-N) , max (P-N) ) }, \text{cex . main=0.9 , cex . lab = 1 , type=' l' , main=0.9 }\end{array}\overline{D} etector noise ", xlab=xlab, ylab=ylab, col="red")
313 plot (wfe, xlim=c (0, tmax), ylim=c (0, max(wfe) * (1.05)), cex. main = 0.9, cex. lab = 1, type='l', main=
          \mathbf{``Emmitted\ waveform\ }",xlab=xlab,ylab=ylab,col="green")
314
315 | plot (P_tot, xlim=c (0,90), ylim=c (0,3e-06), type='l', main="Back-scattered waveform ", cex. main
          =0.9, cex . lab = 1, xlab=xlab, ylab=ylab, col="red")
316
317
318
319 ######## Sauvegarde dans un f i c h i e r #############
320
321
322
323 write table (P_tot, file =" Ptot . csv", append = TRUE, quote = FALSE, sep= "; ", na="NA" , row .
         names=FALSE, c o l . names=FALSE)
```
#### Annexe C

## Reconstruire un signal à l'aide des ondelettes de Haar

```
setwd ("/homeL/mezian/R/WaLiD_R_122013_JeanStephane_underconstruction/lidar_foret_bresil/
        formes_ondes_brezil/raw waveforme/")donnees m \overline{orbihan} =-ead.csv (file="tout GAPD echantillonne.csv", sep=" ", dec=".", header=F)
  Z=donnees morbihan1[189, \text{seq}(3, 130, 2)]library (waveslim)
  Haar approximation father by level=function (J, Z) {
10e=011\overline{1}2h=1J = J1\,3t 0=0.514a=dwt (Z, 'haar ', ( \log 2 ( \log \ln (L) ) / \log 2 (2) ) -1)
1\,5t = seq(1, length(Z), 1)16
     x = rep(0, length(t))1\,7while (e<\text{length}(Z)) {
1\,81\,\mathrm{s}indice1=which(t>=t0 & t <(2^J)/2+t0)
20indice2=which(t>=(2^J)/2+t0 & t <=2^J+t0)
21\overline{2}\overline{2}x | indice 1 = -(2 ( -J/2) ) * a [ [ J ] [ b ]23x [indice2]=(2^{\sim}(-J/2)) *a[[J]][b]2\,2\,t0=t0+2^{\sim}J26e = e + 2 \hat{J}27
       b=b+128}
2\,\mathrm{s}return(x)3031\}3\,233Haar approximation father by level sans coeff=function (J, Z) {
3\,4e=035
     b=136J = J3\,7t 0=0\,.538
     a=dut (Z, 'haar ', (log2(length(Z))/log2(2))-1)
39t = seq(1, length(Z), 1)40x = rep(0, length(t))4\,1while (e<length (Z)) {
42\,
```

```
43
            indice1=which(t>=t0 & t <(2 <sup>-</sup>J)/2+t0)
 \overline{44}indice2=which(t>=(2^J)/2+t0 & t <=2^J+t0)
 \overline{45}4\,6\,x[i]ndice 1[ = -(2^(-1/2))47x \mid \text{indice } 2 = (2 \cap (-J/2))484\,\mathrm{S}t0=t0+2^{\sim}J5<sup>o</sup>e = e + 2 \hat{ } J5\,1\,b=b+152\}5\,\mathrm{3}\sqrt{5}\,4return(x)5\,55\,\mathrm{6}<sup>}</sup>
-555\,85\,Haar approximation mother by level=function (J, Z) {
60e = 0\sqrt{6} 1
        b\!=\!16\,263J=Jt \ 0 = 164a=dwt(Z, 'haar',(\log 2(length(Z))/\log 2(2))-1)<br>t=seq(1,length(Z),1)
 656\,\mathrm{G}x = rep(0, length(t))67
        while (e<\text{length}(Z)) {
 686Sindice1=which(t>=t0 & t <(2^J)/2+t0)
 7\,\rm{G}indice2=which(t>=(2^J)/2+t0 & t <=2^J+t0)
 x [indice 1] = (2^(-J/2))^*a [[length (a)]] [b]<br>x [indice 2] = (2^(-J/2))^*a [[length (a)]] [b]
 72\overline{7}\,3t0 = t0 + 2^{\sim} J\bar{7}\,\bar{4}\bar{7}\,\bar{5}e = e + 2 \hat{ } Jb=b+17\,\mathrm{G}\bar{7}\,\bar{7}\}return(x)79\sqrt{8} C
     \}\bar{8} 1
 \overline{82}\bar{8}\sqrt{3}\bar{8} \, 4Haar approximation mother by level sans coeff=function (J, Z) {
        e = 0\sqrt{8} \sqrt{5}86b=1\mathbf{J}\!=\!\mathbf{J}\bar{8}\,7t \, 0 = 18\,a=dwt(Z, 'haar ',(log2(length(Z))/log2(2) )-1)<br>t=seq(1,length(Z),1)
 89
90x = rep(0, length(t))\, 9 \,while (e<length(Z)){
 9295indice1=which(t>=t0 & t <(2 <sup>o</sup> J)/2+t0)
 94indice2=which (t)=(2<sup>0</sup> J)/2+t0 & t < 2<sup>0</sup> J+t09\,5x [indice 1] = (2^(-1/2))96x \mid \text{indice } 2 = (2 \land (-J/2))97t0 = t0 + 2^{\circ}J98e = e + 2 \hat{J}99b=b+110<sup>°</sup>\mathcal{F}10<sup>°</sup>102
103return(x)104\}105
106107
```

```
_{108} Haar approximation function=function (Z) {
_{109} f=rep (0, length (Z))
110
111
_{112} for (i in 1: ((\log 2 (\text{length} (Z)) / \log 2 (2) ) -1)}
113 if (i == 1) {a = " " "}
114 e l s e { a=<sup>n</sup>+<sup>n</sup> }
115 plot (Haar_approximation_father_by_level (i, Z), type='1', ylab=a, axe s=F, c o l=" g r ee n" )
116
117 f=f+Haar approximation father by level (i, Z)
118 }
119
120
121 plot (Haar approximation mother by level (i, Z), type='1', col=' red', yla b="+", a xe s=F)
_{122} f=f+Haar approximation mother by level (i,Z)
123 return (f)124 }
125
_{126} par (mfrow=c (4,3))
127
128 plot (1: length (Z), Haar_approximation_function (Z), ax \cdot es = F, type=' l', ylim=c (0, max(Z)), xlim=c (0,\overline{\text{length}(Z)}, col='blue', xlab="", ylab="")
129
130 par ( new=T)
\frac{1}{131} plot (1:length (Z), type='1', Z, ylim=c(0,max(Z)), axes=F, xlim=c(0,length (Z)), col='red', xlab="",
        ylab="||")
```
### Annexe D

## Inversion des formes d'onde LiDAR à l'aide de l'Analyse en Composantes Principales

```
library (FactoMineR)
  library (tree)
  library (random Forest)
  rm(iist=ls()setwd ("/homeL/mezian/Dropbox/Morbihan-capteur1 (toutGAPD)")
  donnees morbihan1 <- read.csv (file="tout GAPD echantillonne.csv", sep=" ", dec=".", header=F)
\mathbf{1}1\,1\,3Signal begin=rep(NA, nrow(donnees morbihan1))
14Signal end=rep(NA, nrow(donnees morbihan1))
1\,516for (i \text{ in } 1:189) {
1\,7p=donnees_morbihan1[i,2:201]
1\,line = (5*\overline{ap}ply (donnees morbihan1 [i, 90:200], 1, sd) + apply (donnees morbihan1 [i, 90:200], 1, mean)
\overline{1}20b=p[p>lin e]\texttt{Signal\_begin} \texttt{[i] = min (which (p == b [1]))} \end{min}21Signal \boxed{\text{end}[\text{i}]=\text{max}(\text{which}(\text{p}==\text{b}[\text{length}(\text{b})]))\overline{2}\overline{2}\rightarrow23
2\,wext=max(Signal end)-min(Signal begin)-4
2526tableau1=donnees morbihan1[1, Signal begin [1]: (Signal begin [1] + wext)]
2\,28tableau2=donnees morbihan1[2, Signal begin [2]: (Signal begin [2]+wext)]
2s3(names (tableau 2) = names (tableau 1)
3<sup>°</sup>3\,tableau=rbind(tableau1,tableau2)
33
3\,names(tableau) = names(tableau1)353637 for (i in 3:189) {
    tableaux=donnees morbihan1[i, Signal begin[i]: (Signal begin[i]+wext)]
3\,8names (tableaux)=names (tableau1)
39
```
#### ANNEXE D. INVERSION DES FORMES D'ONDE LIDAR À L'AIDE DE L'ANALYSE EN **COMPOSANTES PRINCIPALES**

```
tableau=rbind (tableau, tableaux)
40\,4\,42\mathcal{F}43\begin{smallmatrix} \texttt{names}\left(\texttt{tableau}\right)=\texttt{paste}\left(\texttt{"P(t", 1:64, ") " , sep= " ")} \texttt{hauteur=donness\_morbihan1} \left[\texttt{,1}\right] \end{smallmatrix}444\bar{5}tableau=cbind (hauteur, tableau)
46
  couleur \leq-cut (hauteur, breaks=seq (0, max (hauteur) +1, by=1.5))
47
\overline{A}Sacpx = PCA(tableau[, c(2:65) ], scale. unit = FALSE, nep = length(2:65), graph = T)<br>tableaux=cbind(hauteur,acpx$ind$coord[,1:30])
49
5\,0tableaux = as.data frame(tableaux)5<sup>1</sup>5253
   wext=Signal end-Signal begin
\frac{54}{3}5t565\,7k=5585\,\mathrm{S}folds = cvsegments(nrow(tableau), k)result = rep(NA, nrow(tableau))60
  for (fold in 1 : k)61currentFold= folds [[fold]]
626264acp \leq PCA(tableau [, c(2:65) ], scale.unit=FALSE, ncp=length(2:65), graph=F, ind.sup=
6\,currentFold)
6667h=hauteur[-currentFold]6\,6Sdatan1 = cbind(h, acp\$ind\$coord[, 1:30])7\,\overline{t} :
     w=wext [-current Fold
\bar{7}\,27\,\rm 3datan1=cbind(w, datan1)7\,75\text{data} \cdot 1 = \text{as data} \cdot \text{frame} \cdot \text{matrix} (\text{data} \cdot 1)76HERRICHTER EIN TEINER EIN TEINEREICHEN MEINER STATTSTIQUE RIM HERRICHTER EIN HERRICHTER EIN EINER EIN EINER EI
\overline{\tau} 7
     fit = Im(h \sim Dim.1 + Dim.2 + Dim.3, data = data1);7\,87s80h=hauteur [current Fold]
8<sup>1</sup>8\,datan2=cbind(h, acp$ind, sup$coord[, 1:30])838\,w=wext [currentFold]
8\,86datan2=cbind(w, datan2)\bar{8}\,788datan2 = as.data frame.matrix(datan2)8\,90result [current Fold] = predict (fit, datan2)
9^\circ91
   \}93
\overline{9}plot (hauteur, result, ylab="Bathymétrie estimée (m)", xlab="Bathymétrie mesurée (m)", main=titre
9\,5, pch = 20)abline (0,1,col='red')96print (cor (hauteur, result) ^2)
97
  mtext (paste ("ACP", "RF Step+Wext "))
```
#### Annexe E

## Inversion des formes d'onde LiDAR à l'aide de l'analyse en ondelettes

```
library (FactoMineR)
  library (tree)
  library (randomForest)
  rm(iist=ls()setwd ("/homeL/mezian/Dropbox/Morbihan-capteur1 (toutGAPD)")
  donnees morbihant <- read. csv (file="tout GAPD echantillonne. csv", sep=" ", dec=".", header=F)
\mathbf{1}Signal begin=rep(NA, nrow(donnees morbihan1))
1\,2Signal_end=rep(NA, nrow(donnees morbihan1))
1314for (i in 1:189) {
1\,516p=donnees morbihan1 [i, 2:201]
1\,718\ln e = (5 * apply (donness morbihan1[i, 90:200], 1, sd)) + apply (donness morbihan1[i, 90:200], 1, mean)1\,\mathrm{s}\overline{2} C
    b=p[p>lin e]2<sup>1</sup>22
    Signal begin [i]=\min(which(p= b [1]))2\sqrt{3}2\,Signal end [i]=max( which (p == b [length(b)]))2\sqrt{5}26\overline{27}\}28wext=max(Signal end)-min(Signal begin)-4
2s3\,tableau1=donnees morbihan1[1, Signal begin [1]: (Signal begin [1] + wext)]
\overline{3}32tableau2=donnees morbihan1[2, Signal begin [2]: (Signal begin [2] + \text{wext})]
33
3<sub>4</sub>names (tableau 2) = names (tableau 1)
3\,536tableau=rbind(tableau1,tableau2)
3\,738names(tableau) = names(tableau1)3S404<sup>1</sup>for (i \in [n \ 3:189) {
4243
```
#### ANNEXE E. INVERSION DES FORMES D'ONDE LIDAR À L'AIDE DE L'ANALYSE EN **ONDELETTES**

```
tableaux=donnees_morbihan1[i,Signal_begin[i]:(Signal_begin[i]+wext)]
444\sqrt{5}46names(tableaux)=names(tableau1)47\,tableau=rbind (tableau, tableaux)
4849\}5\,\bar{5}names (tableau) = paste ("P(t",1:64,")", sep = "")
5253hauteur=donnees_morbihan1[,1]
5\,5!tableau=cbind (hauteur, tableau)
56515\,a1=dwt(tableau[1,2:65], 'haar', (log2(length(tableau[1,2:65]))/log2(2) )-1)
5(60a=dut (tableau [2,2:65], 'haar', (log2 (length (tableau [2,2:65]))/log2 (2) )-1)
6\,6263c=rbind(c(a1[[5]], a1[[6]]), c(a[[5]], a[[6]])) #2 NIVEAUX
6<sub>4</sub>colnames (c)=paste ("c", 1:4, sep="")
656\,for (i \text{ in } 3:189) {
67
6\,8a=dut (tableau [i, 2:65], 'haar', (log 2 (length (tableau [i, 2:65]))/log 2(2) -1)
_{\rm 6\,S}7\,\mathrm{G}c=rbind (c, c(a [[5]], a [[6]]))
7\,\,1\overline{7}2\}7<sub>4</sub>k=5wext=Signal_end-Signal_begin
76datan2=cbin\overline{d} (hauteur, wext, c)
\overline{\tau} 7
  wext{=Signal\_end - Signal\_begin}78datan2 = as. data. frame. matrix (datan2)79
  folds = cvsegments(nrow(datan2), k)80result = rep(NA, nrow (data n2))8182
  8\,3for (fold in 1 : k)84
    current Fold= folds [[fold]]
85
     fit=randomForest (hauteur
                                  c1 + c2 + c3 + wext, data = datan2[-currentFold,])86
     result [currentFold]= predict(fit, datan2[currentFold,])
8\,7\mathcal{F}888\,a=round(100* (cor(hauteur, result)^2),2)9\,\rm{G}b=round(rmse(hauteur, result),2
9:95plot (hauteur, result, ylab="Bathymétrie estimée (m)", pch=20, xlab="Bathymétrie mesurée (m))
93
  abline (0,1,col='red')9<sub>4</sub>9596mtext (paste ("Ondelette", "RF Step (4 coefficients) Wext"))
97
  print(a); print(b)\alpha s
```
#### Annexe F

## Inversion des formes d'onde LiDAR à l'aide des splines cubiques

```
rm(iist=ls()\frac{\texttt{sewd}(\text{''}/\text{homeL}/\text{mezin/R}/\text{W}a\text{LiD_R}-122013}{\texttt{forms\_ondes\_break}/\texttt{raw\_waveform}/\text{''}}donnees_morbihan1<-read.csv(file="toutGAPDechantillonne.csv",sep="",dec=".",header=F)
   Signal_begin=rep(NA, nrow(donnees_morbihan1))
   Signal_end=rep(NA, nrow(donnees_morbihan1))
   H HIH HITH HHHHHHHHHHPREP ARATION DONNEESH HHHHHHHHHHHHHHHHHHHHH
  for (i \text{ in } 1:189) {
10p=donnees morbihan1[i,2:201]
1\,\ln e = (5 * app)y (donnees morbinan1[i,90:200],1,sd))+apply (donnees morbinan1[i,90:200],1, mean)
1213
     b=p[p>lin e]Signal begin [i] = min (which (p == b [1]))1\,4Signal [end [i]=max(which(p==b[length(b)]))
1\,516wext=max(Signal end)-min(Signal begin)-4
17
   ta bleau=c ()
18
   for (i \text{ in } 1:189) {
1\,\mathrm{S}tableaux=donnees morbihan1[i, Signal begin[i]: (Signal begin[i]+wext)]
20names (tableaux) = paste ("P(t", 1:64,")", sep="")
\overline{21}2\,2tableau=rbind (tableau , tableaux )
\sqrt{2\sqrt{3}}^{24}2<sub>i</sub>26 hauteur=donnees_morbihan1[,1]
2\,28tableau=cbind (hauteur, tableau)
2 \,HHERLER TRIAL CONTROLLER SPLINES CUBIQUES THE REPORTED HERE THE RESERVE THE RESERVE THE REPORT OF HER REPORTED HER RELATIONS OF THE REPORT OF THE REPORT OF THE REPORT OF THE REPORT OF THE RELATION OF THE REPORT OF THE RELA
30\sqrt{3} 1
  \vert U = c \vert32 \mid \text{for} \quad (\text{j} \quad \text{in} \quad 1:189)n=31_{\rm 3\,3}x=seq(2, 65, lengt h=n)34
     y=tableau [j, x]
35
36ispl \leftarrow interpSpline(x, y)37
38c=c ()
      for (i \in n-1:(n-1)) {
3\,\mathrm{S}40c=c(c, is p1\coefficients [i, c(1,2,3,4)])
\overline{4}42
```
#### ANNEXE F. INVERSION DES FORMES D'ONDE LIDAR À L'AIDE DES SPLINES CUBIQUES

```
43 U=rbind (U, c)
44
45 }
46
47 hauteur=donnees morbihan1 [,1]
48 u=cbind ( hauteur ,U)
49 w=Signal_end−Si gn al_be gin
50 \vert u=cb ind \overline{w}, u)
51 datan1 = as . data . frame . matrix (u)
52
53 ##################VALIDATION CROISEE#######################
54 library (tree)
55 l i b r a r y ( randomForest )
56 k=5
57 folds=cvsegments (nrow (datan1), k)
58 result=rep (NA, nrow (datan1))
59
60 for (fold in 1 : k){
\begin{bmatrix} 0 & 0 \\ 0 & 1 \end{bmatrix} current Fold= folds [[fold ]]
62 fit=randomForest (hauteur<sup>\sim</sup>V4 + V6 + V10 + V14 + V18 + V22 + V26 +
\begin{array}{ccccccc} \text{63} & & & \text{1} & \text{1}currentFold, ]64 result [currentFold]= predict (fit, datan1 [currentFold,])
65 }
66
67
68
69
70 r e s i d u=r e s u l t −h au teu r
\tau_1 R2=1–(var (residu)/var (hauteur))
72 \text{ a} = \text{round}(R2*100, 2)73 \mid b=round(rmse(hauteur, result), 2)74
75 pl o t ( hauteur , r e s u l t , xl ab="Bathymé t r i e mesur é e " , yl ab="Bathymé t r i e e s tim é e " , ylim=c ( 0 , 3 ) , pch
          =20, main=" Spline cubique")
76 a b l in e (0,1, c o l = 'red')
```
#### Annexe G

## Inversion des formes d'onde LiDAR à l'aide des B-Splines cubiques

```
rm( list=ls())
  setwd ("/homeL/mezian/Dropbox/Morbihan-capteur1 (toutGAPD)")
  \verb|donness_morbihan1| < \verb|read.csv(file="toutGAPDechantillonne. csv", sep="", dec="."", header=F)Signal_begin=rep(NA, nrow(donnees morbihan1))
  Signal_end=rep(NA, nrow(donnees_morbihan1))
   for (i \text{ in } 1:189) {
\overline{1}\mathbf{1}p=donnees morbihan1 [i, 2:201]
1\,21\sqrt{3}14\ln e = (5 * apply (donness morbihan1[i, 90:200], 1, sd)) + apply (donness morbihan1[i, 90:200], 1, mean)1\,5b=p[p>lin e]1\,1\,7Signal begin [i] = min (which (p == b [1]))1\,81\,\mathrm{s}Signal_end[i]=max(which(p==b[length(b)]))
\overline{2} C
\overline{2}\overline{2}\overline{2}<sup>}</sup>
2\sqrt{3}wext=max(Signal end)-min(Signal begin)-4
^{24}2\sqrt{5}26t a b l e a u = c ()
2\,728for (i \text{ in } 1:189) {
2\,\mathrm{S}3\,\rm{G}tableaux=donnees morbihan1[i, Signal begin[i]: (Signal begin[i]+wext)]
\overline{3}32names (tableaux) = paste ("P(t",1:64,")", sep="")
3\,3\frac{3}{4}tableau=rbind (tableau, tableaux)
3\,5363\,7}
38hauteur=donnees morbihan1[,1]
3S40tableau=cbind (hauteur, tableau)
414243
```

```
_{44} \mid \rm n\!=\!30t = matrix(0, nrow(donness morbihan1), n)4\,4647\,48for (i in 1:nrow (donnees morbihan1)) {
49i = 1050y=t (tableau [i, 2:65])
\frac{5}{1}52basis = create.bspline.basis(c(2,65), nbasis=n, norder=4)
53
5\,\rm{d}fdParobj = fdPar(fdobj=basis, Lfdobj=2, lambda=0)55
      pIfd = smooth.basis(2:65,y,fdParobj=fdParobj)$fd
5657
      t[i,]=t(plfd\coefs)
5\,859\}60
\, 6 \,{\tt h \, a \, u \, t \, e \, u \, r \! = \! {\tt don \, n \, e \, e}} _ morbih an 1 [ , 1 ]
62
   u=c \, \text{bind} (hauteur, t)
63
  wext=Signal end-Signal begin
64
  u=c \, \text{bind} (u, wext)
65
   \text{data} \cdot 1 = \text{as} \cdot \text{data} \cdot \text{frame} \cdot \text{matrix} \cdot (u)66-65library (tree)
6\,8library (random Forest)
69
  k=570folds = cvsegments(nrow(datan1), k)71result = rep(NA, nrow (datan1))\overline{7}2\bar{7}\,37<sub>4</sub>7\,\mathrm{5}for (fold in 1 : k){
76currentFold= folds [[fold]]<br>fit=randomForest (hauteur ~V3 + V4 + V5+wext,data=datan1[-currentFold,])
\overline{\tau} 7
7\,\mathrm{s}result [current Fold] = predict (fit, datan1 [current Fold, ])
7\,\mathrm{s}80\mathcal{F}8<sup>1</sup>8\,plot (hauteur, result, xlab="Bathymétrie mesurée (m)", ylab="Bathymétrie estimée (m) ", main="B-
8\,Spline", pch = 20)
   abline (0,1,col='red')8<sub>4</sub>8\,residu = result - hauteur_{\rm 8\,6}\left\vert s\right\vert R2=1-(var (residu)/var (hauteur))
\sim a = round (100 \star cor (hauteur, result) ^2,2)
ss b=round (rmse (hauteur, result), 2)
```
## Annexe H

## Validation croisée 5-folds

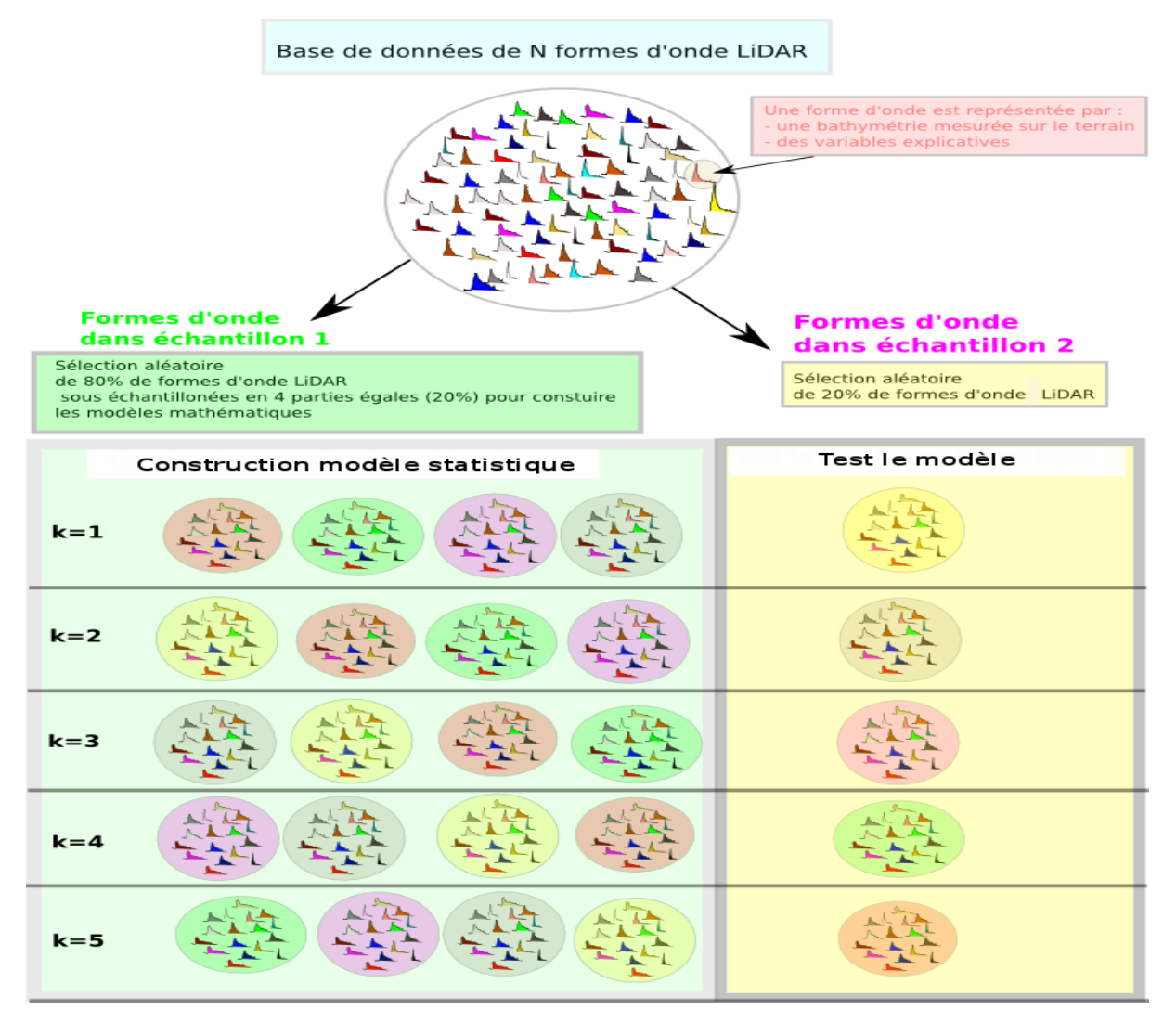

FIGURE H.1 - Schéma de la validation croisée 5-folds

#### Annexe I

## Stepwise : Méthode de sélection automatique de variables explicatives

L'objectif de tout statisticien utilisant une régression linéaire multiple est d'aboutir, à partir d'un ensemble de variables explicatives, à un modèle final qui retiendrait le plus grand nombre de variables explicatives qui s'avèrent significatives dans l'explication de la variation de la variable d'intérêt Y.

La méthode "Stepwise" [65] est une méthode de régression dite "pas à pas". A chaque étape de la procédure, on examine à la fois si une nouvelle variable explicative doit être ajoutée selon un seuil d'entrée fixé, et si une des variables déjà incluses doit être éliminée selon un seuil de sortie fixé. Cette méthode permet de retirer du modèle d'éventuelles variables qui seraient devenues moins indispensables du fait de la présence de celles nouvellement introduites. La procédure s'arrête lorsque aucune variable ne peut être rajoutée ou retirée du modèle selon les critères choisis. Les variables sont retenues ou éliminées du modèle sur la base de critères uniquement statistiques.

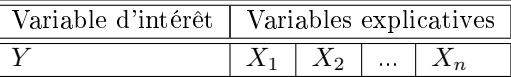

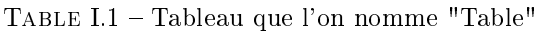

Nous allons expliquer à présent comment faire un stepwise avec R.

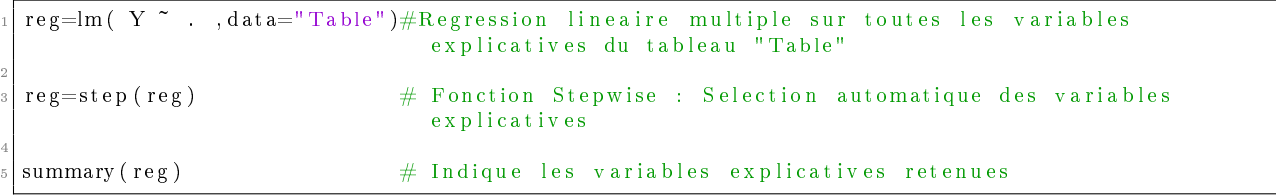

# Annexe J CART

Cette méthode consiste à utiliser des variables explicatives pour diviser les individus en groupes homogènes. Les résultats se présentent sous la forme de règles de décisions qui permettent aisément de classer les individus pour la prédiction. La forme graphique des résultats est un arbre hiérarchisé.

Le principe de fonctionnement est le suivant. L'arbre commence par choisir la variable qui par ses modalités, sépare le mieux les individus de chaque classe, appelé noeud, de façon à avoir des sous populations contenant le plus possible d'individus d'une seule classe . On réitère cette opération sur chaque nouveau noeud jusqu'à ce que la séparation des individus ne soit plus possible, dans le cas où on a peu d'individus par classes ou bien un nombre d'individu en dessous d'un seuil fixé.

## Annexe K

## Root Mean Square Error (RMSE)

L'erreur quadratique moyenne (RMSE) s'écrit :

$$
RMSE = \sqrt{\frac{\sum_{j=1}^{n} (y_j - \hat{y}_j)}{n}}
$$
(K.1)

- $y_j$  est la valeur mesurée
- $\hat{y_j}$  est la valeur estimée

n est le nombre d'observations

#### Annexe L

## Les composantes principales

Les nouveaux axes, appelés composantes principales, sont construits de la façon suivante :

 $-$  la première composante principale est la direction de "plus grand allongement" du nuage (Figure L.3). Lorsque on projette les points du nuage sur cet axe, leurs projections sont plus dispersées qu'elles ne le seraient sur n'importe quel autre axe. La première composante principale est donc l'axe selon lequel est préservé, par projection, le maximum de la dispersion initiale des points du nuage. La nouvelle variable  $PC_1$  (ou la première composante principale) est le caractère selon lequel les individus se différencient le plus.

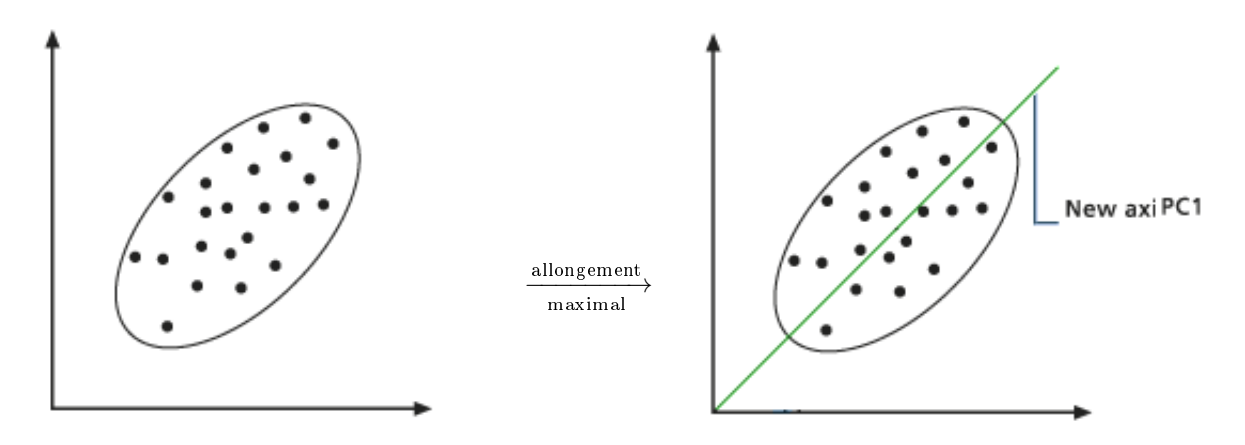

FIGURE  $L.1$  – Nuage de points. On cherche la direction de "plus grand allongement" du nuage - Référence : [80]

FIGURE  $L.2 - La$  première composante principale (PC : " Principal component ") - Référence : [80]

 la deuxième composante principale est la deuxième direction d'allongement du nuage, c'està-dire celle qui explique, après le première axe, le maximum de l'inertie résiduelle. De plus, le deuxième axe est choisi orthogonal au premier, ce qui traduit le fait que la deuxième composante principale est non corrélée à la première.

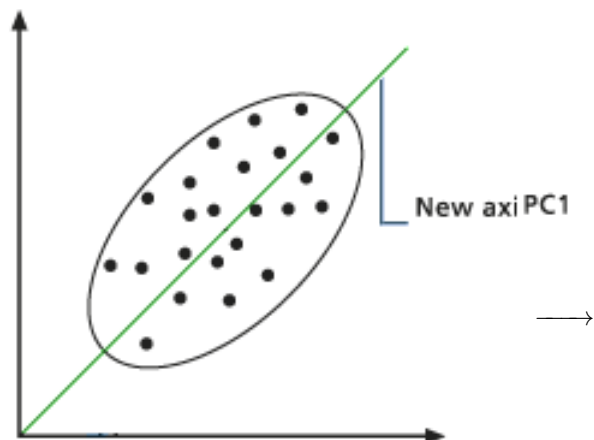

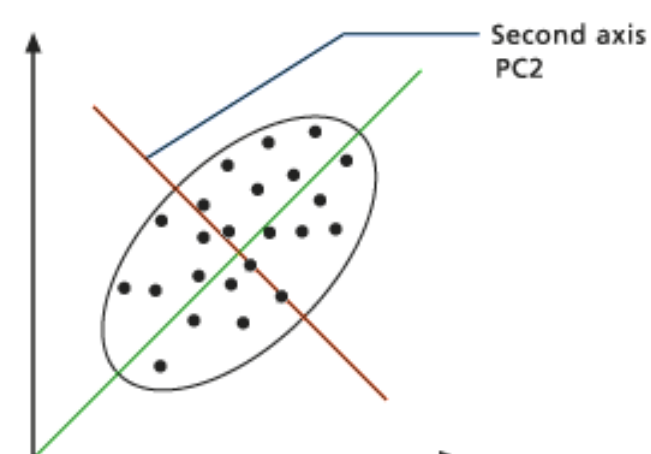

FIGURE  $L.3 - On$  cherche la direction avec le maximum de l'inertie résiduelle de sorte que  $PC_2$ soit perpendiculaire (non corélées) à  $PC_1$  - Référence : [80]

FIGURE  $L.4 - La$  deuxième composante principale ( PC : " Principal component ") - - Référence : [80]

ANNEXE L. LES COMPOSANTES PRINCIPALES

 et nous continuons, jusqu'à avoir remplacé les p anciens axes par p nouveaux axes (les composantes principales), portant des parts décroissantes de la dispersion initiale et dont les premieres nouvelles variables suffisent souvent à décrire une grande partie de l'information du tableau initial (Figure 8.1).

Le pourcentage d'inertie <sup>1</sup> expliquée par une composante principale permet d'évaluer en quelque sorte la quantité d'information recueillie par cet axe.

<sup>1.</sup> ou variance

### Annexe M

## Fonction d'échelle père  $\phi$  et l'ondelette mère  $\psi$

La fonction d'échelle père  $\phi$  et l'ondelette mère  $\psi$  sont définit de la manière suivante :

Soit  $\phi = 1$  sur [0, 1], et  $\psi(t) = \begin{cases} -1 & \text{si } t \in [0; \frac{1}{2}] \\ 1 & \text{si } t \in [1, 1] \end{cases}$ 1 si  $t \in [\frac{1}{2}; 1]$ 

Et l'ondelette mère  $\psi_{k,w}$  pour  $k \ge 0$  et  $0 \le w \le 2^k - 1$  , on pose  $\psi_{k,w}(t) = 2^{k/2} \psi(2^k t - w)$ :

$$
\psi_{k,w}(t) = \begin{cases}\n-1 & \text{si } t \in [w \ 2^{-k}, (w + \frac{1}{2}) \ 2^{-k} [ \\
1 & \text{si } t \in [(w + \frac{1}{2}) \ 2^{-k}, \ (w + 1) \ 2^{-k} [ \\
\end{cases}\n\tag{M.1}
$$

avec k le niveau de résolution, w le facteur de translation et  $N=2^k$  le nombre de points du signal.

#### Annexe N

## Les coefficients des splines cubiques

Pour plus d'informations sur les splines cubiques voir [27].

Soit  $S$  de classe  $C^2$  sur I, cubique sur chaque intervalle  $I_i$  et coïncide avec f aux points  $t_i$  et  $t_{i+1}$ . Soit  $p_i$ la restriction de S à l'intervalle  $I_i$ . On peut chercher  $p_i$  sous la forme :

$$
p_i(t) = a_i(t - t_i)^3 + b_i(t - t_i)^2 + c_i(t - t_i) + d_i \qquad i = 0, ..., n - 1
$$
\n(N.1)

Cherchons les coefficients  $a_i, b_i, c_i$  et  $d_i$ 

Les fonctions f et  $p_i$  coïncide aux points  $t_i$  et  $t_{i+1}$ , on a :

$$
p_i(t_i) = f(t_i) \quad et \quad p_i(t_{i+1}) = f(t_{i+1}) \tag{N.2}
$$

$$
d_i = f(t_i) \tag{N.3}
$$

$$
a_i h^3 + bh^2 + c_i h + d_i = f(t_{i+1})
$$
\n(N.4)

avec  $h = t_{i+1} - t_i$ .

On peut exprimer les inconnues  $a_i, b_i$  et  $c_i$  ( $d_i$  étant connus) en fonction des dérivées de la fonction. On note

 $\alpha_i = p''(t_i)$ . En écrivant la continuité de la dérivée seconde aux points  $t_{i+1}$  , on a :

$$
p_i''(t_{i+1}) = p_{i+1}''(t_{i+1})
$$
\n(N.5)

avec

$$
p_i'(t_{i+1}) = 3a_i h^2 + 2b_i h + c_i
$$
 (N.6)

$$
p_i''(t_{i+1}) = 6a_i h + 2b_i \tag{N.7}
$$

$$
\alpha_i = p_i''(t_i) = 6a_i(t_i - t_i) + 2b_i = 2b_i
$$
\n(N.8)

$$
b_i = \frac{\alpha_i}{2} \tag{N.9}
$$

$$
p_i''(t_{i+1}) = 6a_i h + 2b_i = \alpha_{i+1}
$$
\n(N.10)

$$
6a_i h + \alpha_i = \alpha_{i+1} \tag{N.11}
$$

136

$$
a_i = \frac{\alpha_{i+1} - \alpha_i}{6h} \tag{N.12}
$$

Substituant les relations  $(N.9)$  et  $(N.12)$  dans  $(N.4)$ , on obtient :

$$
f_{i+1} = \frac{(\alpha_{i+1} - \alpha_i)h^2}{6} + \frac{\alpha_i h^2}{2} + c_i h + f_i
$$
 (N.13)

d'où l'expression de  $c_i$ 

$$
c_i = \frac{f_{i+1} - f_i}{h} - \frac{(2\alpha_i + \alpha_{i+1})h}{6}
$$
 (N.14)

En écrivant maintenant la continuité de la dérivée première au point  $t_i$ , on obtient

$$
3a_{i-1}h^2 + 2b_{i-1}h + c_{i-1} = c_i
$$
\n(N.15)

En réecrivant les  $a_i, b_i, c_i$  figurant dans (N.15) par leurs expressions données par (N.9), (N.12) et (N.14) on obtient n-1 équations qui expriment une relation de récurence entre  $\alpha_{i-1}, \alpha_i$  et  $\alpha_{i+1}$ :

$$
h(\alpha_{i-1} + 4\alpha_i + \alpha_{i+1}) = \frac{6}{h}(f_{i-1} - 2f_i + f_{i+1}) \quad i = 1, ..., n-1
$$
\n(N.16)

A ces n-1 équations, il faut ajouter deux autres conditions : On peut par exemple poser  $\alpha_0 = 0$  et  $\alpha_n = 0$ , on parle alors de spline naturelle. Le vecteur  $\alpha=(\alpha_1,...,\alpha_{n-1})^T$  est solution du système tridiagonal

$$
A\alpha = b \tag{N.17}
$$

avec :

$$
A = h \begin{pmatrix} 4 & 1 & 0 & \dots & \dots & 0 \\ 1 & 4 & 1 & \dots & 0 \\ \vdots & & & & & \vdots \\ 0 & 0 & \dots & 1 & 4 \\ 0 & 0 & \dots & 1 & 4 \end{pmatrix}
$$

$$
b = \frac{h}{6} \begin{pmatrix} f_0 - 2f_1 + f_2 \\ \vdots \\ f_{i-1} - 2f_i + f_{i+1} \\ \vdots \\ f_{n-2} - 2f_{n-1} + f_n \end{pmatrix}
$$

La matrice A est inversible, car elle est dite à diagonale strictement dominante. Connaissant les  $\alpha_i,$ on détermine les  $p_i$  par les relations (N.12), (N.9), (N.14) et (N.3) et la spline est déterminé sur chaque intervalle.

Démarches :

- On construit la matrice A
- On construit le second membre b
- On résout le système linéaire (N.17) pour déterminer les  $\alpha_i$
- On calcul les coefficients  $a_i, b_i, d_i$  et  $c_i$  pour i =0,...,n-1
- On calcul les  $p_i(i)$  sur chaque interval  $[t_i,t_{i+1}]$  pour i=0,...,n-1

Voici un code qui m'as permis d'approcher une fonction quelconque par un nombre n de polynômes cubiques par morceaux.

```
library (SoDA)
 2
   # fonction a interpoler
   f=function (x) {
       f=s in (4 * pi *x)return(f)7 }
 8
 9 \nmid n=10;10
11 \mid x = (0:n) / n12 \mid h=1/n13 f x=f (x);
14
15 b=−2*f x [2 : n] + f x [1 : (n-1)] + f x [3 : (n+1)];
16 | b=6*b/h;17
18 A=h∗ t ri Di a g ( rep (4, n - 1), 1, 1)
_{19} alpha=solve (A, b);
_{20} alpha=c (0, alpha, 0);
21
22 c o e f f i c i e n t = r e p (NA, 4 * n)
23 j=0
_{24} for (i in 1:n) {
25
26 a = ( alpha [i+1] – alpha [i] ) / ( 6 * h ) ;
27 b=alpha [i]/2;
28 c =((f x [i+1]-f x [i])/h) – ( (2 * alpha [i]+alpha [i+1]) * h ) /6;
29
30
|31| c o e f f i c i e n t [j+1]=a|32| coefficient j+2|=b33 coefficient [j+3]=c\begin{bmatrix} 34 \\ 34 \end{bmatrix} coefficient \begin{bmatrix} 1 \\ 1 \end{bmatrix} = fx \begin{bmatrix} 1 \end{bmatrix}35 j=j+4
36
37 \text{I} = \text{seq} (x | i |, x | i + 1], \text{length} = 20)38
|39| f i=f ( I i );
40 u=(\vec{i}-x\vec{i})41 Si=a*u^3+b*u^2+c*u+fx [i];
_{42} plot (Ii, fi, xlim=c (0,1), ylim=c (-1,1), col=' gray', pch=20, ylab=" f (x)", xlab="x");
43 par ( new=T)
\begin{bmatrix} 1 & 0 \end{bmatrix} plot (Ii, Si, xlim=c(0,1), ylim=c(-1,1), type='l', col=i, main=" Spline cubique", xlab="", ylab="")
         ;
45 par ( new=T)
46
47 }
48 a b l in e (v=x, pch=2)
```
## Bibliographie

- [1] A. Boudahoui Effet d'une géométrie de fond irrégulière sur l'estimation bathymétrique à partir de formes d'onde LiDAR, 2013
- [2] Alain Batailly, Note technique Opérations élémentaires sur courbes splines en 2D, 2012.
- [3] Guenther G.C., Airborne Laser Hydrography, system design and perfor- mance factors,NOAA Professional Paper Ser. NOS1 (National Oceanic and Atmospheric Administration, Rockville, Md., 1985
- [4] Tulldahl H.M., Steinvall K.O., Simulation of sea surface wave influence on small target detection with airborne laser depth sounding, Appl. Opt 42, 2462-2483, 2004
- [5] Mobley C.D.,Light and Water : Radiative Transfer in Natural Waters, Academic,San Diego, Calif., 1994
- [6] Austin R.W. and T.J. Petzold, 1986. Spectral dependence of the diffuse attenuation coeffi-cient of light. Ocean water Opt. Eng., vol. 25, pp. 471-479.
- [7] Beckmann P. and Spizzochino A. 1963. The scattering of electromagnetic waves from rough Surfaces. IEEE transactions on antennas and propagation, vol. 56, pp. 2043-2050.
- [8] Blinn J.F. 1977. Model of Light Reflection for Computer Synthesized Pictures. In Proceed- ings  $SIGGRAPH'77$ , vol. 11, pp. 192-198.
- [9] Boris J., Stilla U., 2006. Range determination with waveform recording laser systems using a Wiener Filter. ISPRS Journal of Photogrammetry and Remote Sensing vol. 61, pp. 95–107
- [10] Brenner, A.C., Zwally, H.J., Bentley, C.R., Csatho, B.M., Harding, D.J.,Hofton, M.A.,Min- ster, J.B., Roberts, L.A., Saba, J.L., Thomas, R.H.,Yi, Y., 2003. Geoscience Laser Altimeter System (GLAS) derivation of range and range distributions from laser pulse waveform analysis for surface elevations, roughness, slope, and vegetation heights.
- [11] Bricaud, A., Morel, A. and Prieur, L. 1981. Absorption by dissolved organic matter of the sea (yellow substance) in the UV and visible domains Limnology and Oceanography, vol. 26, p. 43-53.
- [12] Bricaud, A. and Stramski, D. 1990. Spectral absorption coefficients of living phytoplankton and nonalgal biogenous matter : a comparison between the Peru upwelling area and the Sargasso Sea. Limnology and Oceanography, vol. 35, pp. 563-582.
- [13] Bukata, R., Jerome, J., Kondratyev, K., et Pozdnyakov, D. 1995. Opticals propreties and remote sensing of inland and coastal waters, CRC press, Florida.
- [14] Cipollini, P. and Corsini, G. 1994. The effect of yellow substance on pigment concentration retrieval using `blue to green' ratio. Proceeding of IEEE International Geoscience and Re- mote Sensing Symposium, IGARSS-94, pp. 772-777.
- [15] Cook R.L. and Torrance K.E. 1982. A Reflectance Model for Computer Graphics. ACM Transactions on Graphics, vol. 1, pp.  $7 - 24$ .
- [16] Cox, G. and Munk, W. 1954. Measurement of the roughness of the sea surface from pho- tograps of the sun's glitter, vol 11, pp.  $838 - 850$ .
- [17] Chisheng Wang and al. A Comparison of Waveform Processing Algorithms on Single-Wavelength LiDAR Bathymetry 2014
- [18] Eisma D., 1993. Suspended Matter in the Aquatic Environment, Springer-Verlag, Berlin.
- [19] Feigels J. 1992. Lidars for oceanological research : criteria for comparison, main limita- tions, perspectives. Ocean Optics XI, SPIE 1750, pp. 473–484.
- [20] Gaston G., 2003. Etude comparative de fonctions de réflectance bidirectionnelle calculées par méthode de Monte-Carlo et de leurs modèles théoriques. Master's thesis, ENSMA.
- [21] Gilvear D., Hunter P. and Higgins T. 2007. An experimental approach to the measurement of the effects of water depth and substrate on optical and near infra-red reflectance : A field-based assessment of the feasibility of mapping submerged instream habitat. Interna- tional Journal of Remote Sensing, vol.  $28$ , pp.  $2241-2256$ .
- [22] Guenther G. C. and Thomas R. W. L., 1984. Prediction and correction of propagation in- duced depth measurement biases plus signal attenuation and beam spreading for airborne laser hydrography, NOAA Tech. Rep. NOS 106, Washington 106 pp.
- [23] Guenther G.C., 1985. Airborne Laser Hydrography, system design and performance fac tors, NOAA Professional Paper Ser. NOS1 (National Oceanic and Atmospheric Administra- tion), 395 pp.
- [24] Guenther GC., LaRocque P. and Lillycrop W. 1994. Multiple surface channels in SHOALS airbornelidar. SPIE : Ocean Optics XII 2258, pp. 422-430.
- [25] Guenther G.C., Cunningham A.G., LaRocque P.E., and Reid D.J. 2000. Meeting the accu- racy challenge in airborne lidar bathymetry, Proceedings of EARSeL-SIG-Workshop LI- DAR, Dresden/FRG, vol. 1, pp.  $6 - 14$ .
- [26] Hale M. and Querry R., 1973. Optical Constants of Water in the 200-nm to 200-Mm Wave- length Region. Applied optics, vol. 12.
- [27] Ionut Danaila, Pascal Joly, Sidi Mahmoud Kaber, Marie Postel, Introduction au calcul scientique par la pratique, 2005
- [28] Hochberg E.J., Atkinson M.J. and Andrefouet S. 2003. Spectral reflectance of coral reef bottomtypes worldwide and implications for coral reef remote sensing. Remote Sensing of Environment, vol. 85, pp.  $159-173$ .
- [29] Ivanoff A. 1975. Introduction à l'océanographie. Propriétés physiques et chimiques des eaux de mer. Librairie Vuibert, Paris, Tome II, 338 p.
- [30] Jerlov N.G., 1976. Marine Optics, Elsevier Scientefic Publishing Co., Amsterdam, vol 14 pp 231.
- [31] Kirk J.T.O. 1983. Light and Photosynthesis in Aquatic Ecosystems, Cambridge Univ. Press, Cambridge, 401 pp.
- [32] Legleiter J., Roberts A. and Rick L. 2009. Spectrally based remote sensing of river ba- thymetry. EARTH SURFACE PROCESSES AND LANDFORMS, vol. 34, pp. 1039–1059.
- [33] Lesaignoux A. 2006. Modélisation et simulations de trains d'ondes LiDAR "vert" : applica- tion à la détection de faibles lames d'eau en rivière, Master's Thesis, UMII.
- [34] Lyzenga D.R. 1978. Passive remote-sensing techniques for mapping water depth and bot- tom features. Applied Optics, vol.  $17$ , pp.  $379-383$ .
- [35] Mallet C., Bretar F. 2009. Full-waveform topographic lidar : State-of-the-art. ISPRS Journal of Photogrammetry and Remote Sensing, vol. 64, pp. 1-16.
- [36] McLean J. W. 1990. "Modeling of ocean wave effects for lidar remote sensing," in Ocean Optics X, pp. 480-491.
- [37] Michael Tonon IGN France International Introduction à la télédétection
- [38] Mobley C.D. 1994. Light and Water : Radiative Transfer in Natural Waters, Academic, San Diego, Calif.
- [39] Morel A. 1974 Optical properties of pure water and pure sea water. In Jerlov, N.G. and Steemann Nielsen, E. (réd.) Optical aspects of oceanography. Academic Press, London, p. 1-24.
- [40] Morel A. and Bricaud A., 1981. Some theoretical results concerning optics of phytoplank- ton with special reference to remote sensing," in Oceanography from space, pp.313-327
- [41] Maritorena S., Morel A. and Gentili B. 1994. Diffuse-reflectance of oceanic shallow waters Influence of water depth and bottom albedo. Limnology and Oceanography, vol. 39, pp. 1689–1703.
- [42] Paul et al. 1982. Dictionnaire de télédetection aérospatiale. Paris, Masson, 236 pages.
- [43] Petri K.J. 1977. Laser Radar Reflectance of Chesapeake Bay Waters as a function of wind speed. IEEE transaction in geoscience electronic, vol. 15.
- [44] Petzold T.J. 1972. Volume scattering functions for selected ocean waters, Scripps Institu- tion of oceanography, Visibility laboratory, San Diego, Calif., 79 pp.
- [45] Phong B. 1975. Illumination for Computer Generated Pictures. Communication of the ACM, 311317.
- [46] Pope, R.M. and Fry, E.S. 1997. Absorption spectrum of pure water ; Integrating cavity mea surements. Applied Optics, vol. 36, pp. 8710-8723.
- [47] Prieur L. and Sathyendranatli S. 1981. An optical classication of coastal and oceanic wa ters based on the specific spectral absorption curves of phytoplankton pigments, dissolved organic matter, and other particulate materials, Limnology and Oceanography, vol. 26, pp. 671-689.
- [48] RAMSAY (J.) and al., Functional Data Analysis with R and MATLAB, Springer, 2005.
- [49] Roesler S., Perry J. and Carder L. 1989. Modeling in situ phytoplankton absorption from total absorption spectra in productive inland marine waters, Limnology and Oceanography vol. 34, pp. 1510-1523.
- [50] Sathyendranath S. and Morel A. 1983. Light emerging from the sea interpretation and uses in remote sensing. Remote Sensing Applications in Marine Science and Technology. NATO ASI Series, Reidel Publish, Dordrecht, pp. 329-357. Sathyendranath S., Prieur L. and Morel A. 1989. A three-component model of ocean colour and its application to reniote sensing ofphytoplankton pigments in coastal waters," vol. 10, pp. 1373-1394.
- [51] Savitsky A. and Golay M. J. E. 1964. Smoothing and differentiation of data by simplified least squares procedures. Analytical Chemistry, vol. 36, pp. 1627–1639.
- [52] Schmitz-Pieffer A., Viehoff T. and Grassl H. 1990. Remote sensing of coastal waters by air- borne lidar and satellite radiometer ; Part 2 : Measurements. International Journal of Re- mote Sensing, vol. 11, pp. 2185-2204.
- [53] Steiner J., Termonia Y., and Deltour J. 1972. Comments on smoothing and differentiation of data by simplified least square procedure. Analytical Chemistry, vol. 44, pp. 1906–1909.
- [54] Steinvall k. O. 2000. Effects of target shape and reflection on laser radar cross sections, Optical Society of America pp.  $4381 - 4391$ .
- [55] Steinvall K. O., Koppari K. R., and Karlsson M. 1994. Airborne laser depth sounding. Sys tem aspects and performance. In Ocean Optics XII, SPIE 2258, pp. 392–412.
- [56] Smith R.C. and Baker K., 1981. Optical properties of the clearest natural waters, Applied Optics, vol. 20, pp. 177-184.
- [57] Thomas, R.W.l. et Miller M. 1980. Personal communication.
- [58] Tulldahl H. M. and Steinvall K. O. 1999. Analytical Waveform Generation from Small Objects in Lidar Bathymetry. Applied Optics, vol. 38, pp. 1021-1039. Tulldahl H. M. and Steinvall K. O. 2004. Simulation of sea surface wave influence on small target detection with airborne laser depth sounding, Applied Optics vol.  $42$ , pp.  $2462 - 2483$ .
- [59] Wagner W., Ullrich A., Ducic V., Melzer T., Studnicka N. 2006. Gaussian decomposition and calibration of a novel small-footprint full-waveform digitising airborne laser scanner. IS - PRS Journal of Photogrammetry and Remote Sensing, vol. 60, pp. 100–112.
- [60] Wang C. 2007. Using airborne bathymetric lidar to detect bottom type variation in shallow waters, Remote Sensing of Environment vol. 106, pp. 123–135.
- [61] Hani Abdallah 2012 Le développement de LiDAR satellitaire multifonctions. Analyse exploratoire du potentiel de capteurs LiDAR pour le suivi altimétrique et bathymétrique des surfaces en eau continentales et côtières
- [62] W. Marshall and B.Burk, "Received Optical Power calculations for Optical Communications Link Performance Analysis" TDA Progress Report 42-87, vol July-September 1986 , Jet Propulsion Laboratory, Pasadena, California, pp 32-40 November 15,1986.
- [63] H. Michael Tulldahl and K. Ove Steinvall Simulation of sea surface wave influence on small target detection with airborne laser depth sounding 1999.
- [64] K. Schulmeister, D. Sliney, J. Mellerio, H. Hödlmoser, G. Sonneck Human Risk Analysis Simulator for Space Lidars, Austrian Research Centers Technical Note 1, v3.1
- [65] http://campus.isped.u bordeaux2.fr/PLEIADE/PV3/ASPX/PV2 $_V$ PS.aspx?3792
- [66]  $http://www.astronautique.wikipedia.com/tele detection.php$
- [67] Notions fondamentales de la télédétection : http : //ocw.ncu.edu.tw/ocwdata/62004/62004 −  $fundamentals \begin{subarray}{l} of_remote_sensing/tutorial/chap1/clp1f.html \end{subarray}$
- [68] http : //eoedu.belspo.be/fr/profs/classroom − fr.pdf
- [69]  $http://en.wikipedia.org/wiki/Remote_sensing$
- [70] http : //fr.wikipedia.org/wiki/Bathymtrie
- [71] http://calamar.univ ag.fr/uag/physique
- [72] http://www.teledetection.fr/component/option, com<sub>g</sub>lossary/func, display
- [73]  $http://smsc.enes.fr/CALIPSO/GP<sub>m</sub>ission.htm$
- [74]  $http://www.coptercraft.com/arrival-ux-lidar-systems/$
- [75] http : //www.futura−sciences.com/magazines/matiere/infos/dossiers/d/physique−milieu−  $\textit{marin} - \textit{properties} - \textit{physiques} - 416/\textit{page}/6/$
- [76] http : //hal − agroparistech.archives − ouvertes.fr/docs/00/58/12/99/PDF/MT2010 − PU B00029299.pdf
- [77]  $http://theses.uaval.ca/archimede/fichiers/25603/ch02.html$
- $[78]$  http://www.tankonyvtar.hu/en/tartalom/tamop425/0032<sub>p</sub>recizios<sub>m</sub>ezogazdasag/ch02s04.html
- [79] http : //xlim sic.labo.univ poitiers.fr/rView/Fichiers/documentation $_1$ echnique.pdf
- [80] http : //mathinfo.univ − reims.fr/image/siRendu/Documents/2004 − Chap5 − BRDF.pdf
- $[81]$  http://webhelp.esri.com/arcgisdesktop/9.1/printBooks<sub>t</sub>opics.cfm?pid = 3042